# **UNIVERSIDAD NACIONAL HERMILIO VALDIZAN HUÁNUCO**

# **FACULTAD DE INGENIERÍA INDUSTRIAL Y DE SISTEMAS ESCUELA ACADÉMICO PROFESIONAL DE INGENIERÍA DE SISTEMAS**

**Programa de Capacitación y Titulación Profesional** 

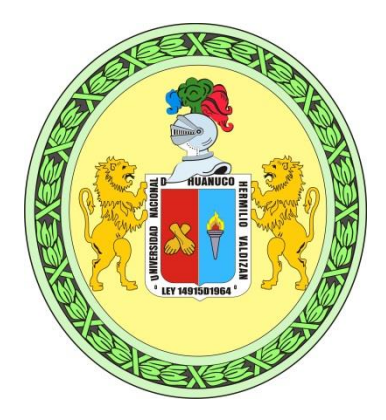

**PROPUESTA DE DISEÑO DE UN SISTEMA DE INFORMACIÓN UTILIZANDO LA METODOLOGÍA RUP PARA LA GESTIÓN DE LEGAJOS DE RECURSOS HUMANOS EN LA UNIVERSIDAD NACIONAL HERMILIO VALDIZÁN DE HUÁNUCO – 2018**

# **TESIS PARA OPTAR TÍTULO PROFESIONAL DE INGENIERO DE SISTEMAS**

**Bachiller: Luis Williams Trujillo Paucar Asesor: Ing. Jimmy Grover Flores Vidal**

> **HUÁNUCO – PERÚ 2018**

### <span id="page-1-0"></span>**DEDICATORIA**

A Dios, por darme fuerzas para seguir adelante.

A mi Madre Nola Paucar Baylón, por su gran apoyo, enseñanza y amor.

> A mis Hijos Tatsuo y Yoshiro, por enseñarme a afrontar la vida.

A mi esposa Rosseymery Vara Moreno, por su amor y apoyo incondicional.

### **AGRADECIMIENTO**

<span id="page-2-0"></span>A quienes hicieron posible la culminación de la esta investigación.

A mi honorable Universidad Nacional Hermilio Valdizán de Huánuco, y a los docentes de mi E.P. Ingeniería de Sistemas, quienes contribuyeron en mi formación profesional.

Asimismo, a mi asesor, por brindarme el apoyo y confianza para realizar esta investigación.

A los compañeros de trabajo, quienes colaboraron en la construcción de este proyecto de investigación, desde la recolección de datos hasta la discusión de los resultados.

#### **RESUMEN**

<span id="page-3-0"></span>El presente proyecto titulado **"PROPUESTA DE DISEÑO DE UN SISTEMA DE INFORMACIÓN UTILIZANDO LA METODOLOGÍA RUP PARA LA GESTIÓN DE LEGAJOS DE RECURSOS HUMANOS EN LA UNIVERSIDAD NACIONAL HERMILIO VALDIZÁN DE HUÁNUCO – 2018"** surgió debido al acceso en tiempo real y deterioro físico de los documentos. En la actualidad no existe ningún sistema de información que permite gestionar los legajos personales. El problema es: ¿De qué manera el diseño de un sistema de información utilizando la metodología RUP permitirá mejorar la gestión de legajos de recursos humanos en la Universidad Nacional Hermilio Valdizán de Huánuco?, que actualmente se encuentra albergados de manera física, el objetivo general es Elaborar una propuesta de diseño de un sistema de información utilizando la metodología RUP para mejorar la gestión de legajos de recursos humanos en la Universidad Nacional Hermilio Valdizán de Huánuco, permitiendo identificar que la investigación es de tipo aplicado, el cual implica la realización de una propuesta sobre el diseño de un sistema de información que cubra las necesidades. El cual nos permitió llegar a las siguientes conclusiones: (1) Se afirma que la elaboración del diseño de un sistema de información usando la metodología RUP permitirá que exista una mejora en la gestión de los legajos de los recursos humanos de la UNHEVAL, como indica los resultados de la encuesta planteada a los 12 expertos muestra en las preguntas que los porcentajes son en mayoría de *BUENO* a *MUY BUENO*, esto se sustenta en la validez y confiabilidad de la encuesta con un 0.922 evaluado con el Alfa de Cronbach. (2) La propuesta sobre el diseño de un sistema de información usando la metodología RUP, se considera adecuado, debido a que el promedio del porcentaje de las respuestas de los 12 expertos es el 89%, el cual supera con un 39% al promedio general, determinando pertinente el diseño de un sistema utilizando la metodología RUP, usando la etapa de concepción y elaboración.

**PALABRA CLAVE:** Gestión de Legajos, Recursos Humanos, Diseño de Sistema de Información, RUP

#### **SUMMARY**

<span id="page-4-0"></span>The present project entitled **"PROPOSAL OF DESIGNING AN INFORMATION SYSTEM USING THE RUP METHODOLOGY FOR THE MANAGEMENT OF LEGAJOS OF HUMAN RESOURCES IN THE NATIONAL HERMILIO VALDIZAN UNIVERSITY OF HUÁNUCO - 2018"** arose due to the access in real time and physical deterioration of the documents. At present there is no information system that allows you to manage personal files. The problem is: How can the design of an information system using the RUP methodology improve the management of human resources files in the National University Hermilio Valdizán de Huánuco ?, which is currently housed in a physical way, the general objective is To elaborate a proposal for the design of an information system using the RUP methodology to improve the management of human resources files in the National University Hermilio Valdizán de Huánuco, allowing to identify that the research is of applied type, which implies the realization of a proposal on the design of an information system that meets the needs. Which allowed us to reach the following conclusions: (1) It is affirmed that the elaboration of the design of an information system using the RUP methodology will allow for an improvement in the management of the human resources files of the UNHEVAL, as indicated the results of the survey proposed to the 12 experts show in the questions that the percentages are in the majority of GOOD to VERY GOOD, this is based on the validity and reliability of the survey with a 0.922 evaluated with the Cronbach's Alpha. (2) The proposal on the design of an information system using the RUP methodology is considered adequate, because the average percentage of responses of the 12 experts is 89%, which is 39% higher than the average general, determining pertinent the design of a system using the RUP methodology, using the stage of conception and elaboration.

**KEYWORD:** File Management, Human Resources, Information System Design, RUP

#### **INTRODUCCIÓN**

<span id="page-5-0"></span>Actualmente los sistemas de información abarcan muchas de las áreas de las instituciones públicas y privadas debido a que mejora los servicios de atención, ya que estas permiten el acceso en tiempo real a los datos con la digitalización de los documentos.

El área de recursos humanos no es ajena a ello, ya que es el encargado de llevar la vida de manera documentada de los trabajadores de la institución, y para ello necesita mejorar tecnológicamente utilizando sistemas de información diseñadas para su realidad.

Debido a ello podemos encontrar que en la Unidad de escalafón existen deficiencias muy fundamentales como el cuidado físico de los documentos y la falta de acceso digital a los mismos.

El trabajo de investigación pretende realizar una propuesta de diseño de un sistema de información utilizando la metodología RUP para mejorar la gestión de legajos de recursos humanos en la Universidad Nacional Hermilio Valdizán de Huánuco.

Para el desarrollo de la investigación se abarca las dos primeras etapas de la metodología RUP.

Obteniendo como resultado una propuesta muy adecuada a la necesidad del mejorar la gestión de legajos de los recursos humanos de la UNHEVAL.

**En el capítulo I:** se realiza la fundamentación y formulación del problema, los objetivos, la hipótesis, la justificación e importancia.

**En el capítulo II:** se define el marco teórico donde se abarca los antecedentes, conceptos fundamentales, y las bases teóricas.

**En el capítulo III:** se establece el marco metodológico donde se define la metodología de la investigación (nivel y tipo), el diseño de investigación, la muestra, las técnicas e instrumentos para utilizar.

**En el capítulo IV:** se elabora el modelado de negocio de la fase de concepción, el análisis y diseño del sistema de la fase de elaboración. También se realiza el análisis de resultados donde se desarrolla la presentación de los resultados y la prueba de la hipótesis.

Y finalmente se realiza la discusión de resultados, las conclusiones, las recomendaciones, y la bibliografía utilizada.

# **INDICE**

<span id="page-7-0"></span>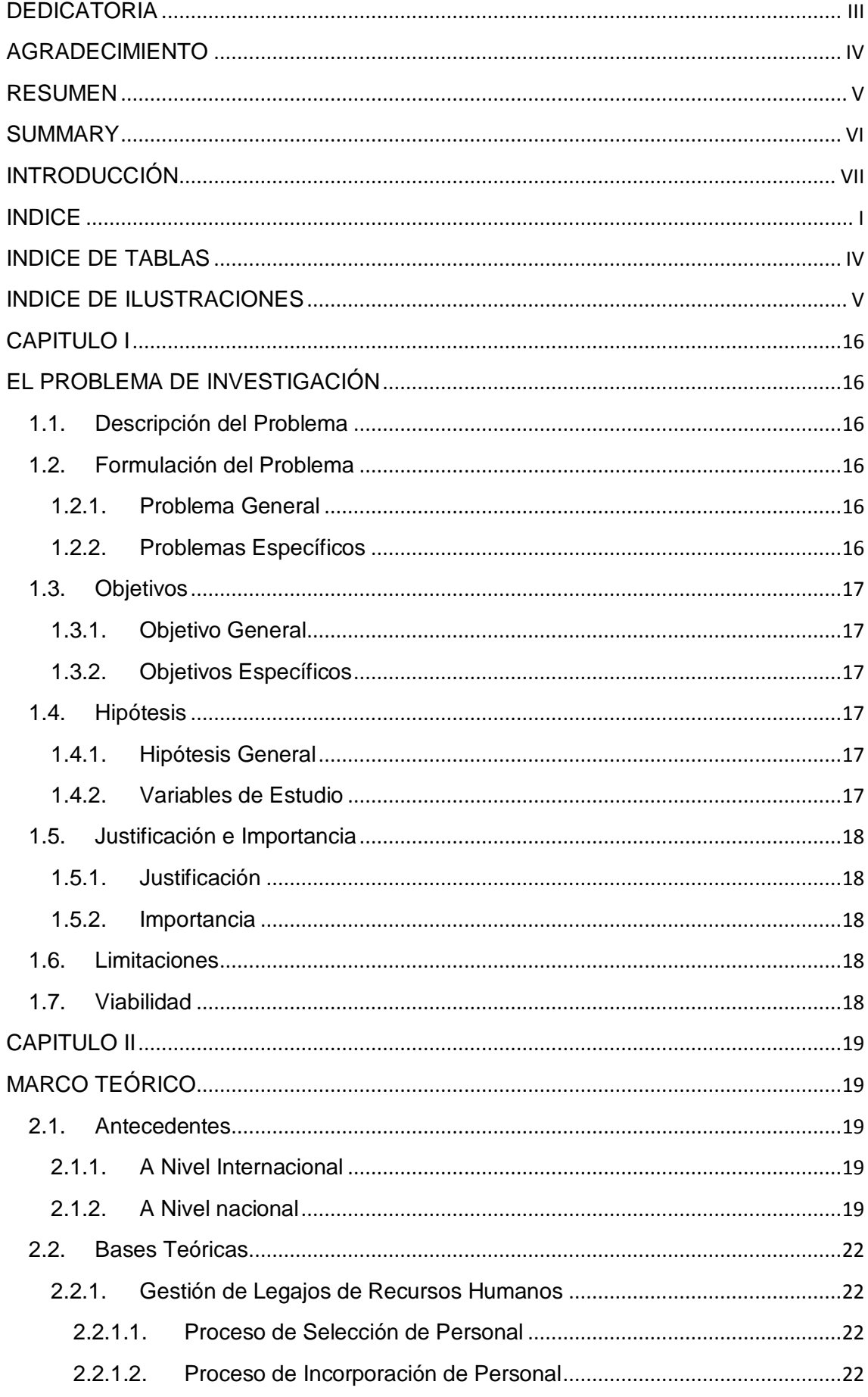

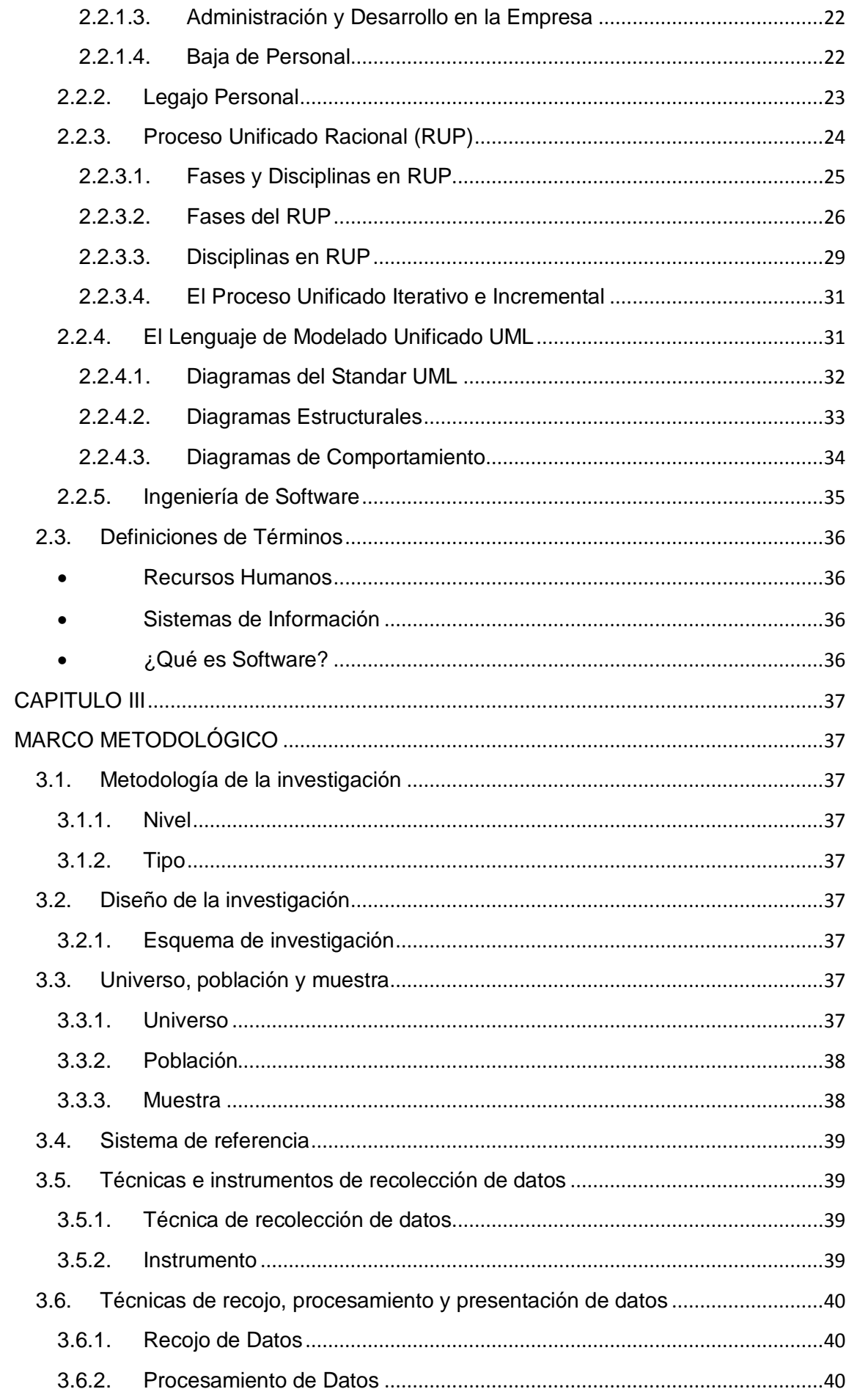

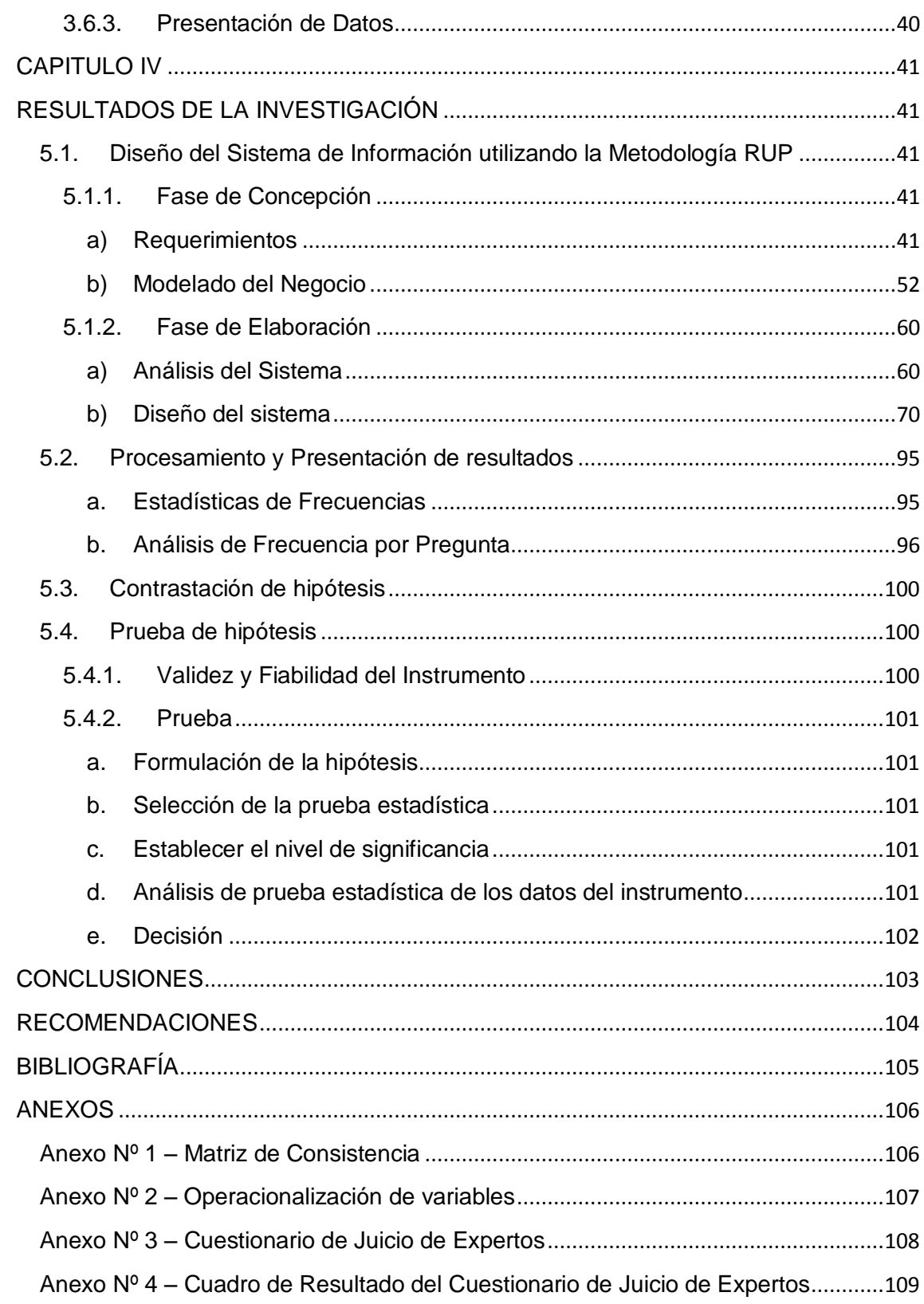

# **INDICE DE TABLAS**

<span id="page-10-0"></span>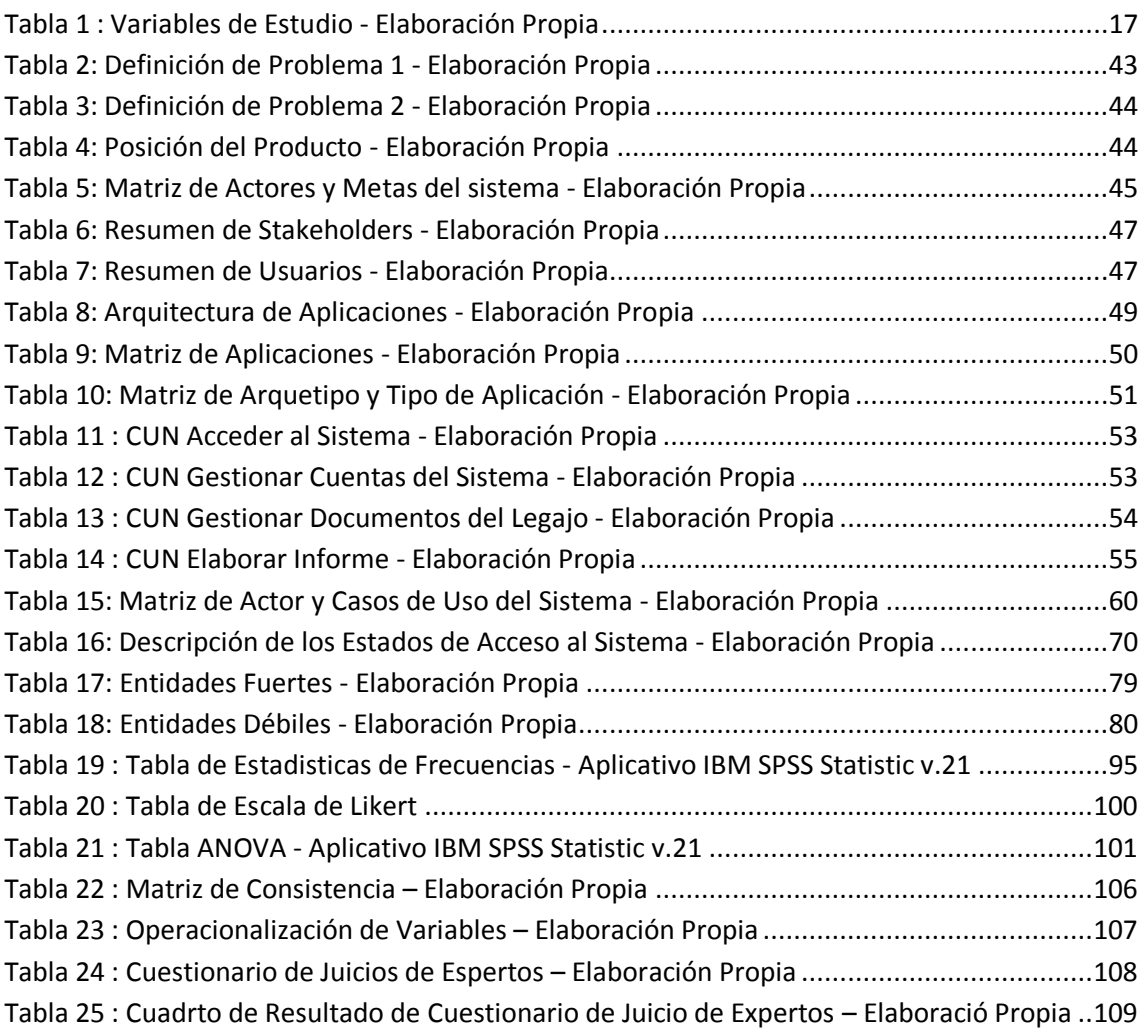

# **INDICE DE ILUSTRACIONES**

<span id="page-11-0"></span>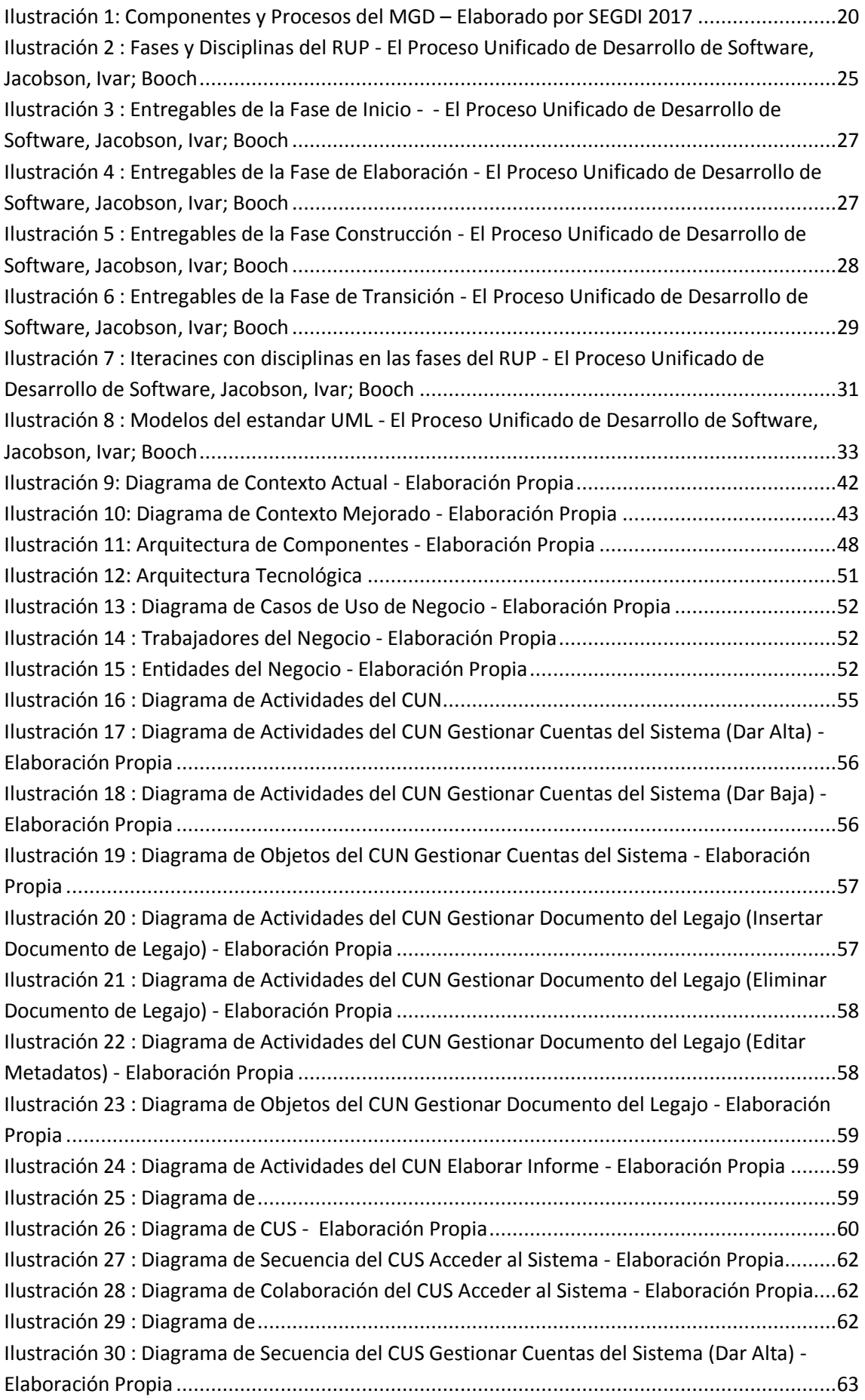

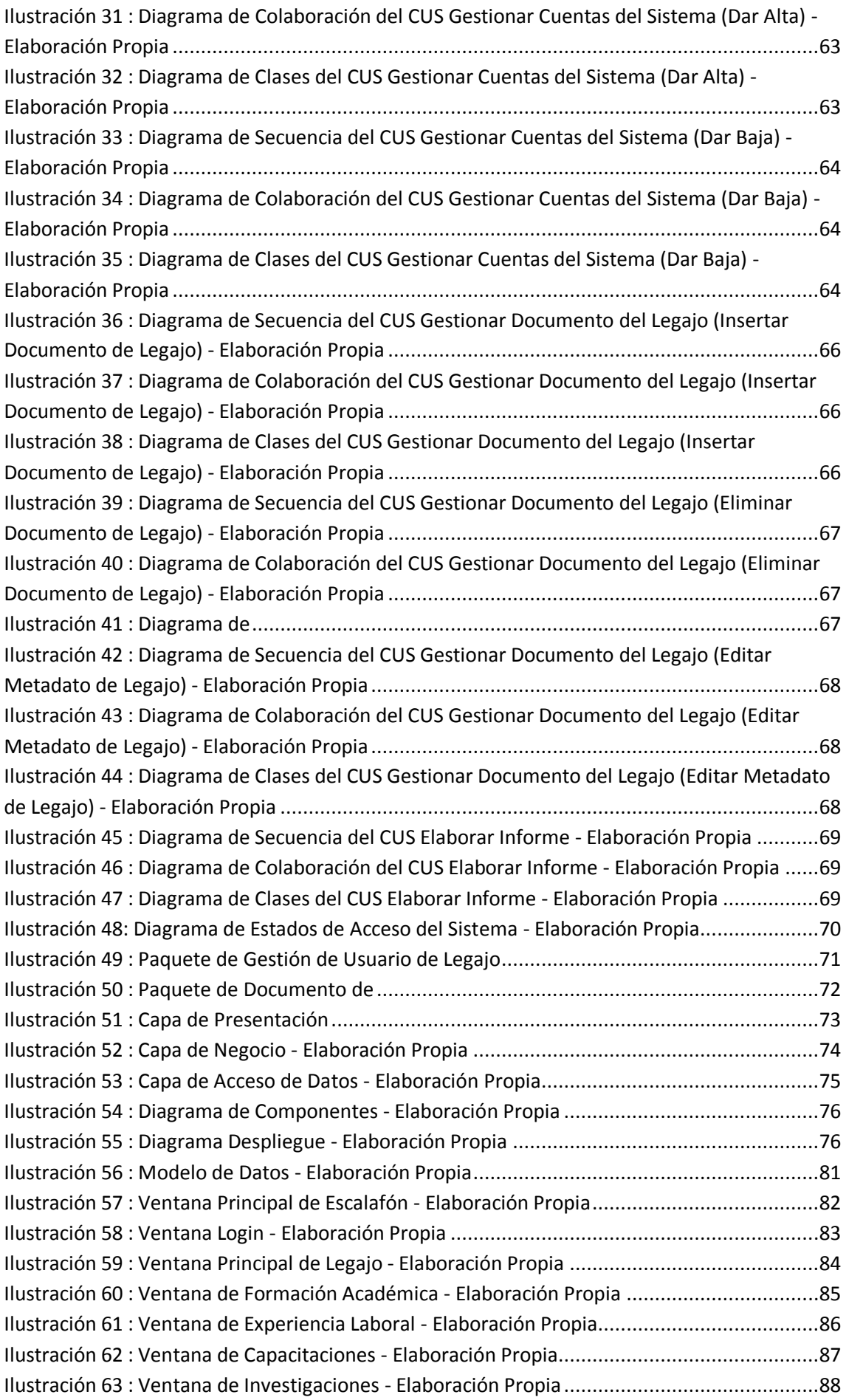

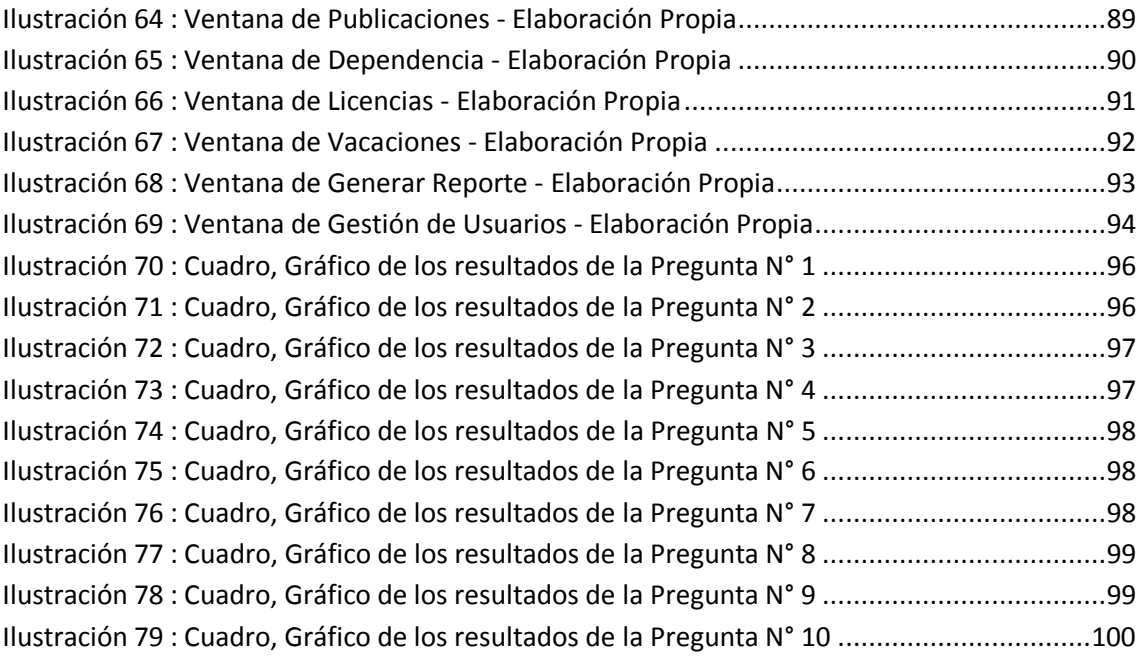

### <span id="page-14-0"></span>**CAPITULO I**

#### <span id="page-14-2"></span><span id="page-14-1"></span>**EL PROBLEMA DE INVESTIGACIÓN**

#### **1.1.Descripción del Problema**

La Universidad Nacional Hermilio Valdizán de Huánuco, cuenta con una Oficina de Recursos Humanos donde se ubica la Unidad de Escalafón y Control, cuya finalidad principal es gestionar los legajos personales de los recursos humanos (docentes y administrativos), así como el acceso a la información sólo a entidades y personas autorizadas que lo requieran.

En la actualidad podemos encontrar que los legajos se encuentran albergados en anaqueles, y solo se puede tener acceso a ello de manera física, lo cual hace que se deteriore rápidamente los documentos, así como la falta de un respaldo y acceso digital, en donde existe la falta de concepción que permite identificar todas las entidades externas que interactúan con el sistema y definir dichas acciones y la elaboración del diseño<sup>1</sup>.

Esto es porque la unidad no tiene una forma de trabajo usando un sistema de información dedicado a la gestión de legajos personales, por la carencia de un diseño de un sistema de información.

Además de no encontrar a un personal entusiasta en el uso de las nuevas tecnologías, lo cual maneja sus datos en hojas de cálculo que indican un control inapropiado de los datos, permitiendo una deficiencia en la elaboración de los informes.

La Unidad de Escalafón y Control hasta hoy no tuvo la oportunidad de contar con propuestas de mejora de trabajo usando las TICs como herramienta aliada para el desempeño de sus labores, es por ello que en base a esa necesidad y mi experiencia como bachiller realizo la propuesta de diseño de un sistema de información utilizando la metodología RUP para mejorar la gestión de legajos de recursos humanos en la Universidad Nacional Hermilio Valdizán de Huánuco.

### <span id="page-14-3"></span>**1.2.Formulación del Problema**

#### **1.2.1. Problema General**

<span id="page-14-4"></span>¿De qué manera el diseño de un sistema de información utilizando la metodología RUP permite mejorar la gestión de legajos de recursos humanos en la Universidad Nacional Hermilio Valdizán de Huánuco?

### **1.2.2. Problemas Específicos**

**.** 

<span id="page-14-5"></span> $\checkmark$  *i*. De qué manera el diseño de un sistema de información utilizando la metodología RUP permite mejorar la gestión de acceso de los usuarios de los recursos humanos en la Universidad Nacional Hermilio Valdizán de Huánuco?

<sup>&</sup>lt;sup>1</sup> Sommerville, Ian. (2011). Ingeniería de Software (9ª ed.). México: Pearson Educación. P. 50-51.

 $\checkmark$  *i*. De qué manera el diseño de un sistema de información utilizando la metodología RUP permite mejorar la gestión de documentos del legajo de los recursos humanos en la Universidad Nacional Hermilio Valdizán de Huánuco?

### <span id="page-15-0"></span>**1.3.Objetivos**

### **1.3.1. Objetivo General**

<span id="page-15-1"></span>Elaboración de la propuesta de diseño de un sistema de información utilizando la metodología RUP para mejorar la gestión de legajos de recursos humanos en la Universidad Nacional Hermilio Valdizán de Huánuco

### **1.3.2. Objetivos Específicos**

- <span id="page-15-2"></span> $\checkmark$  Diseño del subsistema de información de la gestión de acceso de los usuarios para mejorar la gestión de legajos de recursos humanos
- $\checkmark$  Diseño del subsistema de información de la gestión de documentos del legajo para mejorar la gestión de legajos de recursos humanos

#### <span id="page-15-3"></span>**1.4.Hipótesis**

### **1.4.1. Hipótesis**

<span id="page-15-4"></span>H<sub>0</sub>: El diseño de un sistema de información utilizando la metodología RUP No permite mejorar la gestión de legajos de recursos humanos en la Universidad Nacional Hermilio Valdizán de Huánuco

 $H_1$ : El diseño de un sistema de información utilizando la metodología RUP permite mejorar la gestión de legajos de recursos humanos en la Universidad Nacional Hermilio Valdizán de Huánuco

<span id="page-15-5"></span>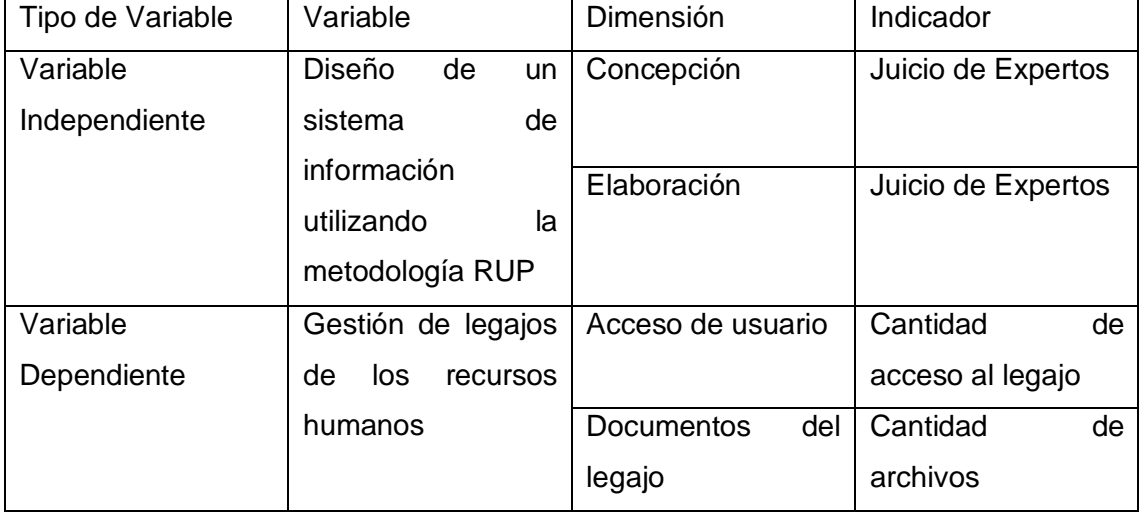

#### **1.4.2. Variables de Estudio**

<span id="page-15-6"></span>Tabla 1 : Variables de Estudio - Elaboración Propia

#### <span id="page-16-0"></span>**1.5.Justificación e Importancia**

#### **1.5.1. Justificación**

<span id="page-16-1"></span>El proyecto de tesis tiene una justificación práctica<sup>2</sup> (López Cerezo, 1988) porque esta investigación se realiza debido a la existencia de la necesidad de mejorar la gestión de los legajos del recurso humano, con el diseño de un sistema de información que utiliza la metodología RUP.

Esto se debe a la falta del diseño de un sistema de información mediante una plataforma web que permita el acceso a los datos y documentos del legajo personal en tiempo real.

#### **1.5.2. Importancia**

<span id="page-16-2"></span>La investigación a realizarse permite mejorar la gestión de los legajos personales, ya que se realizará el diseño de un sistema de información que permite a nivel de propuesta de diseño, definir el nivel de acceso a los datos y documentos del legado personal, la preservación y el respaldo digital de los documentos, el diseño de una base de datos que se integre con los demás sistemas de la institución, especificar la arquitectura tecnológica del sistema diseñado, las especificaciones y diagramas que permitan el funcionamiento.

#### <span id="page-16-3"></span>**1.6.Limitaciones**

La carga de labores del personal de la Unidad de Escalafón y control, permite que el tiempo de atención para esta investigación es mínima, y esto dificulta la recopilación de la información.

#### <span id="page-16-4"></span>**1.7.Viabilidad**

**.** 

Esta investigación es viable ya que las coordinaciones con el jefe encargado de la Unidad de Escalafón y Control llegando a un acuerdo que la importancia que tendrá la investigación y permitiría un gran avance tecnológico, permitiendo todas las facilidades de su alcance. Los recursos económicos e intelectuales serán aportados por el investigador.

<sup>&</sup>lt;sup>2</sup> Según José López Cerezo en su libro "Filosofía crítica de la ciencia", considera que una investigación tiene una *justificación práctica* cuando su desarrollo ayuda a resolver un problema o, por lo menos, propone estrategias que al aplicarse contribuirán a resolverlo.

# <span id="page-17-1"></span><span id="page-17-0"></span>**CAPITULO II MARCO TEÓRICO**

-

### <span id="page-17-3"></span><span id="page-17-2"></span>**2.1.Antecedentes**

### **2.1.1. A Nivel Internacional**

a. En la actualidad la Universidad de Buenos Aires<sup>3</sup> (UBA) – Argentina, usa la digitalización de sus legajos como herramienta estratégica mediante el uso de un portal en donde ofrece la posibilidad de comunicar directamente a los trabajadores con las áreas de Personal de las distintas dependencias de la Universidad. Comunicar por ejemplo distintas acciones que hacen a la vida laboral de ellos: realizar pedidos médicos, consultar sus licencias laborales, licencias por enfermedad, vacaciones e incluso consultar el detalle de sus haberes.

### <span id="page-17-4"></span>**2.1.2. A Nivel nacional**

- a. La solicitud del informe escalafonario es uno de los trámites más demandados por los docentes a las UGEL, por lo que se ha priorizado su meiora y modernización, garantizando una atención más ágil y eficiente. En tal medida, sesenta y seis UGEL de las focalizadas por el proyecto de inversión pública "Mejoramiento de la Gestión Educativa Descentralizada de Instituciones Educativas en Ámbitos Rurales de 24 Regiones del Perú" han contratado nuevo personal para la organización y registro de la información. Dichos servidores han sido capacitados y actualizados en la nueva normativa y modernización del sistema de escalafón. Asimismo, el Minedu a través de un nuevo software llamado LEGIX<sup>4</sup>:
	- Es un software que facilita digitalizar el legajo personal, y a su vez imprimir el informe de escalafón al instante.
	- Permite organizar el ingreso y actualización de la trayectoria profesional del docente y trabajador administrativo nombrado en tres tipos de legajo: activo, cesante y pensionista.
	- La búsqueda de un archivo de legajos se realiza a través del código de barras y código QR.

<sup>3</sup> Colart, Fabián, "Portal de Recursos Humanos", https://rrhh.uba.ar/Paginas/Bienvenidos-a-tuportal2.aspx (Consultado el 26 de enero de 2018).

<sup>4</sup> Dirección de Apoyo a la Gestión Educativa Descentralizada, "Mejora la atención sobre informe escalafonario en las UGEL", http://www.minedu.gob.pe/reforma-magisterial/pdf-ley-reformamagisterial/agilizan-emision-informes-escalafonarios-ugel.pdf (Consultado el 26 de enero de 2018).

- El aplicativo fue diseñado por la Dirección Técnico‐ Normativa de Docentes (DITEN) del Minedu.
- b. Modelo de Gestión Documental<sup>5</sup> en el marco del Decreto Legislativo N° 1310 (09/08/2017), se apoya en componentes interrelacionados que permiten a las entidades de la Administración Pública implementar y mantener la documentación generada en las instituciones con un enfoque orientado a procesos, identificando al suscriptor del documento, facilitando su digitalización, trazabilidad, conservación y usabilidad de los mismos, así como también el intercambio de documentos electrónicos técnica y jurídicamente válidos entre los diversos sistemas o aplicaciones de gestión documental de las entidades e inter administrativamente.

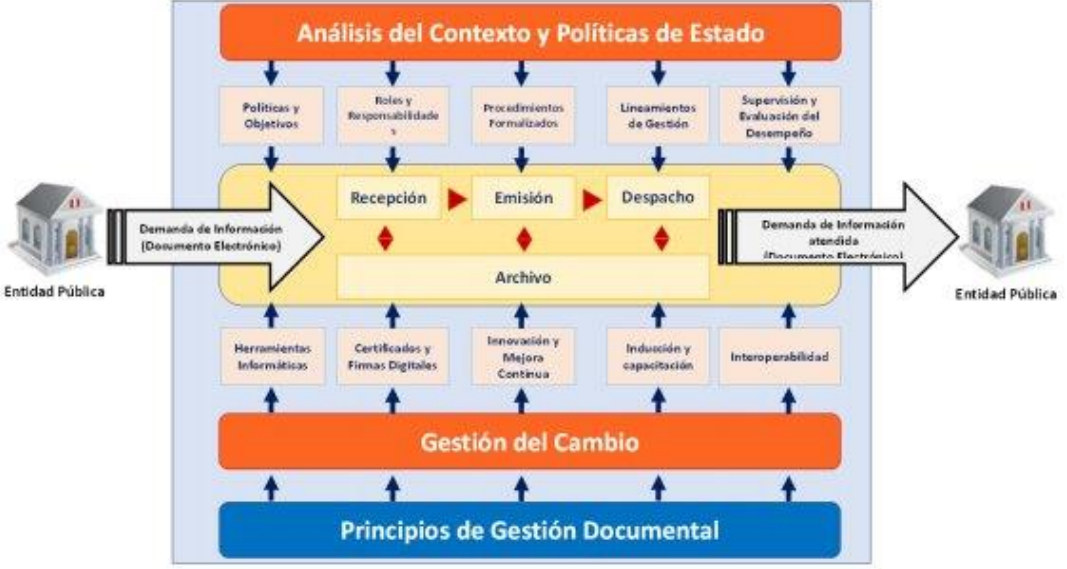

Ilustración 1: Componentes y Procesos del MGD – Elaborado por SEGDI 2017

<span id="page-18-0"></span>c. La tesis de pregrado titulado "Implementación del Software Superleg en la Gestión de Legajos de Recursos Humanos del Hospital de Pampas – Tayacaja – 2017<sup>%</sup>, surgió debido a que la oficina de Recursos Humanos del Hospital de Pampas, donde la función principal es brindar información de trabajadores de la Institución bajo contrato de cualquier modalidad, con excepción de contrato por tercero, a cualquier ente o persona autorizada que lo requiera. Pero en la actualidad dicha oficina no cuenta con un sistema de

**.** 

<sup>5</sup> PCM. "Aprueban Modelo de Gestión Documental en el marco del Decreto Legislativo N° 1310". (09/08/2017). http://www.pcm.gob.pe/wp-content/uploads/2017/08/RS-001-2017-PCM-SEGDI.pdf (Consultado el 09de febrero de 2018)

<sup>6</sup> Quijada Bolaños, Marilu; Cañabi Congora, Tania. (2017). Implementación del Software Superleg en la Gestión de Legajos de Recursos Humanos del Hospital de Pampas – Tayacaja – 2017, Huancavelica, Perú. P. x-xi

administración de la información ya que los expedientes de los trabajadores se encuentran archivados en forma física siendo expuestos a la ventilación de su contenido.

El problema de la investigación es: ¿ De qué manera la implementación del Software SUPERLEG influye en la gestión de legajos de Recursos Humanos del Hospital de Pampas – Tayacaja – 2017?, que actualmente se cuenta con un desorden de los legajos que se encuentran en la oficina de recursos humanos de manera física; el objetivo general es Determinar de qué manera la implementación del Software SUPERLEG influye en la gestión de legajos de Recursos Humanos del Hospital de Pampas – Tayacaja – 2017, dicho objetivo se determinó utilizando la investigación aplicada realizando un pre test y un post test, por lo tanto, el proyecto se encuentra enmarcado al tipo de investigación tecnológico ya que con la utilización de un software para la gestión de legajos de recursos humanos del Hospital de Pampas, estaremos poniendo en práctica dicho software, motivo por el cual se llegó a las siguientes conclusiones:

- Se afirma que el software SUPERLEG influye en la gestión de legajos de recursos Humanos del Hospital de Pampas – Tayacaja, que de acuerdo a los resultados obtenidos se evidencia que la gestión del legajos del Recurso Humano obtuvo una puntuación en términos de probabilidad de éxito del 28,70% en el post Test respecto del 13,22% en el pre Test, habiendo una diferencia de mejora sustancial del 15,48%, de igual manera el valor de  $ZC = 3.4877$ , es el mayor que  $Zt =$ 1.645, confirmando que el software propuesto si influye en la gestión de legajos de recursos Humanos.
- La implementación del Software SUPERLEG influye en el escalafón de Recursos Humanos del Hospital de Pampas, esto se evidencia con los resultados obtenidos en donde se obtuvo una puntuación en términos de probabilidad de éxito del 28,39% en el post Test respecto del 13,21% en el pre Test, habiendo una diferencia de mejora sustancial del 15,18%. y en la prueba de hipótesis se obtuvo el valor de ZC = 3.4258, el cual es mayor que  $Zt = 1.645$ , afirmando la influencia del Software SUPERLEG.
- La implementación del Software SUPERLEG Influye en el proceso administrativo de Recursos Humanos del Hospital de

Pampas – Tayacaja – 2017, esto se evidencia con los resultados obtenidos en donde el proceso administrativo del Recurso Humano obtuvo una puntuación en términos de probabilidad de éxito del 29,02% en el post Test respecto del 13,23% en el pre Test, habiendo una diferencia de mejora sustancial del 15,18%. y en la prueba de hipótesis se obtuvo el valor de  $Zc = 3.5495$ , el cual es mayor que  $Zt = 1.645$ , confirmando que el Software SUPERLEG SI influye positivamente en el proceso administrativo del Recurso Humano.

#### <span id="page-20-0"></span>**2.2.Bases Teóricas**

### **2.2.1. Gestión de Legajos de Recursos Humanos<sup>7</sup>**

<span id="page-20-1"></span>Para gestionar los legajos de recursos humanos debemos de considerar las siguientes fases:

#### **2.2.1.1. Proceso de Selección de Personal**

<span id="page-20-2"></span>En esta instancia brindamos la posibilidad de que los interesados en un puesto determinado ingresen sus datos y adjunten su CV para la revisión de las diferentes áreas involucradas en la decisión de incorporación del recurso. El CV sigue el flujo determinado por la empresa.

#### **2.2.1.2. Proceso de Incorporación de Personal**

<span id="page-20-3"></span>La incorporación del personal implica cumplir con todos los requerimientos legales para un empleado o LEGAJO ACTIVO y aquellos que la empresa determine como imprescindibles (ej.: Firma de un Acuerdo de Reserva y Confidencialidad).

#### **2.2.1.3. Administración y Desarrollo en la Empresa**

<span id="page-20-4"></span>Los LEGAJOS ACTIVOS, durante su desarrollo en la empresa, generan un conjunto de documentos que hacen a la vida personal o de la misma empresa. Por ejemplo, podemos tener una ausencia y la consiguiente presentación de un certificado médico; podemos tener evaluaciones de desempeño periódicas del empleado; documentos de ANSES ante un nacimiento; cambios en declaración de beneficiarios de seguro de vida; etc. Estos documentos pueden generar ALERTAS o NOVEDADES para ulteriores gestiones de la empresa.

#### **2.2.1.4. Baja de Personal**

<span id="page-20-5"></span>La baja del personal genera un LEGAJO INACTIVO, aquí también se requieren documentos específicos los cuales son imprescindibles para cerrar legalmente el proceso de baja del personal.

**.** 

 $7$  DigitalAdmin, "Gestion de Legajos de Recursos Humanos" (2018),

http://digitaladmin.com.ar/soluciones-integrales/gestion-de-recursos-humanos/ (Consultado el 09 de febrero de 2018)

### **2.2.2. Legajo Personal**

<span id="page-21-0"></span>El legajo de personal<sup>8</sup> es un documento o carpeta que contiene información acerca de cada empleado de la empresa, y que se utiliza para realizar un seguimiento de la relación laboral. Sirve tanto para fines internos (promociones, licencias, vacaciones, etc.), como externos (inspecciones, asignaciones familiares, presentaciones judiciales, etc.).

Si bien no existe una norma legal que establezca y defina cómo debe hacerse un legajo de personal, es imprescindible realizarlo con cuidado ya que si no existe o está incompleto pueden desencadenarse situaciones desfavorables ante inspecciones, auditorías o causas judiciales, así como dificultarse la gestión cotidiana del personal.

¿Qué debe contener? No hay un modelo único, pero debe contemplarse que incluya la información mínima para cubrir los siguientes aspectos:

- **Datos personales:** Una ficha completa con nombre, dirección, teléfonos de contacto y otros datos personales de cada empleado ayudará en la gestión de recursos humanos.
- **Antecedentes laborales:** Es conveniente guardar en el legajo el CV, la carta de presentación, los exámenes de aptitud y otros documentos relacionados con el proceso de selección. Puede complementarse con referencias, certificados de estudios o títulos.
- **Cumplimiento a las normas legales:** Es necesario tener un registro de las situaciones derivadas del contrato de trabajo (tipo de contratación, licencias, vacaciones, etc.), de la documentación relacionada con AFIP (Administración Federal de Ingresos Públicos) y ANSES (Administración Nacional de la Seguridad Social), de los seguros obligatorios y de las normas locales que pudieran aplicarse.
- **Desarrollo en la empresa:** A la información inicial es recomendable ir agregando documentos sobre capacitación, licencias, vacaciones, evaluaciones de desempeño y otros datos relevantes durante la permanencia del empleado en la empresa.

Más allá del modelo general, aplicable a la mayoría de las pymes, puede resultar necesario realizar ajustes o agregados en relación con la actividad o empresa en particular (por ejemplo, incluir copia de la licencia de conducir en una empresa de transporte o certificados de vacunación en empresas de salud).

Existen varias formas de organizar los legajos de personal. Las mismas dependen del tamaño de la empresa y de la relación costo-beneficio. Por ejemplo, un

-

<sup>8</sup> Cutignola, Diego. "El legajo de personal" (22/05/2013). http://www.buenosnegocios.com/notas/384 el-legajo-personal (Consultado el 26 de enero de 2018).

emprendimiento con tres empleados puede mantener un registro manual, completando una ficha básica y agregando copias impresas de los documentos en una carpeta física, mientras que una pyme que posee un sistema integrado de gestión puede contar con un legajo computarizado en el que agregar fotos y documentos digitalizados. Una planilla de Excel o una carpeta virtual en la PC puede resultar un sistema intermedio de organización de la información del personal, que facilite las búsquedas y la gestión de los documentos (impresiones, envío por mail, etc.).

En todos los casos, la información debe ser fácil de consultar cuando se lo requiera, pero a la vez es imprescindible mantener la confidencialidad.

Por último, es importante aclarar que la confección, organización y actualización de los legajos personales queda a criterio de cada empleador, quienes determinarán su necesidad en base a sus estructuras y requerimientos particulares.

#### **2.2.3. Proceso Unificado Racional (RUP)<sup>9</sup>**

<span id="page-22-0"></span>El Proceso Unificado Racional (Jacobson, Booch, & Rumbaugh, 2000), Rational Unified Process en inglés, y sus siglas RUP, es un proceso de desarrollo de software y junto con el Lenguaje Unificado de Modelado UML, constituye la metodología estándar más utilizada para el análisis, implementación y documentación de sistemas orientados a objetos.

El RUP no es un sistema con pasos firmemente establecidos, sino que trata de un conjunto de metodologías adaptables al contexto y necesidades de cada organización, donde el software es organizado como una colección de unidades atómicas llamados objetos, constituidos por datos y funciones, que interactúan entre sí.

Su objetivo es asegurar la producción de software de alta calidad que satisfaga la necesidad del usuario final dentro de un tiempo y presupuesto previsible. Es una metodología de desarrollo iterativo enfocada hacia "los casos de uso, manejo de riesgos y el manejo de la arquitectura".

El RUP mejora la productividad del equipo ya que permite que cada miembro del grupo sin importar su responsabilidad específica acceda a la misma base de datos de conocimiento. Esto hace que todos compartan el mismo lenguaje, la misma visión y el mismo proceso acerca de cómo desarrollar software.

RUP se divide en 4 fases, dentro de las cuales se realizan varias iteraciones según el proyecto y en las que se hace mayor o menor esfuerzo en las distintas actividades.

 **Fase de Inicio (Inspección y Concepción):** Se hace un plan de fases, donde se identifican los principales casos de uso y se identifican los riesgos. Se concreta la idea, la visión del producto, como se enmarca en el negocio, el alcance del proyecto.

-

<sup>9</sup> Jacobson, Ivar; Booch, Grady; Rumbaugh, James. (2000). El Proceso Unificado de Desarrollo de Software. Madrid: Pearson Educación.

- **Fase de Elaboración:** se realiza el plan de proyecto, donde se completan los casos de uso y se mitigan los riesgos. Planificar las actividades necesarias y los recursos requeridos, especificando las características y el diseño de la arquitectura.
- **Fase de Construcción:** se basa en la elaboración de un producto totalmente operativo y en la elaboración del manual de usuario. Construir el producto, la arquitectura y los planes, hasta que el producto está listo para ser enviado a la comunidad de usuarios.
- **Fase de Transición:** se realiza la instalación del producto en el cliente y se procede al entrenamiento de los usuarios. Realizar la transición del producto a los usuarios, lo cual incluye: manufactura, envío, entrenamiento, soporte y mantenimiento del producto, hasta que el cliente quede satisfecho, por tanto, en esta fase suelen ocurrir cambios.

Con estas fases se logra ejecutar un conjunto de mejores prácticas, como lo son:

- Desarrollar Software Iterativamente.
- Modelar el software visualmente.
- Gerenciar los Requerimientos.
- Usar arquitecturas basadas en componentes.
- Verificación continúa de la calidad.
- Gerenciar los cambios.

#### **2.2.3.1. Fases y Disciplinas en RUP**

<span id="page-23-0"></span>La idea central de estas dos dimensiones en RUP, es que el desarrollo de un sistema consiste en realizar una serie de releases incrementales o incrementos progresivamente más completos. Un release puede ser interno o externo. Los internos los utiliza el equipo de desarrollo para demostrar alguna característica o para realizar una presentación. Los externos se le entregan al usuario. Cada incremento es el resultado de la iteración a lo largo de cada disciplina.

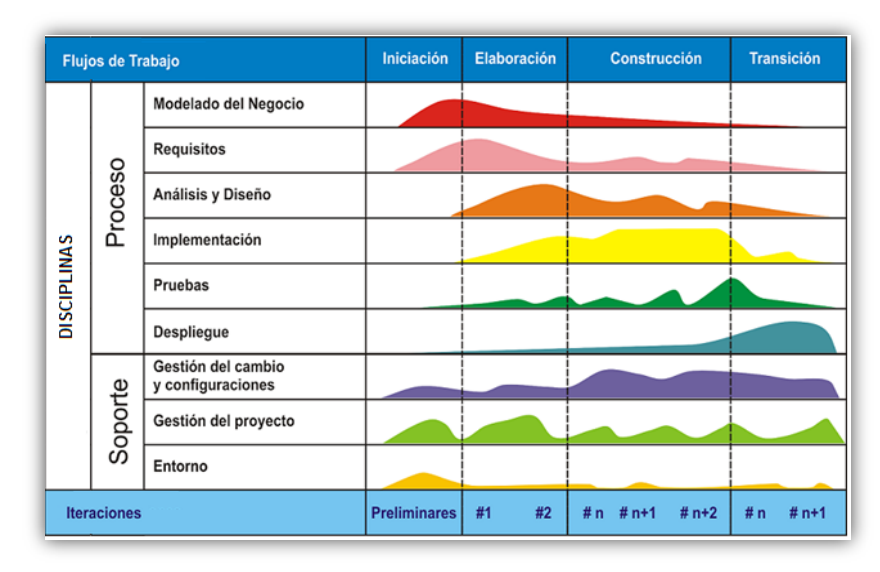

<span id="page-23-1"></span>Ilustración 2 : Fases y Disciplinas del RUP - El Proceso Unificado de Desarrollo de Software, Jacobson, Ivar; Booch

Al comprender los fundamentos de RUP si se comienza por las fases, usualmente caemos en el error de pensar que las fases se definen tal como en el modelo de cascada, solo con nombres diferentes. Si se comienza por las iteraciones mostrando como un proyecto, es el resultado de una serie de iteraciones y como el software y sus artefactos evolucionan a lo largo de esta serie de iteraciones hasta lograr un resultado final (release), entonces esta idea es más fácil de comprender. Lo central son entonces las iteraciones y la estructura de un proyecto y las fases son una conveniencia general para su control.

Las iteraciones iniciales naturalmente tienden a centrarse en las disciplinas de Modelado del Negocio y Requerimientos, mientras que las iteraciones subsiguientes se concentran en la adaptación y retroalimentación. Dependiendo de la iteración del proceso, el equipo de desarrollo puede realizar diferentes tipos de actividades. Veamos de qué trata cada fase.

#### **2.2.3.2. Fases del RUP**

### **2.2.3.2.1. Fase de Inicio**

<span id="page-24-0"></span>Durante la fase de inicio las iteraciones hacen poner mayor énfasis en actividades del modelado del negocio y de requisitos.

En esta fase se realizan los siguientes pasos:

- Un documento con la visión del proyecto.
- El modelo de Casos de Uso del negocio con una lista de todos los Casos de Uso y los actores que puedan ser identificados.
- Un glosario inicial del proyecto.
- Un Caso de Uso inicial de Negocio el cual incluye: contexto del negocio, criterios de éxito y planificación financiera.
- Un estudio inicial de riesgos.
- Un plan del proyecto que muestre las fases y las iteraciones.

El objetivo de esta fase, y el establecer el modelo de negocio es entender las funciones de la organización del cliente, tanto en estructura como en sus procesos. Su objetivo es modelar funciones y roles que realiza la organización para realizar más fácilmente la reingeniería de procesos o la implantación del nuevo sistema. También se describe lo que el sistema tendría que realizar y permitir que los desarrolladores y el cliente estén de acuerdo con esta descripción.

Para ello se realizarán las siguientes subfases:

- Describir los requerimientos funcionales y no funcionales (rendimiento esperado, plataformas soportadas, integración con sistemas externos, etc.).
- Capturar un glosario o vocabulario del sistema o proyecto (mediante documento y clases conceptuales).
- Encontrar actores y casos de uso.
- Describir los casos de uso mediante su flujo principal, variaciones y excepciones.
- Asignar prioridades a los casos de uso encontrados para poder planificar la iteración en forma de análisis, diseño e implementación.
- Modelar la interfaz de usuario (diseño lógico).
- Prototipo de la interfaz de usuario (diseño físico).

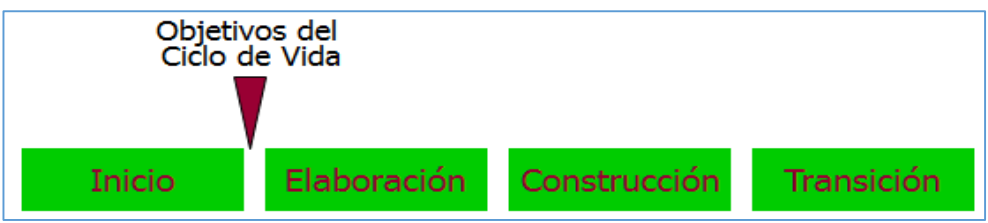

<span id="page-25-0"></span>Ilustración 3 : Entregables de la Fase de Inicio - - El Proceso Unificado de Desarrollo de Software, Jacobson, Ivar; Booch

#### **2.2.3.2.2. Fase de Elaboración**

En esta fase las iteraciones se orientan al desarrollo de la arquitectura, que incluye los flujos de trabajo de requerimientos, modelo de negocios (refinamiento), análisis, diseño y una parte de implementación orientado a la arquitectura.

En esta fase se realizan las siguientes subfases:

- Un modelo de Casos de Uso del Sistema con todos los actores identificados y la mayor parte de las descripciones de Casos de Uso.
- Requerimientos no funcionales o pseudorequerimientos.
- Descripción de la arquitectura del software.
- Prototipo ejecutable de arquitectura.
- Una lista revisada de riesgos.
- Plan del proyecto, incluyendo iteraciones y criterios de evaluación para cada iteración.

En esta fase se especifican los requerimientos y se describen sobre cómo se van a implementar en el sistema: transformar los requisitos al diseño del sistema, desarrollar una arquitectura para el sistema, y adaptar el diseño para que sea consistente con el entorno de implementación.

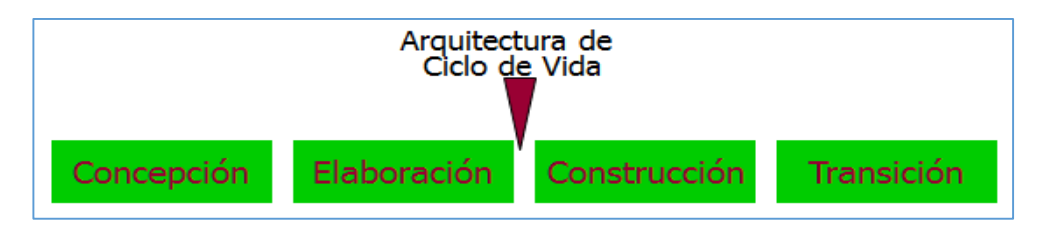

<span id="page-25-1"></span>Ilustración 4 : Entregables de la Fase de Elaboración - El Proceso Unificado de Desarrollo de Software, Jacobson, Ivar; Booch

### **2.2.3.2.3. Fase de Construcción**

Se implementan las clases y objetos en ficheros fuente, binarios, ejecutables y demás. El resultado final es un sistema ejecutable.

Para ello se realizarán las siguientes subfases:

- El producto de software integrado sobre la plataforma adecuada.
- Los manuales de usuario.
- Una descripción de la versión actual.
- Planificar qué subsistemas deben ser implementados y en qué orden deben ser integrados, formando el Plan de Integración.
- Cada implementador decide en qué orden implementa los elementos del subsistema.
- Si encuentra errores de diseño, los notifica.
- Se integra el sistema siguiendo el plan.

En la parte de Pruebas se evalúa la calidad del producto, pero no para aceptar o rechazar el producto al final del proceso de desarrollo, sino que debe ir integrado en todo el ciclo de vida. Se deben encontrar y documentar defectos en la calidad del software. Generalmente asesora sobre la calidad del software percibida, provee la validación de los supuestos realizados en el diseño y especificación de requisitos por medio de demostraciones concretas, verificar las funciones del producto de software según lo diseñado y que los requisitos tengan su apropiada implementación.

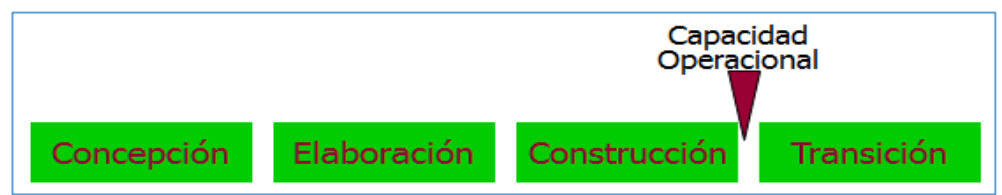

<span id="page-26-0"></span>Ilustración 5 : Entregables de la Fase Construcción - El Proceso Unificado de Desarrollo de Software, Jacobson, Ivar; Booch

### **2.2.3.2.4. Fase de Transición**

El objetivo es traspasar el software desarrollado a la comunidad de usuarios. Una vez instalado surgirán nuevos elementos que implicarán nuevos desarrollos (ciclos). Incluye:

- Pruebas Beta para validar el producto con las expectativas del cliente
- Ejecución paralela con sistemas antiguos
- Conversión de datos
- Entrenamiento de usuarios
- Distribuir el producto

Tiene como objetivos:

Obtener autosuficiencia de parte de los usuarios.

- Concordancia en los logros del producto de parte de las personas involucradas.
- Lograr el consenso cuanto antes para liberar el producto al mercado.

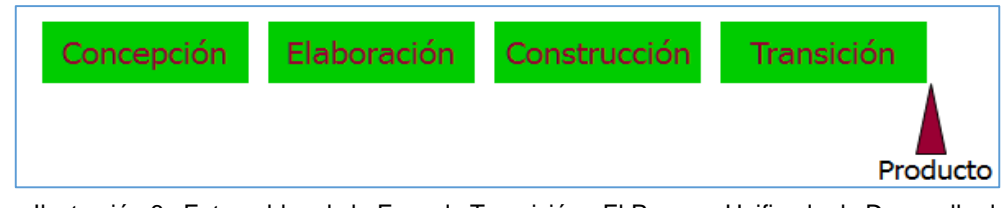

<span id="page-27-1"></span>Ilustración 6 : Entregables de la Fase de Transición - El Proceso Unificado de Desarrollo de Software, Jacobson, Ivar; Booch

### **2.2.3.3. Disciplinas en RUP**

### **2.2.3.3.1. Modelado del Negocio**

<span id="page-27-0"></span>Los propósitos que tiene el Modelo de Negocios son:

- Entender los problemas que la organización desea solucionar e identificar mejoras potenciales.
- Medir el impacto del cambio organizacional.
- Asegurar que clientes, usuarios finales, desarrolladores y los otros participantes tengan un entendimiento compartido del problema.
- Derivar los requerimientos del sistema de software, necesarios para dar soporte a los objetivos de la organización.
- Entender como el sistema a ser desarrollado entra dentro de la organización.

### **2.2.3.3.2. Requisitos**

Esta disciplina tiene el propósito de:

- Establecer y mantener un acuerdo con los clientes y los otros interesados acerca de que debe hacer el sistema.
- Proveer a los desarrolladores del sistema de un mejor entendimiento de los requerimientos del sistema.
- Definir los límites (o delimitar) del sistema.
- Proveer una base para la planeación de los contenidos técnicos de las iteraciones.
- Proveer una base para la estimación de costo y tiempo necesarios para desarrollar el sistema.
- Definir una interfaz de usuario para el sistema, enfocada en las necesidades y objetivos del usuario.

### **2.2.3.3.3. Análisis y Diseño**

El propósito del Análisis y Diseño es:

- Transformar los requerimientos a diseños del sistema.
- Desarrollar una arquitectura robusta para el sistema.

 Adaptar el diseño para hacerlo corresponder con el ambiente de implementación y ajustarla para un desempeño esperado.

### **2.2.3.3.4. Implementación**

El propósito de la implementación es:

- Definir la organización del código, en términos de la implementación de los subsistemas organizados en capas.
- Implementar el diseño de elementos en términos de los elementos (archivos fuente, binarios, ejecutables y otros)
- Probar los componentes desarrollados como unidades.
- Integrar los resultados individuales en un sistema ejecutable.

### **2.2.3.3.5. Pruebas**

Actúa como un proveedor de servicios a las otras disciplinas en muchos aspectos. Se enfoca principalmente en la evaluación y aseguramiento de la calidad del producto, desarrollado a través de las siguientes prácticas:

- Encontrar fallas de calidad en el software y documentarlas.
- Recomendar sobre la calidad percibida en el software.
- Validar y probar las suposiciones hechas durante el diseño y la especificación de requerimientos de forma concreta.
- Validar que el software trabaja como fue diseñado.
- Validar que los requerimientos son implementados apropiadamente.

### **2.2.3.3.6. Despliegue**

Esta disciplina describe las actividades asociadas con el aseguramiento de la entrega y disponibilidad del producto de software hacia el usuario final.

### **2.2.3.3.7. Gestión del Cambio y Configuraciones**

Consiste en controlar los cambios y mantener la integridad de los productos que incluye el proyecto. Incluye:

- $\bullet$  Identificar los elementos configurables.
- Restringir los cambios en los elementos configurables.
- Auditar los cambios hechos a estos elementos.
- Definir y mantener las configuraciones de estos elementos.
- Los métodos, procesos y herramientas usadas para proveer la administración y configuración del cambio pueden ser considerados como el sistema de administración de la configuración.

### **2.2.3.3.8. Administración de Proyectos**

El propósito de la Administración de Proyectos es:

 Proveer un marco de trabajo para administrar los proyectos intensivos de software.

- Proveer guías prácticas para la planeación, soporte, ejecución y monitoreo de proyectos.
- Proveer un marco de trabajo para la administración del riesgo.

### **2.2.3.3.9. Ambiente**

El propósito de las actividades de ambiente es proveer a las organizaciones de desarrollo de software del ambiente necesario (herramientas y procesos) que den soporte al equipo de desarrollo.

### **2.2.3.4. El Proceso Unificado Iterativo e Incremental**

<span id="page-29-0"></span>La iteración es un conjunto de actividades llevadas a cabo de acuerdo a un plan (de iteración) y de criterios de evaluación que lleva a producir una nueva versión y el incremento de una parte pequeña y manejable del sistema. Normalmente es la diferencia entre dos construcciones. El trabajo se lo puede dividir en varios mini proyectos y cada mini proyecto es una iteración que resulta en un incremento, entre los principales beneficios que dan el uso de este método iterativo es permitir a la dirección del proyecto planificar, organizar y controlar el proyecto; estos beneficios se logran en base a la retroalimentación que se logra entre usuarios y desarrolladores.

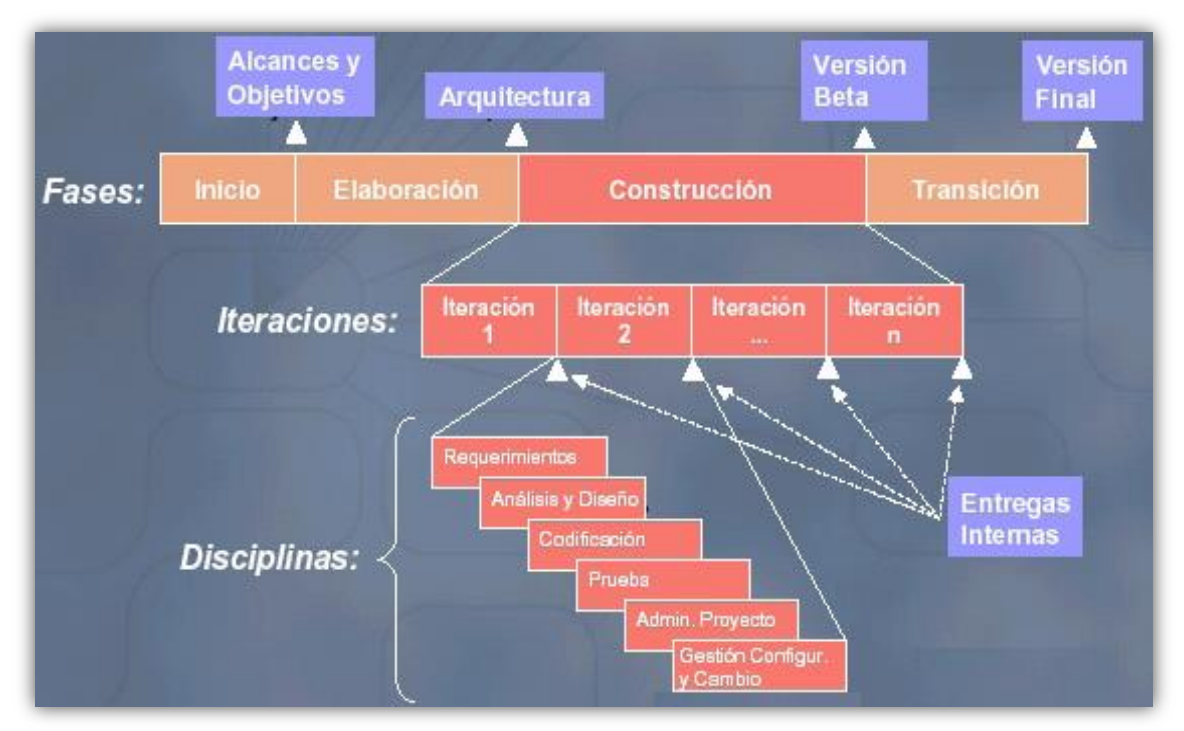

<span id="page-29-2"></span>Ilustración 7 : Iteracines con disciplinas en las fases del RUP - El Proceso Unificado de Desarrollo de Software, Jacobson, Ivar; Booch

### **2.2.4. El Lenguaje de Modelado Unificado UML**

<span id="page-29-1"></span>El Lenguaje de Modelado Unificado UML es un lenguaje estándar para escribir planos de software. UML puede utilizarse para visualizar, especificar, construir y documentar los artefactos de un sistema que involucra gran cantidad de software.

El desarrollo de sistemas con UML siguiendo el proceso unificado incluye actividades específicas, cada una de ellas a su vez contienen otras sub actividades las cuales sirven como una guía de cómo deben ser las actividades desarrolladas y secuenciadas con el fin de obtener sistemas exitosos; consecuentemente el desarrollo de los sistemas puede variar de desarrollador en desarrollador, de proyecto en proyecto, de empresa en empresa adoptando siempre un Proceso de Desarrollo.

- **UML es un lenguaje**, que proporciona un vocabulario y las reglas para combinar palabras de ese vocabulario con el objetivo de posibilitar la comunicación.
- **UML es un lenguaje para visualizar**, es algo más que un simple montón de símbolos gráficos, detrás de cada símbolo en la notación UML hay una semántica bien definida. De esa manera, un desarrollador puede escribir un modelo en UML y otro desarrollador puede interpretar este modelo sin ambigüedad.
- **UML es un lenguaje para especificar**, UML es un lenguaje para construir modelos precisos y completos de una organización para lo cual produce toda clase de artefactos que incluyen requisitos, arquitectura, diseño, código fuente, planificación de proyectos, pruebas, prototipos y versiones.

#### **2.2.4.1. Diagramas del Standar UML**

<span id="page-30-0"></span>Los elementos de UML se muestran mediante diagramas que presentan múltiples vistas del sistema, ese conjunto de vistas es conocidos como modelos. UML presenta varios diagramas donde cada uno representa un aspecto del sistema.

Dado un sistema a desarrollar no es necesario emplear todos los diagramas; para sistemas sencillos un diagrama de clases junto con un par de diagramas de actividades e interacción sería suficiente, asimismo si los sistemas son complejos requieren de la utilización de más diagramas, debido a que requieren de etapas incrementales e iterativas (ciclos de desarrollo) en el análisis, diseño e implementación, por ello es que el conjunto actividades deberá especificar la etapa de desarrollo y los diagramas recomendados.

Hay dos grupos principales: Diagramas Estructurales los cuales muestran una vista estática del modelo; y Diagramas de Comportamiento los cuales muestran una vista dinámica del modelo. Veamos a continuación, la lista de diagramas que componen cada grupo:

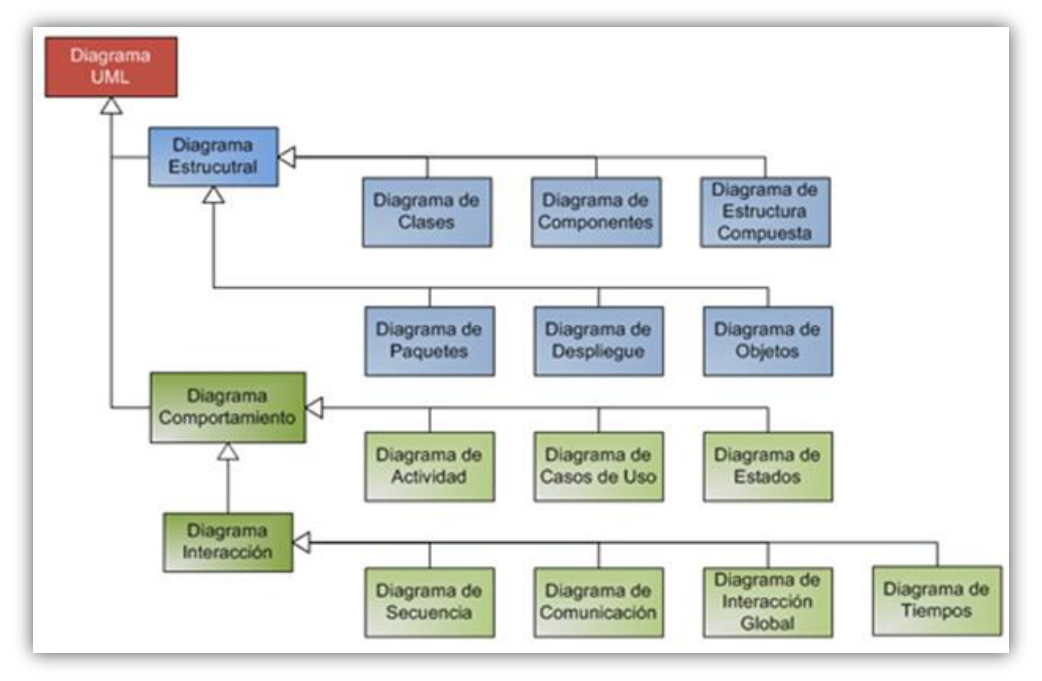

<span id="page-31-1"></span>Ilustración 8 : Modelos del estandar UML - El Proceso Unificado de Desarrollo de Software, Jacobson, Ivar; Booch

#### **2.2.4.2. Diagramas Estructurales**

<span id="page-31-0"></span>Representan elementos componiendo un sistema o una función. Estos diagramas pueden reflejar las relaciones estáticas de una estructura.

- **Diagrama de Clases:** Captura la estructura lógica del sistema, las clases y cosas que constituyen el modelo. Es un modelo estático, describiendo lo que existe y qué atributos y comportamiento tiene, más que cómo se hace algo.
- **Diagrama de Objetos:** Está relacionado de cerca con un diagrama de Clases, con la diferencia de que éste describe las instancias de los objetos de clases en un punto en el tiempo.
- **Diagrama de Componentes:** Ilustra los fragmentos de software, controladores embebidos, etc. que conformarán un sistema. Un diagrama de componentes tiene un nivel de abstracción más elevado que un diagrama de clase; usualmente un componente se implementa por una o más clases (u objetos) en tiempo de ejecución.
- **Diagrama de Estructura Compuesta:** Refleja la colaboración interna de clases, interfaces o componentes para describir una funcionalidad. Los diagramas de estructura compuesta son similares a los diagramas de clase, a excepción de que estos modelan un uso específico de la estructura.
- **Diagrama de Despliegue:** Muestra cómo y dónde se desplegará el sistema. Las máquinas físicas y los procesadores se representan como nodos, y la construcción interna puede ser representada por nodos o artefactos embebidos. Como los artefactos se ubican en los nodos para modelar el

despliegue del sistema, la ubicación es guiada por el uso de las especificaciones de despliegue.

 **Diagrama de Paquetes:** Se usan para reflejar la organización de los paquetes y sus elementos, y para proveer una visualización de sus correspondientes nombres de espacio.

#### **2.2.4.3. Diagramas de Comportamiento**

<span id="page-32-0"></span>Los diagramas de comportamiento describen las características de comportamiento de un sistema o proceso de negocios.

- **Diagrama de Interacción:** Una interacción es una generalización para un tipo de diagrama de interacción. Los diagramas de interacción pueden ser: de secuencia, de tiempos, de comunicaciones y de descripción de la interacción.
- **Diagrama de Secuencia:** Es una representación estructurada de comportamiento como una serie de pasos secuenciales a lo largo del tiempo. Se usa para representar el flujo de trabajo, el paso de mensajes y cómo los elementos en general cooperan a lo largo del tiempo para lograr un resultado.
- **Diagrama de Tiempos:** Define el comportamiento de los diferentes objetos con una escala de tiempo. Provee una representación visual de los objetos cambiando de estado e interactuando a lo largo del tiempo.
- **Diagrama de Comunicaciones:** Muestra las interacciones entre los elementos en tiempo de ejecución en forma semejante a un diagrama de Secuencia. No obstante, los diagramas de Comunicación se usan para visualizar relaciones inter-objetos.
- **Diagrama de Descripción de la Interacción:** Muestran la cooperación entre otros diagramas de interacción para reflejar el flujo de control que responde a un propósito abarcativo.
- **Diagrama de Actividades:** Se usan para modelar el comportamiento de un sistema, y la manera en que este comportamiento está relacionado con un flujo global del sistema. Se usan los caminos lógicos que sigue un proceso basado en varias condiciones, concurrencia en el proceso, los datos de acceso, interrupciones y otras alternativas del camino lógico para construir un proceso, sistema o procedimiento.
- **Diagrama de Casos de Uso:** Describen las relaciones y las dependencias entre un grupo de casos de uso y los actores participantes en el proceso. Describe los requisitos funcionales del sistema, la forma en la que las cosas externas (actores) interactúan a través del límite del sistema y la respuesta del sistema.

 **Diagrama de Máquina de Estados:** Modela el comportamiento de un solo objeto, especificando la secuencia de eventos que un objeto atraviesa durante su tiempo de vida en respuesta a los eventos. Ilustra cómo un elemento (a menudo una clase) se puede mover entre estados, clasificando su comportamiento de acuerdo con los disparadores de transiciones y las guardas de restricciones.

#### **2.2.5. Ingeniería de Software<sup>10</sup>**

<span id="page-33-0"></span>La ingeniería de Software es una disciplina de la ingeniería que comprende todos los aspectos de la producción de software, desde las etapas iniciales de la especificación del sistema, hasta el mantenimiento de éste después de que se utiliza. En esta definición, existen dos frases clave:

- **Disciplina de la Ingeniería:** Los ingenieros hacen que las cosas funcionen. Aplican teorías, métodos y herramientas donde sean convenientes, pero las utilizan de forma selectiva y siempre tratando de descubrir soluciones a los problemas, aun cuando no existan teorías y métodos aplicables para resolverlos. Los ingenieros también saben que deben trabajar con restricciones financieras y organizacionales, por lo que buscan soluciones tomando en cuenta estas restricciones.
- **Todos los aspectos de producción de software:** La ingeniería de software no solo comprende los procesos técnicos del desarrollo de software, sino también con actividades tales como la gestión de proyectos de software y el desarrollo de herramientas, métodos y teorías de apoyo a la producción de software.

En general, los ingenieros de software adoptan un enfoque sistemático y organizado en su trabajo, ya que es la forma más efectiva de producir software de alta calidad. Sin embargo, aunque la ingeniería consiste en seleccionar el método más apropiado para un conjunto de circunstancias, un enfoque más informal y creativo de desarrollo podría ser efectivo en algunas circunstancias.

-

<sup>10</sup> Sommerville, Ian. (2011). Ingeniería de Software (9ª ed.). México: Pearson Educación. P. 7-8.

#### <span id="page-34-0"></span>**2.3.Definiciones de Términos**

#### **Recursos Humanos<sup>11</sup>**

<span id="page-34-1"></span>En la administración de empresas, se denomina recursos humanos (RR. HH.) al trabajo que aporta el conjunto de los empleados o colaboradores de una organización, aunque lo más frecuente es llamar así al sistema o proceso de gestión que se ocupa de seleccionar, contratar, formar, emplear y retener al personal de la organización. Estas tareas las puede desempeñar tanto una persona, como un departamento en concreto junto a los directivos de la organización.

### **Sistemas de Información**

<span id="page-34-2"></span>Un sistema de información<sup>12</sup> (Kenneth C. Laudon, 2012) es considerado como un conjunto de componentes interrelacionados que recolectan (o recuperan), procesan, almacenan y distribuyen información para apoyar los procesos de toma de decisiones y de control en una organización.

### **¿Qué es Software? 13**

<span id="page-34-3"></span>Muchas personas asocian el término software con los programas de computadora. Sin embargo, este no incluye solamente los programas, sino todos los documentos asociados y la configuración de datos que se necesitan para hacer que estos programas operen de manera correcta.

Por lo general, un sistema de software consiste en diversos programas independientes, archivos de configuración que se utiliza para ejecutar estos programas, un sistema de documentación que describe la estructura del sistema, la documentación para el usuario que explica cómo utilizar el sistema y sitios web que permiten a los usuarios descargar la información de productos recientes. (Sommerville, Ingeniería de Software (7ª ed.), 2005)

-

<sup>&</sup>lt;sup>11</sup> Wikipedia. "Recursos Humanos" (29/01/2018), https://es.wikipedia.org/wiki/Recursos humanos (Consultado el 26 de enero de 2018)

<sup>&</sup>lt;sup>12</sup> Kenneth C. Laudon, Jane P. Laudon. (2012). Sistema de información gerencial. México: Pearson Educación. P. 15.

<sup>13</sup> Sommerville, Ian. (2005). Ingeniería de Software (7ª ed.). México: Pearson Educación. P. 5.

# <span id="page-35-1"></span><span id="page-35-0"></span>**CAPITULO III MARCO METODOLÓGICO**

### <span id="page-35-2"></span>**3.1.Metodología de la investigación**

### **3.1.1. Nivel**

<span id="page-35-3"></span>El nivel de la investigación a desarrollarse es de nivel descriptivo<sup>14</sup>, ya que "describir fenómenos sociales en una circunstancia temporal y geográfica determinada. Desde el punto de vista cognoscitivo su finalidad es describir y desde el punto de vista estadístico su propósito estimar parámetros" (Supo, 2010)

### **3.1.2. Tipo**

<span id="page-35-4"></span>La investigación es de tipo aplicada<sup>15</sup>, ya que, "utilizar los conocimientos descubrimientos y conclusiones de la investigación básica, para solucionar un problema concreto" (Gómez, 2006)

### <span id="page-35-5"></span>**3.2.Diseño de la investigación**

La presente investigación presenta un diseño no experimental transeccional (transversal) descriptivo<sup>16</sup>. (Hernández Sampieri, 2010)

### <span id="page-35-6"></span>**3.2.1. Esquema de investigación**

 $E \leftarrow \Omega$ 

Dónde:

E = Unidad de Escalafón y Control, Oficina de Gestión de Recursos Humanos, Universidad Nacional Hermilio Valdizán

O = Propuesta de Diseño de un sistema de información utilizando la metodología RUP para la gestión de legajos de recursos humanos

### <span id="page-35-7"></span>**3.3.Universo, población y muestra**

### **3.3.1. Universo**

<span id="page-35-8"></span>Profesional en Ingeniería de Sistemas y/o Informática, Analistas de Sistema y/o Programación, o profesional afín, quienes laboran diseñando sistemas de información usando la metodología RUP. Los cuales son considerados como *EXPERTOS* (Juicio de expertos).

<sup>-</sup><sup>14</sup> Según Héctor Martínez Ruiz y Elizabeth Ávila Reyes, en su libro Metodología de la investigación pág. 99, manifiesta que la investigación descriptiva es un tipo de investigación y no un nivel.

<sup>15</sup> Según Patricio Díaz Narváez, las investigaciones aplicadas tienen importancia práctica y científica, toda vez que permiten someter a confirmación empírica los resultados de las investigaciones teóricas.

Además, las investigaciones impulsan el desarrollo de las investigaciones fundamentales al poner a la ciencia en relación directa con nuevos problemas prácticos que requieren, para su solución, nuevas explicaciones teóricas.

<sup>&</sup>lt;sup>16</sup> Hernández Sampieri R., Fernández Collado C. y Baptista Lucio P. (2010), Metodología de la Investigación (Quinta Edición), México: McGraw-Hill. P. 119,152-154.
#### **3.3.2. Población**

Profesional en Ingeniería de Sistemas y/o Informática, Analistas de Sistema y/o Programación, o profesional afín, quienes laboran diseñando sistemas de información usando la metodología RUP, en la UNHEVAL. En donde tenemos egresados, docentes y administrativos, como expertos.

#### **3.3.3. Muestra**

Se realizó una muestra no probabilística por conveniencia, considerando 12 profesionales expertos en diseño de sistemas de información usando la metodología RUP.

# **3.4.Sistema de referencia**

La Unidad de Escalafón y Control de la Oficina de Gestión de Recursos Humanos de la UNHEVAL, gestiona los legajos personales donde alberga los legajos de todos los trabajadores organizados de la siguiente manera:

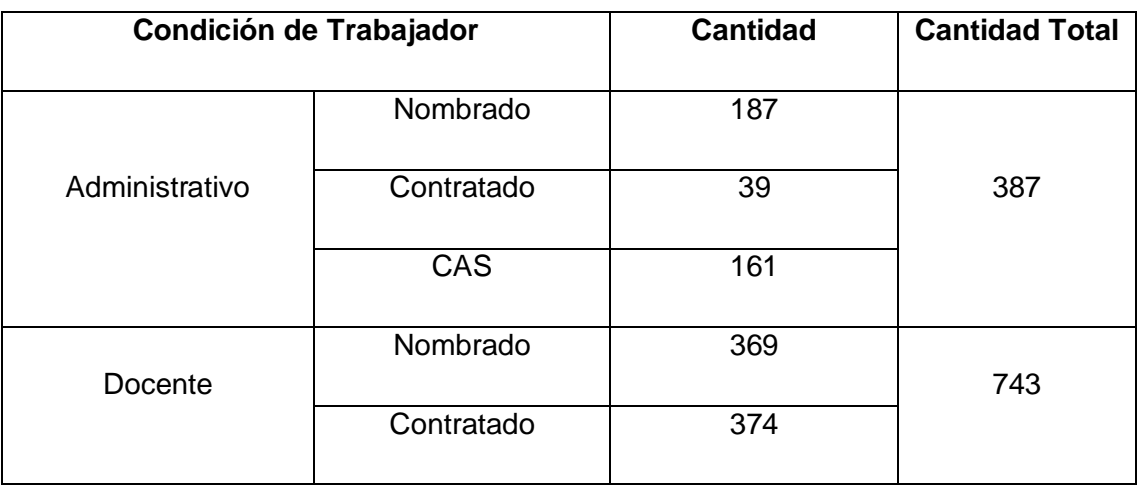

Del cuadro podemos identificar 387 trabajadores administrativos y 743 trabajadores docentes, teniendo en total de 1130 trabajadores de la UNHEVAL.

# **3.5.Técnicas e instrumentos de recolección de datos**

# **3.5.1. Técnica de recolección de datos**

En base a los objetivos del presente proyecto de investigación las técnicas de recolección de datos utilizados fueron la observación directa y la encuesta.

## **Encuesta**

Técnica que permitirá recolectar datos de los trabajadores sin presión alguna.

La encuesta consiste en obtener información de los sujetos de estudio, proporcionada por ellos mismos, sobre opiniones, actitudes o sugerencias.

# **3.5.2. Instrumento**

## **Cuestionario.**

De acuerdo con (Hernández Sampieri, 2010) "un instrumento de medición adecuado es aquel que registra datos observables que presentan verdaderamente a los conceptos o variables que el investigador tiene en mente".

Por tanto, se usa el cuestionario como instrumento para recopilación de datos. Se encuestarán a 12 expertos que representan el tamaño de muestra, con el fin de obtener información relevante en base a un cuestionario. *Ver Anexo Nº 3*

# **3.6.Técnicas de recojo, procesamiento y presentación de datos**

# **3.6.1. Recojo de Datos**

Para la recolección de datos se procederá de la siguiente manera:

- Determinar la validez y confiabilidad de los instrumentos de recolección de datos (cuestionario).
- Ubicación física de los expertos para la aplicación de los instrumentos de recolección de datos.

# **3.6.2. Procesamiento de Datos**

Para el procesamiento de datos se realizará de la siguiente manera:

- Se procederá la tabulación y codificación de los resultados obtenidos para su análisis estadístico.
- Se procederá con el análisis estadístico haciendo uso del software estadístico de Microsoft Excel 2013 simultáneamente estos resultados se transferirán a Microsoft Word 2013 para la presentación final de los resultados.

# **3.6.3. Presentación de Datos**

Para la presentación de datos se realizará de la siguiente manera:

 Los cuadros y gráficos estadísticos obtenidos nos permitirán realizar el análisis, síntesis, interpretación y discusión de los resultados y luego elaborar las conclusiones y recomendaciones adecuadas.

#### **CAPITULO IV**

#### **RESULTADOS DE LA INVESTIGACIÓN**

Sección de la investigación donde se muestra los resultados del procesamiento de los datos obtenidos de la muestra de la investigación, los cuales se recolectaron con los respectivos instrumentos.

#### **5.1.Diseño del Sistema de Información utilizando la Metodología RUP**

#### **5.1.1. Fase de Concepción**

#### **a) Requerimientos**

#### **Análisis de la Situación**

La Universidad Nacional Hermilio Valdizán de Huánuco, cuenta con una Oficina de Recursos Humanos donde se ubica la Unidad de Escalafón y Control, cuya finalidad principal es gestionar los legajos personales de los recursos humanos (docentes y administrativos), así como el acceso a la información sólo a entidades y personas autorizadas que lo requieran.

En la actualidad podemos encontrar que los legajos se encuentran albergados en anaqueles, y solo se puede tener acceso a ello de manera física, lo cual hace que se deteriore rápidamente los documentos, así como la falta de un respaldo y acceso digital, en donde existe la falta de concepción que permite identificar todas las entidades externas que interactúan con el sistema y definir dichas acciones y la elaboración del diseño.

Esto es porque la unidad no tiene una forma de trabajo usando un sistema de información dedicado a la gestión de legajos personales, por la carencia de un diseño de un sistema de información.

Además de no encontrar a un personal entusiasta en el uso de las nuevas tecnologías, lo cual maneja sus datos en hojas de cálculo que indican un control inapropiado de los datos, permitiendo una deficiencia en la elaboración de los informes.

*Explicación de la situación actual:* No se cuenta con un sistema implementado en la Unidad de Escalafón y Control para realizar las labores cotidianas, ni mucho menos que permitan gestionar los legajos personales de los trabajadores, esto debido a la falta de un estudio para sistematizar dicha necesidad.

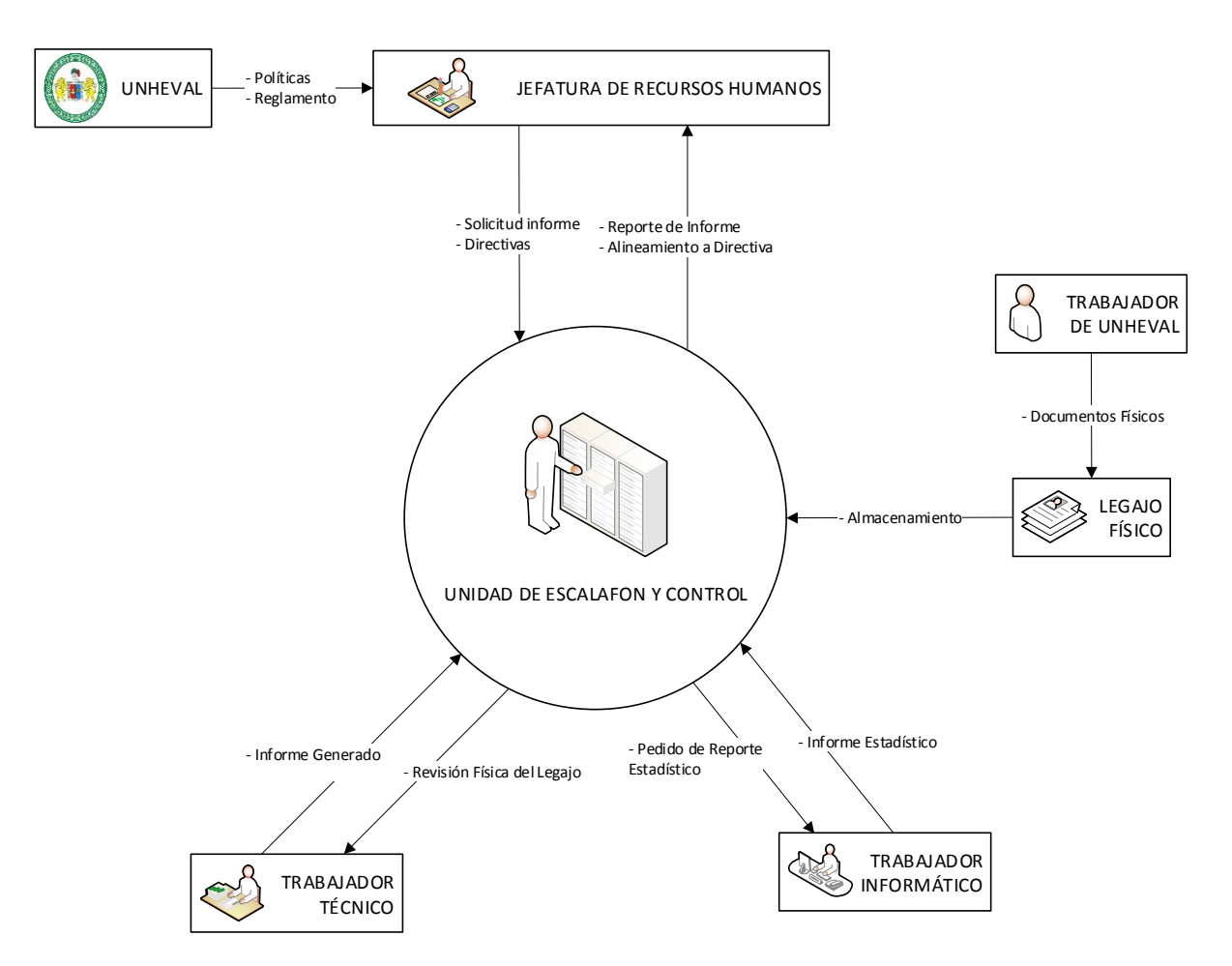

#### **DIAGRAMA DE CONTEXTO - ACTUAL**

Ilustración 9: Diagrama de Contexto Actual - Elaboración Propia

*Explicación de la situación mejorada:* Se organizan los legajos mediante el uso de un sistema de información donde se puede adherir en formato digital, de donde se puede acceder directamente con una cuenta de usuario. Emergiendo una mejora tecnológica mediante el uso de metadatos.

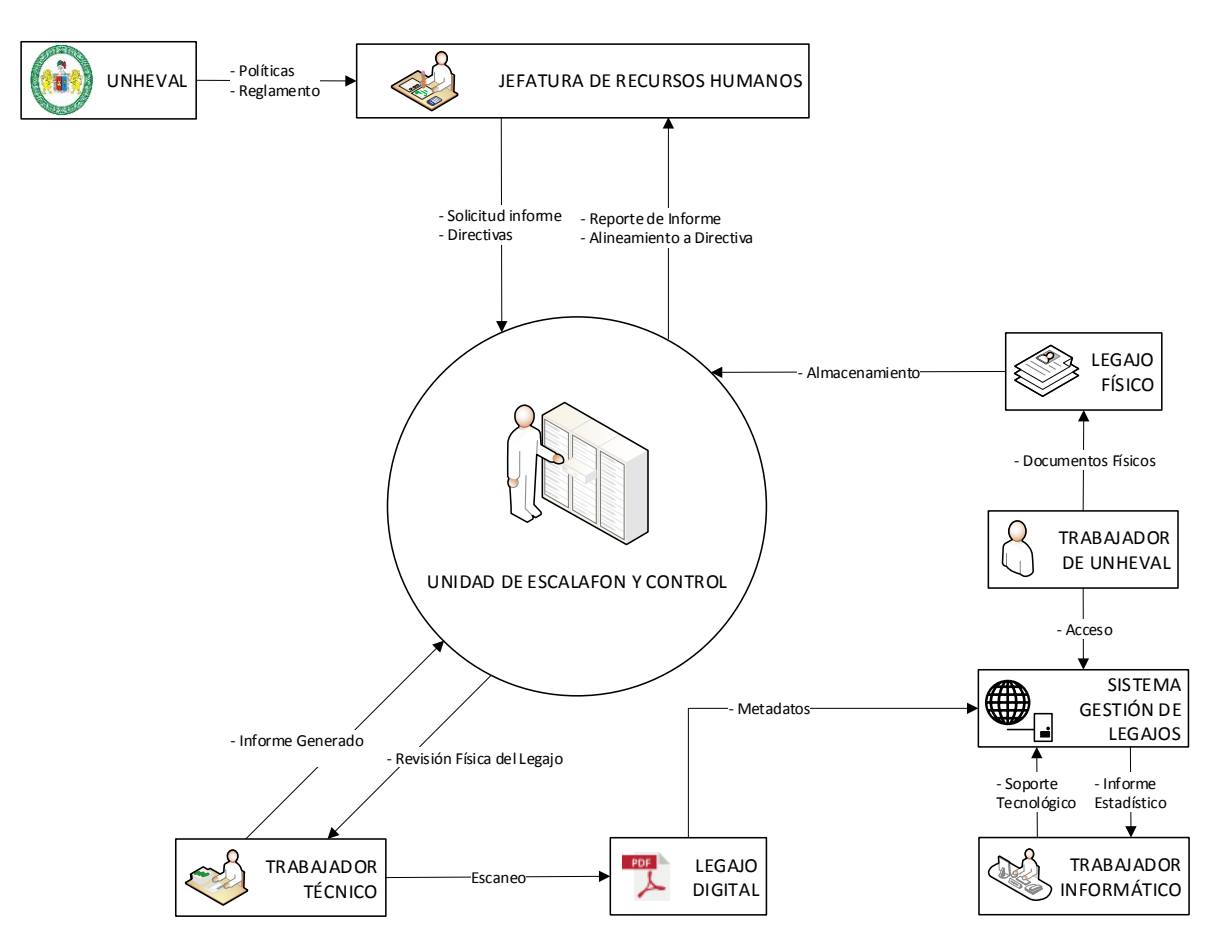

**DIAGRAMA DE CONTEXTO - MEJORADO**

Ilustración 10: Diagrama de Contexto Mejorado - Elaboración Propia

#### **Sentencias que definen los problemas**

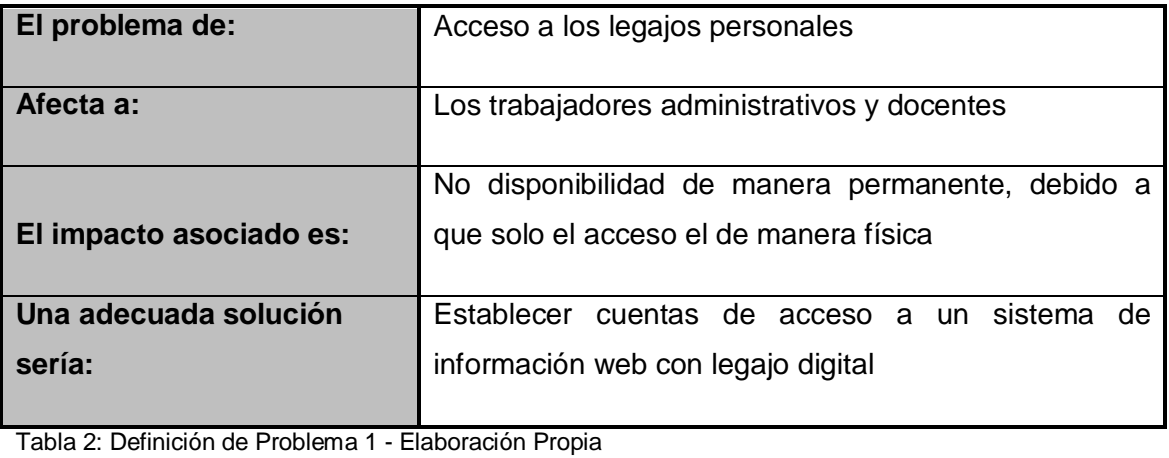

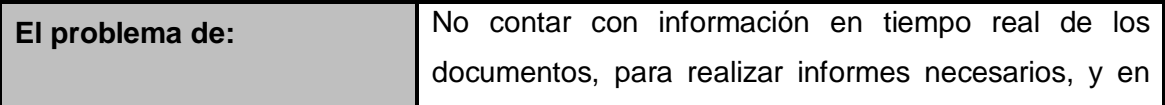

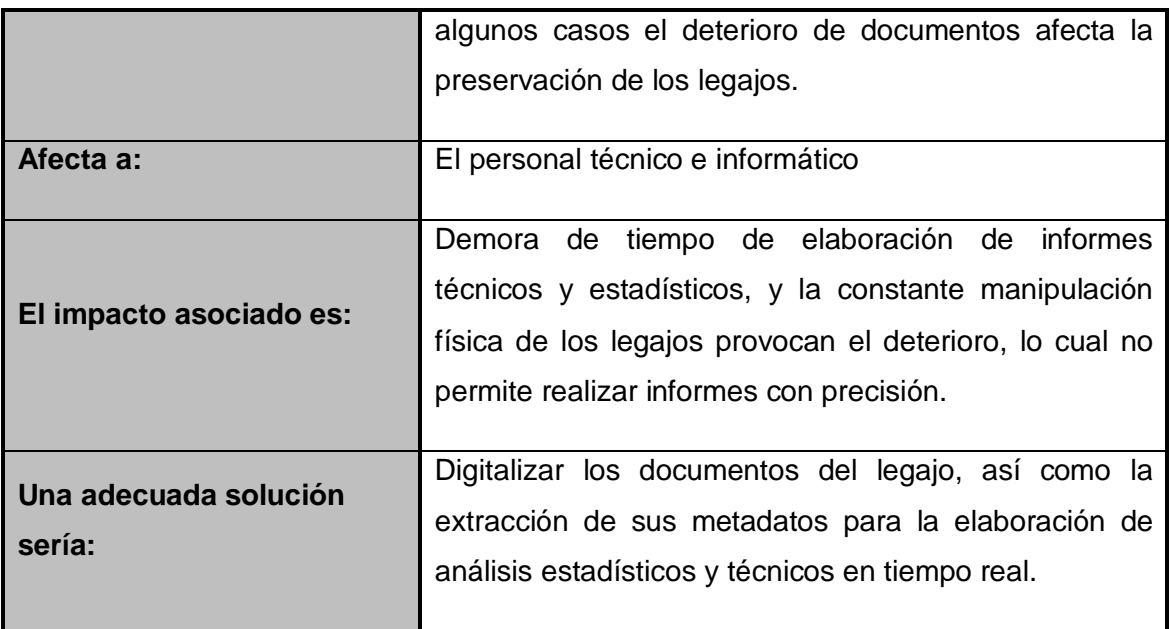

Tabla 3: Definición de Problema 2 - Elaboración Propia

## **Sentencia que define la posición del producto**

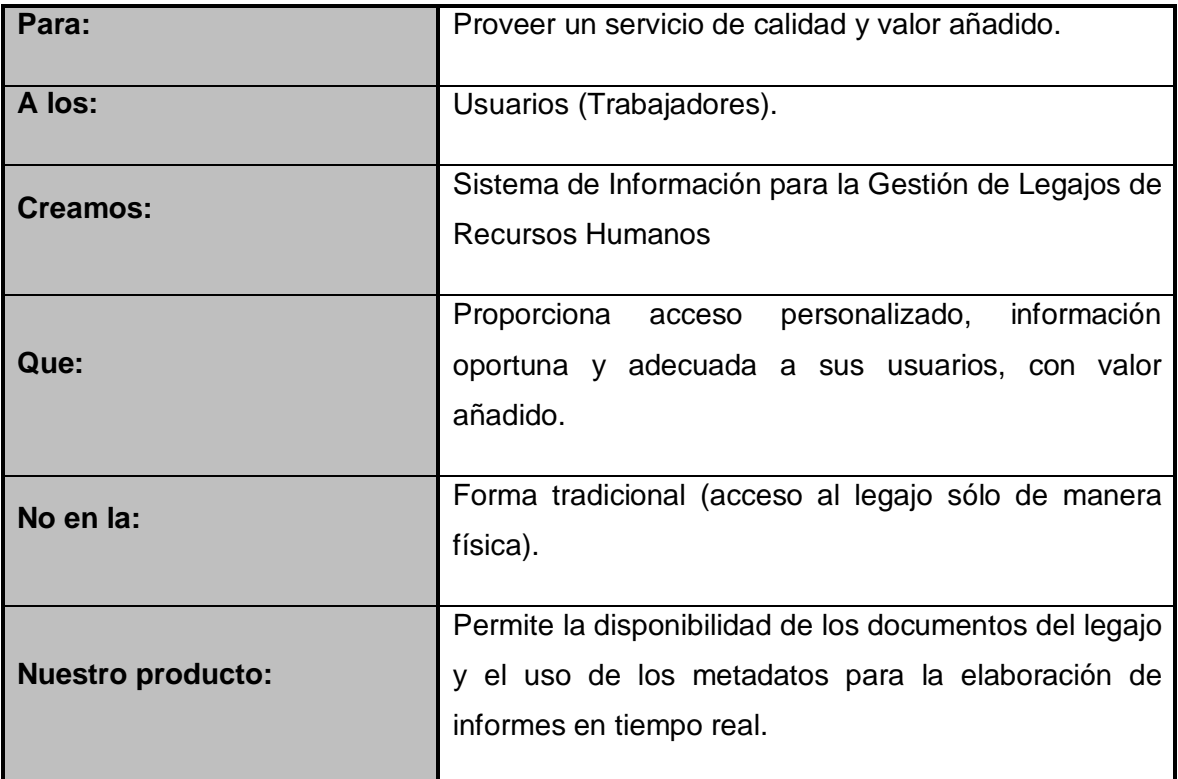

Tabla 4: Posición del Producto - Elaboración Propia

#### **Actores**

Actor 1: Trabajador Técnico de la Unidad de Escalafón y Control;

Actor 2: Trabajador Informático de la Unidad de Escalafón y Control;

Actor 3: Usuario (Administrativo y Docente)

## **Metas del sistema para mejora**

Meta 1: Facilitar el acceso a los legajos desde la plataforma digital

Meta 2: Gestionar las cuentas de acceso de usuario al sistema

Meta 3: Gestionar los documentos del legajo personal

Meta 4: Elaboración de informes y estadísticas en tiempo real

En la siguiente tabla se muestra la relación de los actores con las metas del sistema:

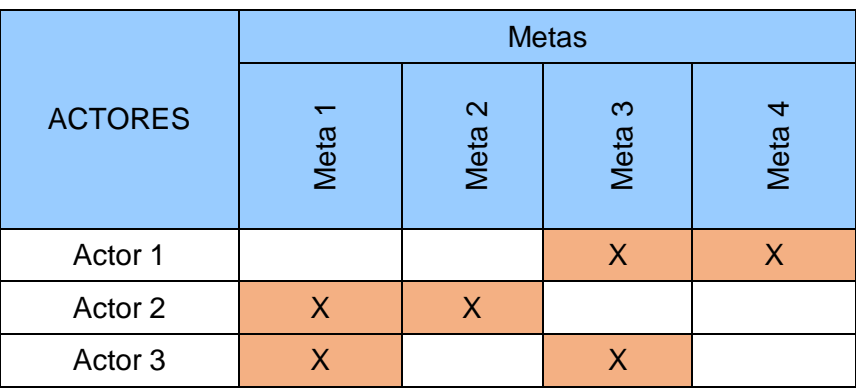

Tabla 5: Matriz de Actores y Metas del sistema - Elaboración Propia

Para lograr estas metas, se requiere que el Sistema de Información para la Gestión de Legajos de Recursos Humanos contemple lo siguiente:

## *Meta 1: Facilitar el acceso a los legajos desde la plataforma digital*

- $\checkmark$  Usar un usuario y contraseña para autentificar su acceso al sistema
- $\checkmark$  Usar un diseño de anexado al portal web principal de la institución
- $\checkmark$  Restringir el uso de acuerdo a su perfil
- $\checkmark$  Se podrá realizar el acceso al sistema desde cualquier parte del mundo, y no necesariamente de las instalaciones de la institución

#### *Meta 2: Gestionar las cuentas de acceso de usuario al sistema*

- $\checkmark$  Gestionar los estados de las cuentas de usuario
- $\checkmark$  Gestión de datos del usuario
- $\checkmark$  Establecer el perfil del usuario
- $\checkmark$  Establecer los permisos de las funcionalidades del sistema asignada al usuario

#### *Meta 3: Gestionar los documentos del legajo personal*

- $\checkmark$  Gestionar el metadato de los documentos del legajo
- $\checkmark$  Gestionar el documento digital
- $\checkmark$  Se establece una plataforma personalizada por usuario, el cual tiene acceso a su metadato y documentos de legajo.

#### *Meta 4: Elaboración de informes y estadísticas en tiempo real*

- $\checkmark$  El usuario puede obtener informe escalafonario, faltas y tardanzas al centro de labores, permisos, vacaciones y licencias (sin goce de haber, misión oficial, enfermedad, capacitación oficial, fallecimiento de familiar, sindical).
- $\checkmark$  El personal técnico y/o informático podrá exportar los metadatos en hojas de cálculo para que pueda realizar las estadísticas necesarias para una decisión oportuna.

## **Alcances del sistema**

- $\checkmark$  El acceso a la plataforma mediante el uso de internet
- $\checkmark$  Gestión de los documentos del legajo
- $\checkmark$  Anexar documentos digitalizados al legajo
- $\checkmark$  Obtener informes acerca de tiempo de permanencia (informe escalafonario), faltas y tardanzas al centro de labores, permisos, vacaciones y licencias (sin goce de haber, misión oficial, enfermedad, capacitación oficial, fallecimiento de familiar, sindical).

## **Descripción de los Stakeholders y usuarios**

Para proveer de una forma efectiva productos y servicios que se ajusten a las necesidades de los usuarios, es necesario identificar e involucrar a todos los participantes en el proyecto como parte del proceso de modelado de requerimientos. También es necesario identificar a los usuarios del sistema y asegurarse de que el conjunto de participantes en el proyecto los representa adecuadamente. Esta sección muestra un perfil de los participantes y de los usuarios involucrados en el proyecto, así como los problemas más importantes que éstos perciben para enfocar la solución propuesta hacia ellos. No describe sus requisitos específicos ya que éstos se capturan mediante otro artefacto. En lugar de esto proporciona la justificación de por qué estos requisitos son necesarios.

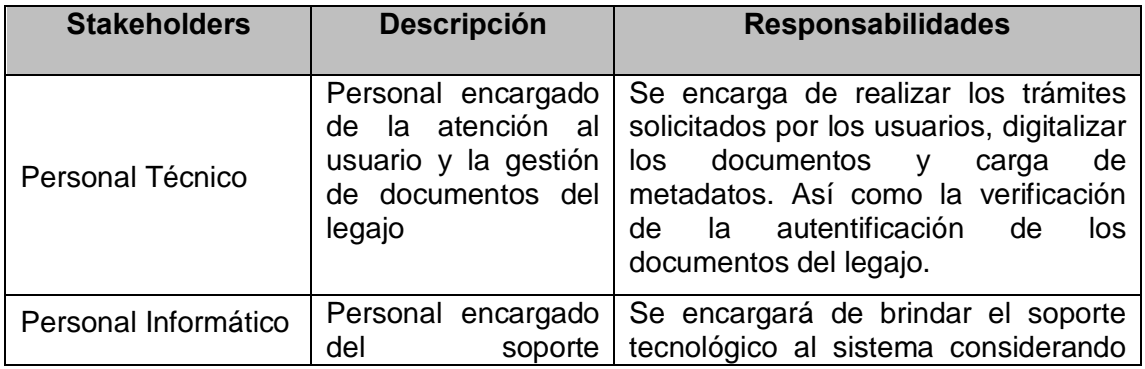

#### *Resumen de los Stakeholders*

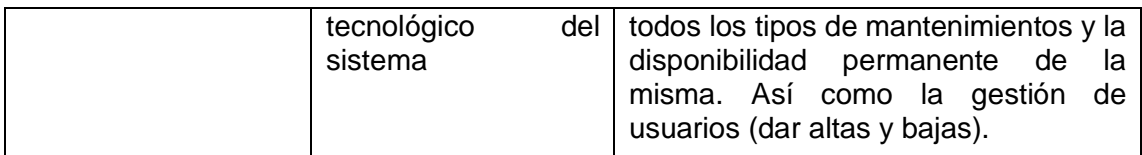

Tabla 6: Resumen de Stakeholders - Elaboración Propia

#### *Resumen de Usuarios*

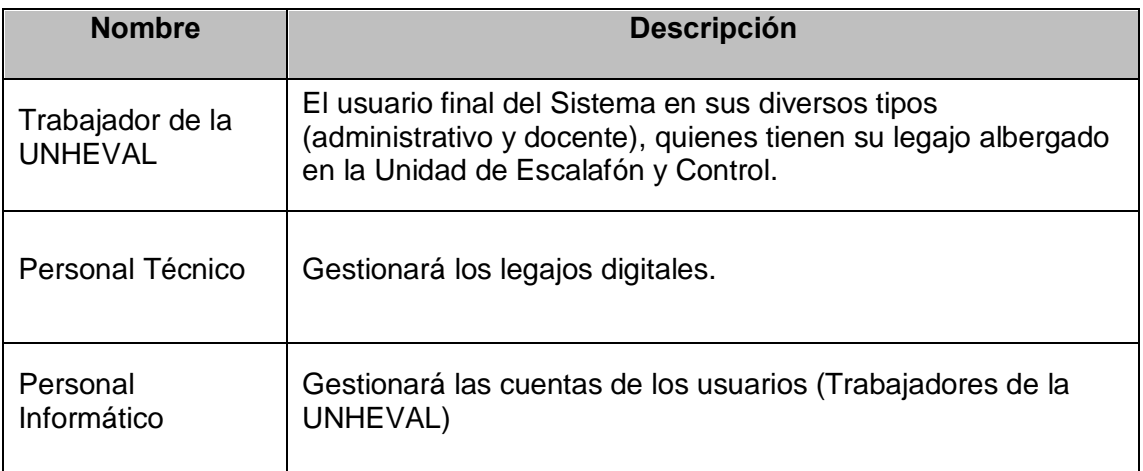

Tabla 7: Resumen de Usuarios - Elaboración Propia

#### **Requerimientos No Funcionales**

- $\checkmark$  Disponibilidad permanente del sistema (7 x 24).
- $\checkmark$  Acceso Web.
- $\checkmark$  Independencia del Sistema Operativo Cliente.
- $\checkmark$  Independencia del navegador usado.
- $\checkmark$  Base de datos relacional.
- $\checkmark$  Se deberá garantizar una disponibilidad del sistema superior al 77.5%.
- $\checkmark$  Se deberá garantizar con confiabilidad del sistema.
- El sistema deberá de garantizar la seguridad y privacidad de la información que se vea necesario.
- $\checkmark$  El sistema se basará en las reglas internas de la Unidad de Escalafón y Control.
- El sistema proporcionará acceso rápido a los documentos digitales anexados al legajo, no tardando más de 5 segundos. Se calcula que el sistema debe manejar un volumen de datos de 500000 documentos y 500000 usuarios.

## **Aplicaciones Web**

#### *Arquitectura de Componentes*

A continuación, se muestra la arquitectura estándar de las aplicaciones web SOA sobre la cual será desarrollada la aplicación.

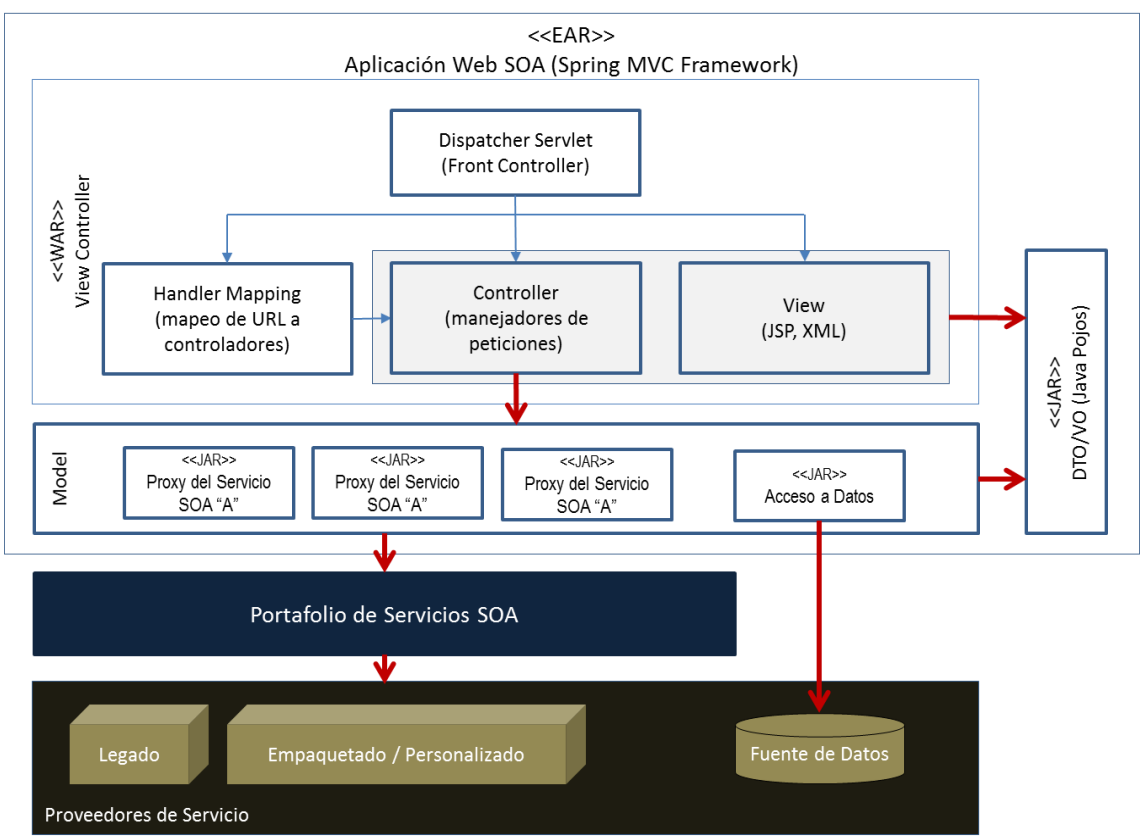

Ilustración 11: Arquitectura de Componentes - Elaboración Propia

## *Arquitectura de Aplicaciones*

Las aplicaciones deberán ser desarrolladas usando un arquetipo, el cual se base en los siguiente frameworks:

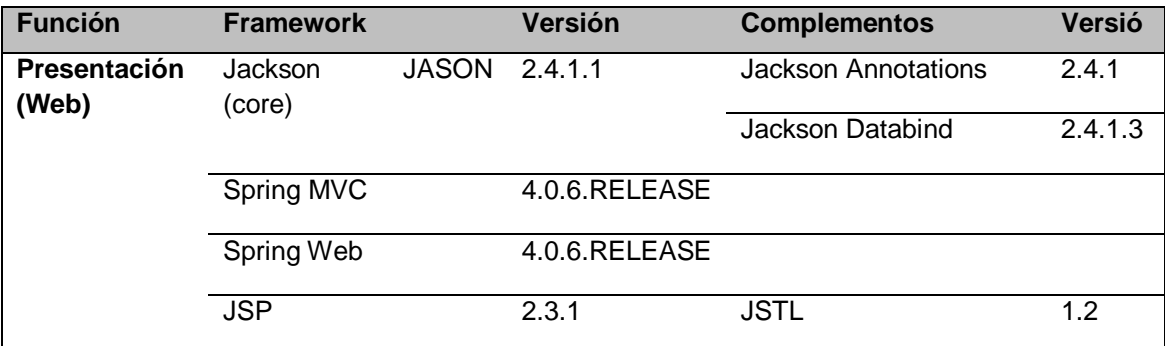

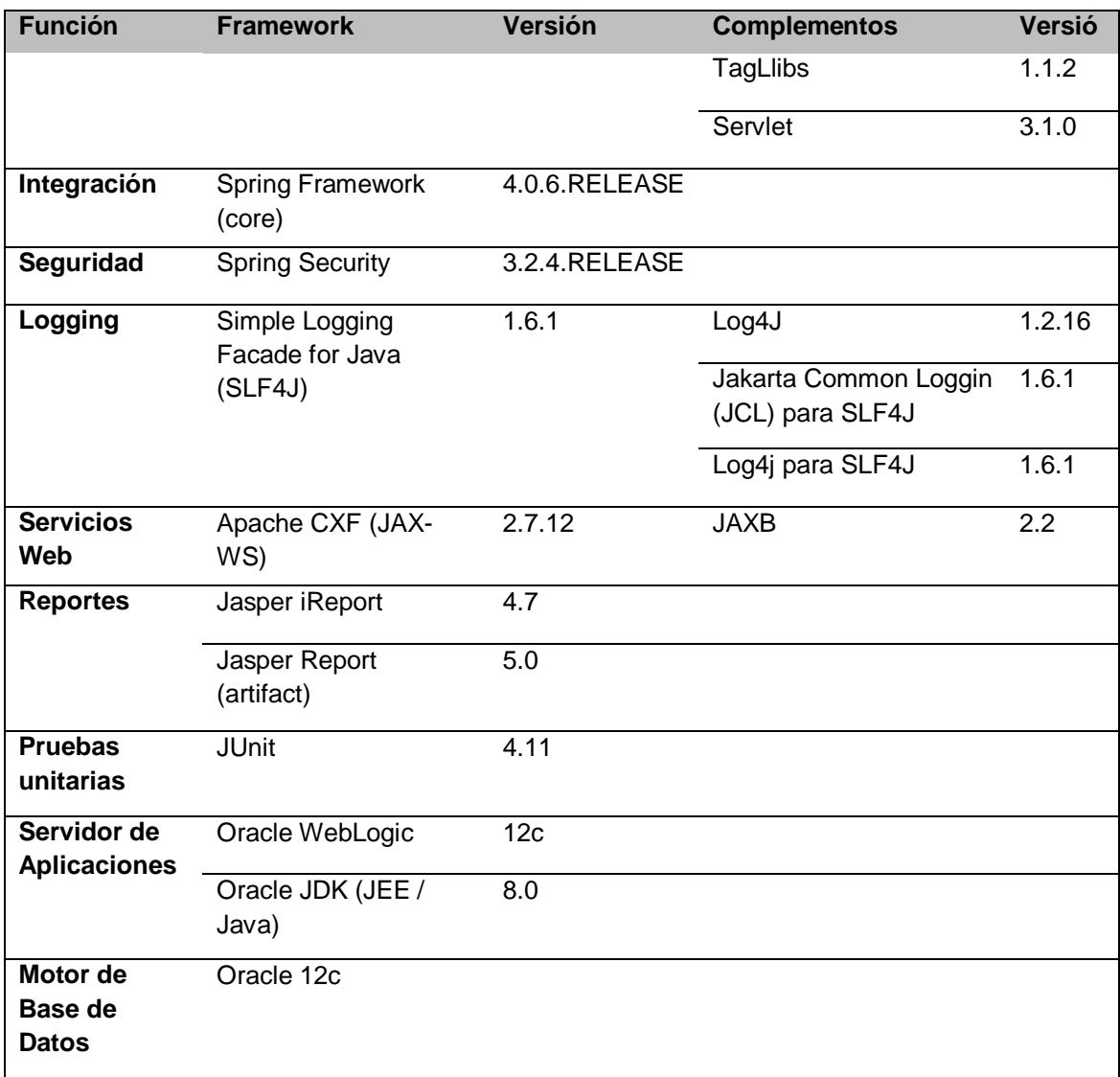

Tabla 8: Arquitectura de Aplicaciones - Elaboración Propia

Tipos de aplicación:

- $\checkmark$  Aplicación Web SOA: Se refiere a una aplicación web orientada a servicios.
- $\checkmark$  Aplicación BPM: Se refiere a una Aplicación para la Gestión de Procesos de Negocios.
- Portafolio de Servicios SOA: Se refiere al Desarrollo de Nuevos Servicios bajo la Arquitectura SOA.

A continuación, se muestra los frameworks a utilizar por tipo de aplicación:

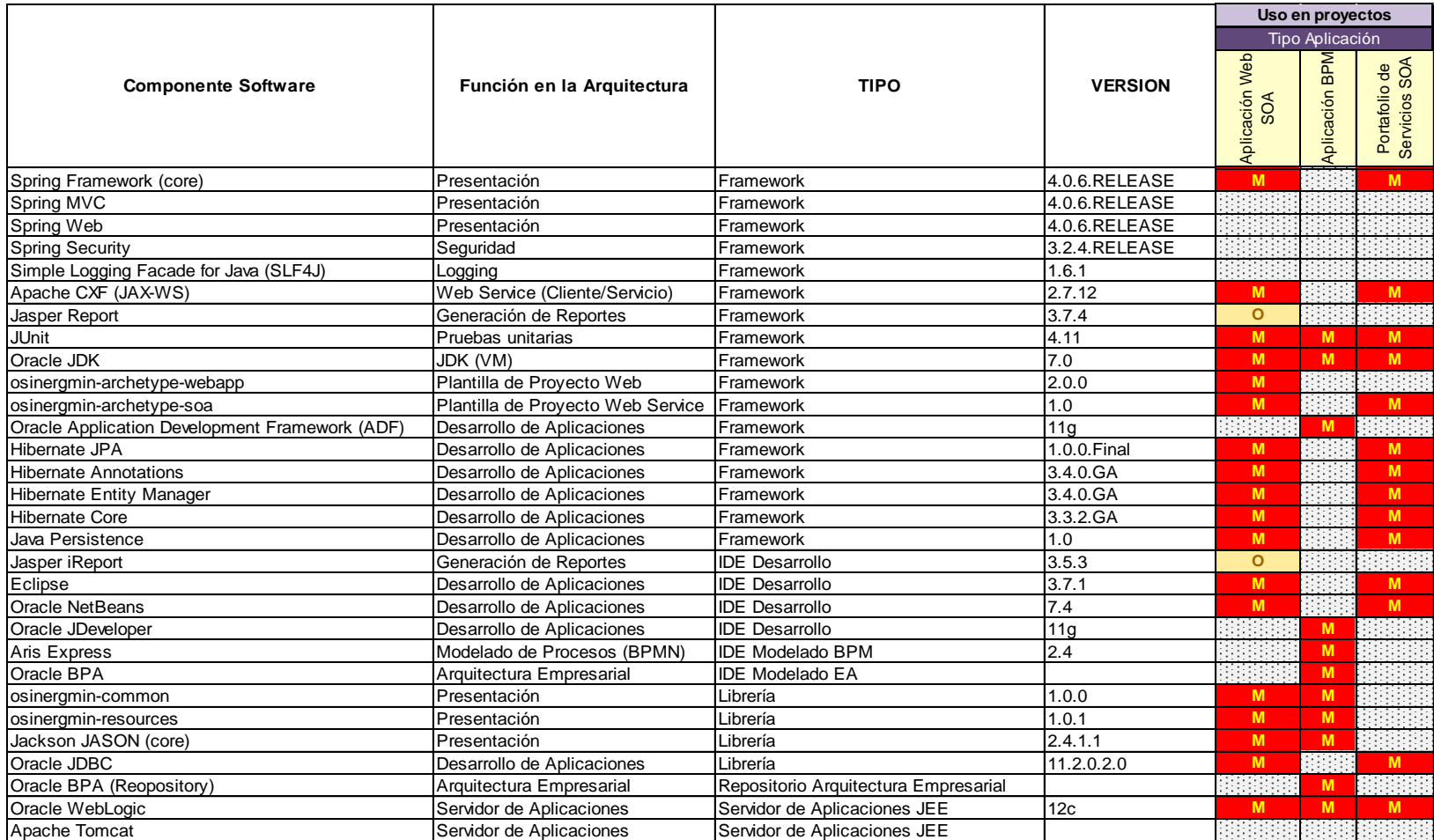

Tabla 9: Matriz de Aplicaciones - Elaboración Propia

Dónde: M=Mandatorio (Obligatorio), O=Opcional

*Empleo de Arquetipo Maven para el inicio de proyecto*

Existe un arquetipo Maven para la creación de un proyecto inicial desde el cual se puede partir para crear nuevas aplicaciones con los estándares de la UNHEVAL. Los arquetipos que deberán ser descargados desde el repositorio Nexus son:

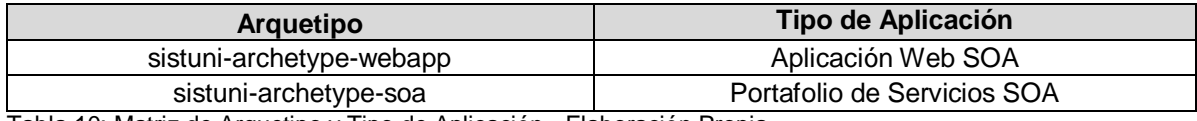

Tabla 10: Matriz de Arquetipo y Tipo de Aplicación - Elaboración Propia

Es necesario tener Maven instalado y configurar el repositorio Nexus de la UNHEVAL para poder usar el arquetipo.

#### **Esquema tecnológico.**

**- Elaboración Propia**El esquema de plataforma tecnológica para el soporte al Sistema de Información para la Gestión de Legajos de Recursos Humanos, contempla el acceso por parte de los usuarios y personal administrativo de la Unidad de Escalafón y Control a través de Internet, permitiendo el uso del Servidor Web para la ejecución del sistema de información, Servidor de Archivos para el almacenamiento de los documentos digitales, Servidor de Base de Datos para gestión de los metadatos del usuario y su legajo.

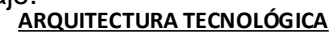

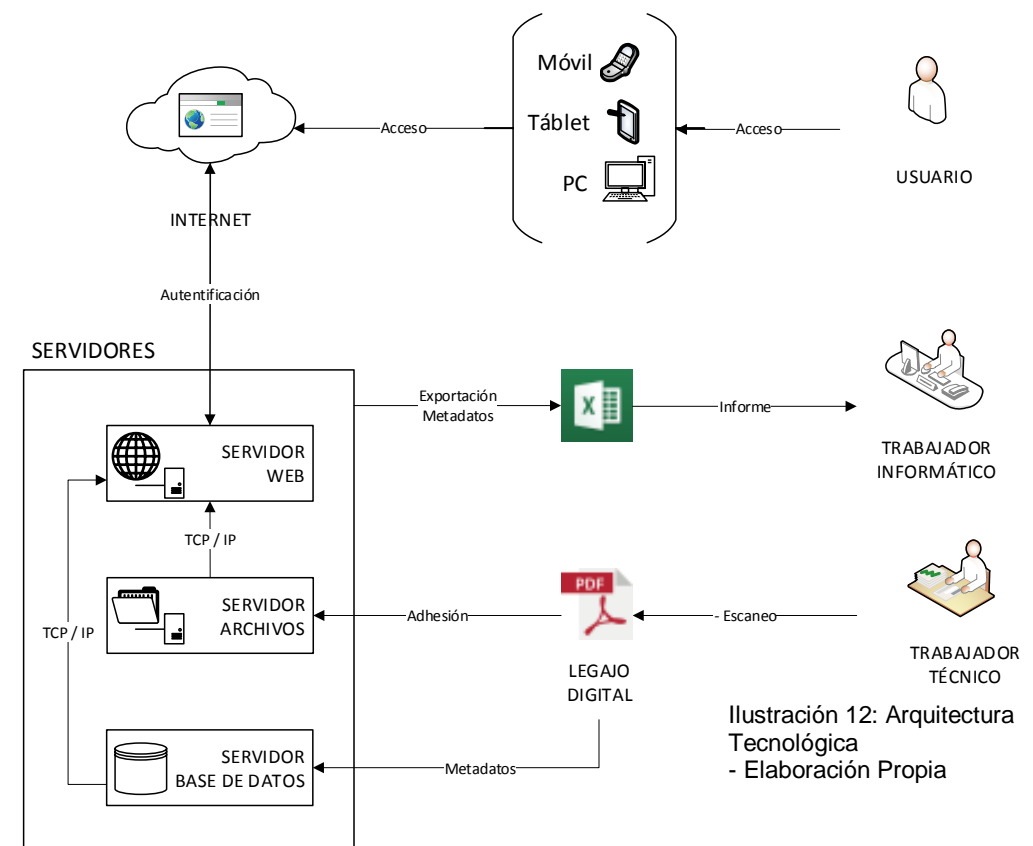

#### **b) Modelado del Negocio**

**Diagrama de Caso de Uso del Negocio (CUN)**

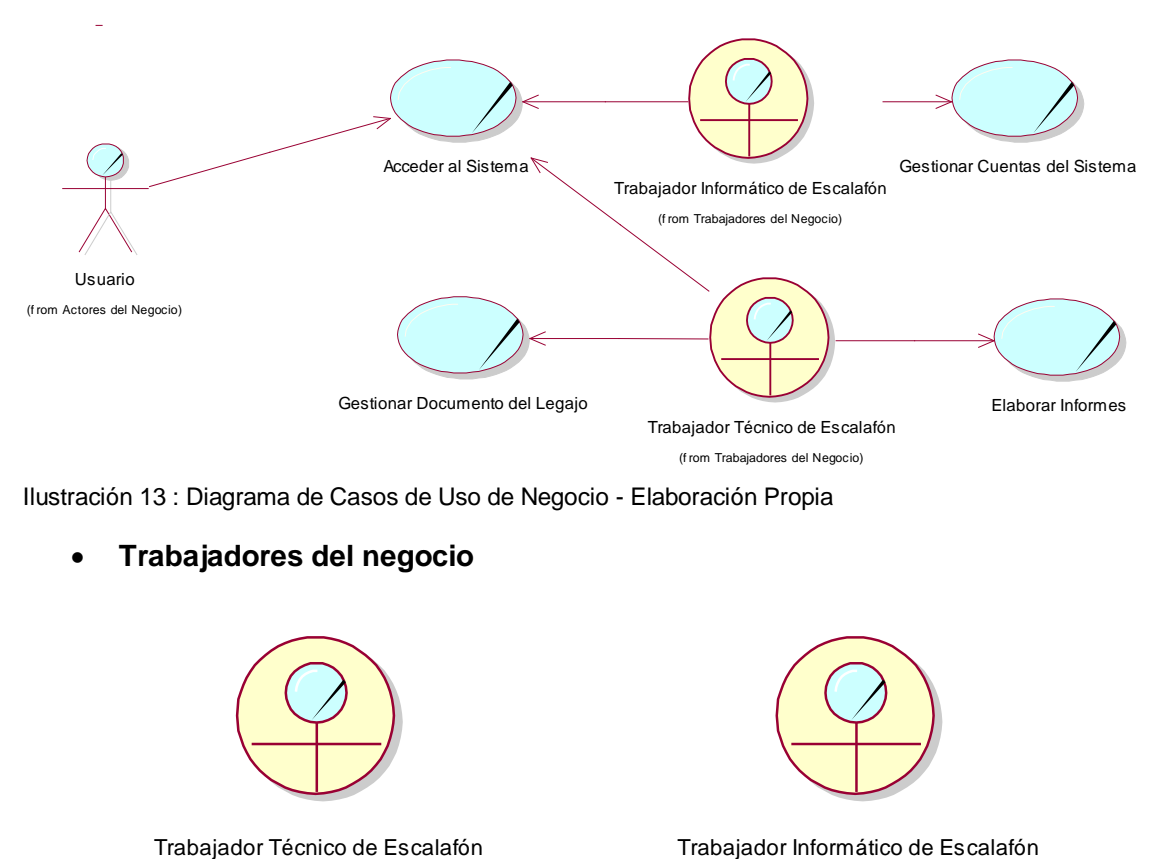

Ilustración 13 : Diagrama de Casos de Uso de Negocio - Elaboración Propia

#### **Trabajadores del negocio**

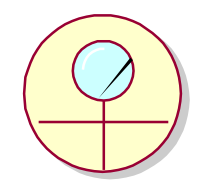

Ilustración 14 : Trabajadores del Negocio - Elaboración Propia

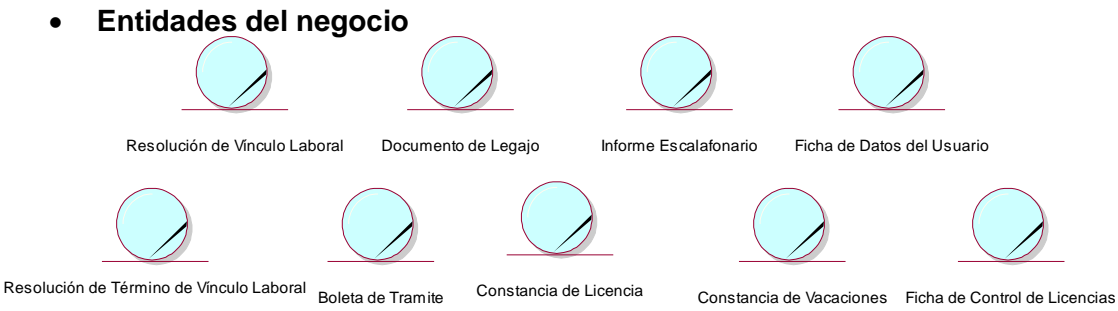

Ilustración 15 : Entidades del Negocio - Elaboración Propia

# **Especificaciones de los CUN**

o CUN Acceder al Sistema

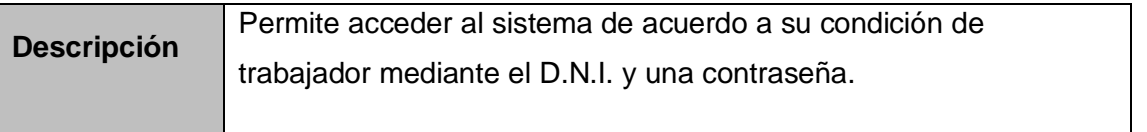

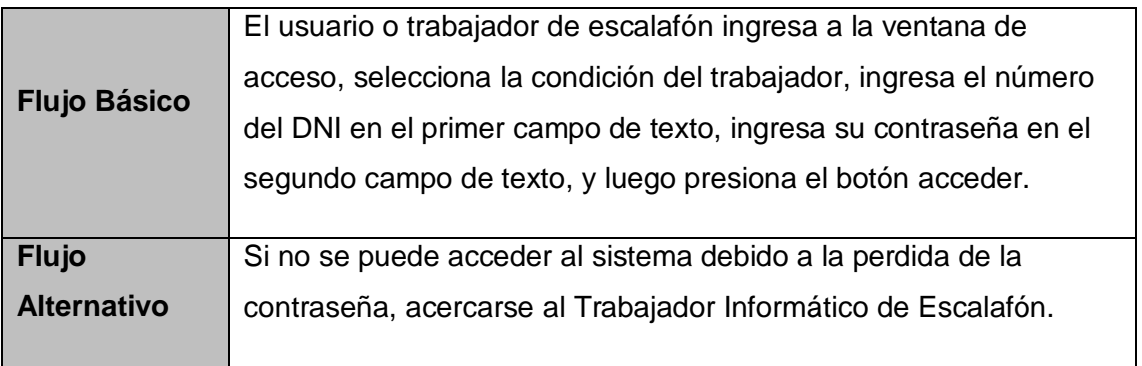

Tabla 11 : CUN Acceder al Sistema - Elaboración Propia

l

o CUN Gestionar Cuentas del Sistema

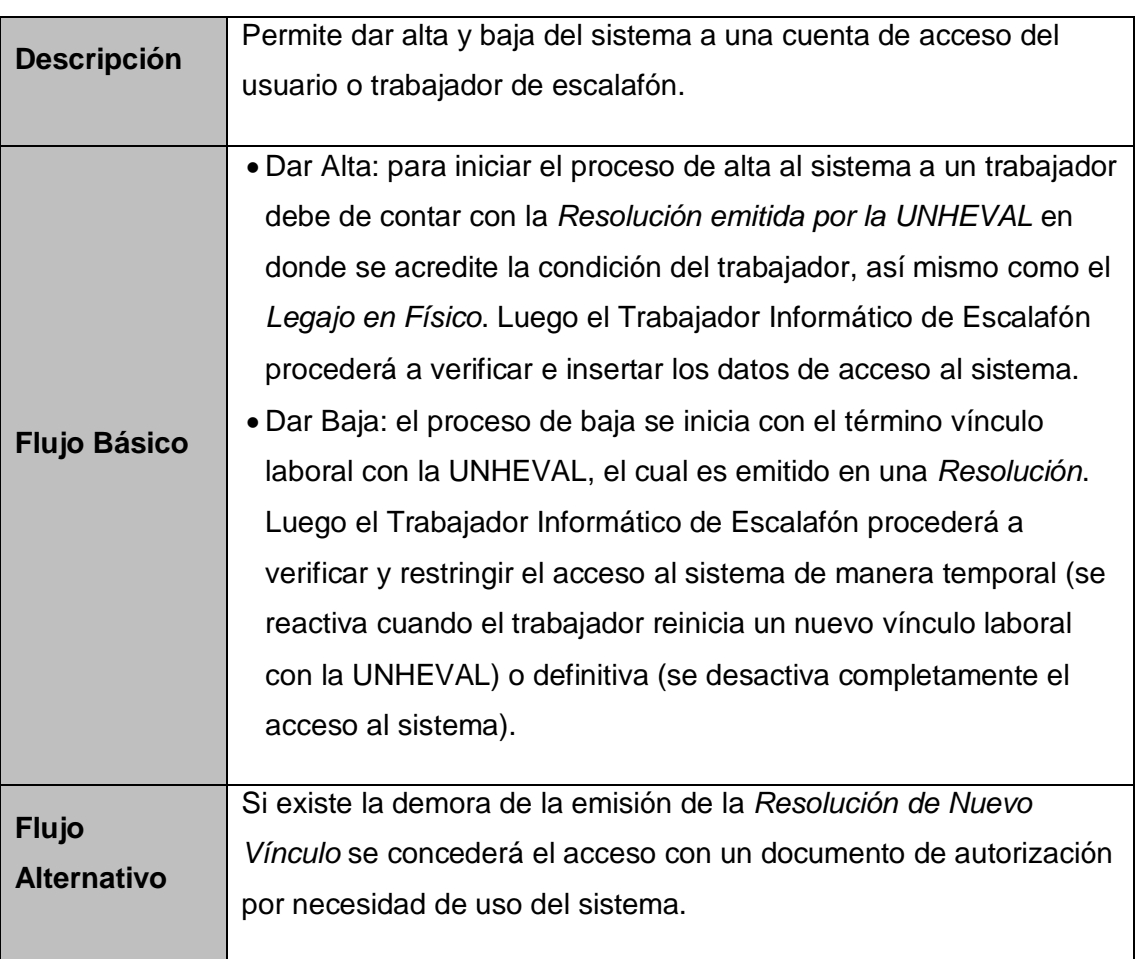

Tabla 12 : CUN Gestionar Cuentas del Sistema - Elaboración Propia

o CUN Gestionar Documento del Legajo

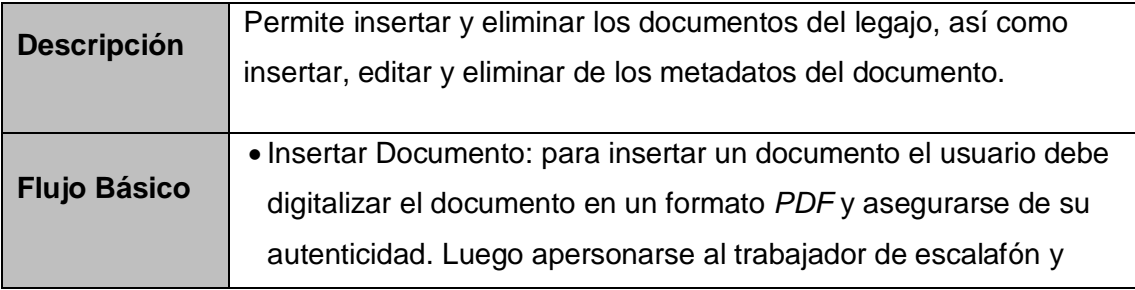

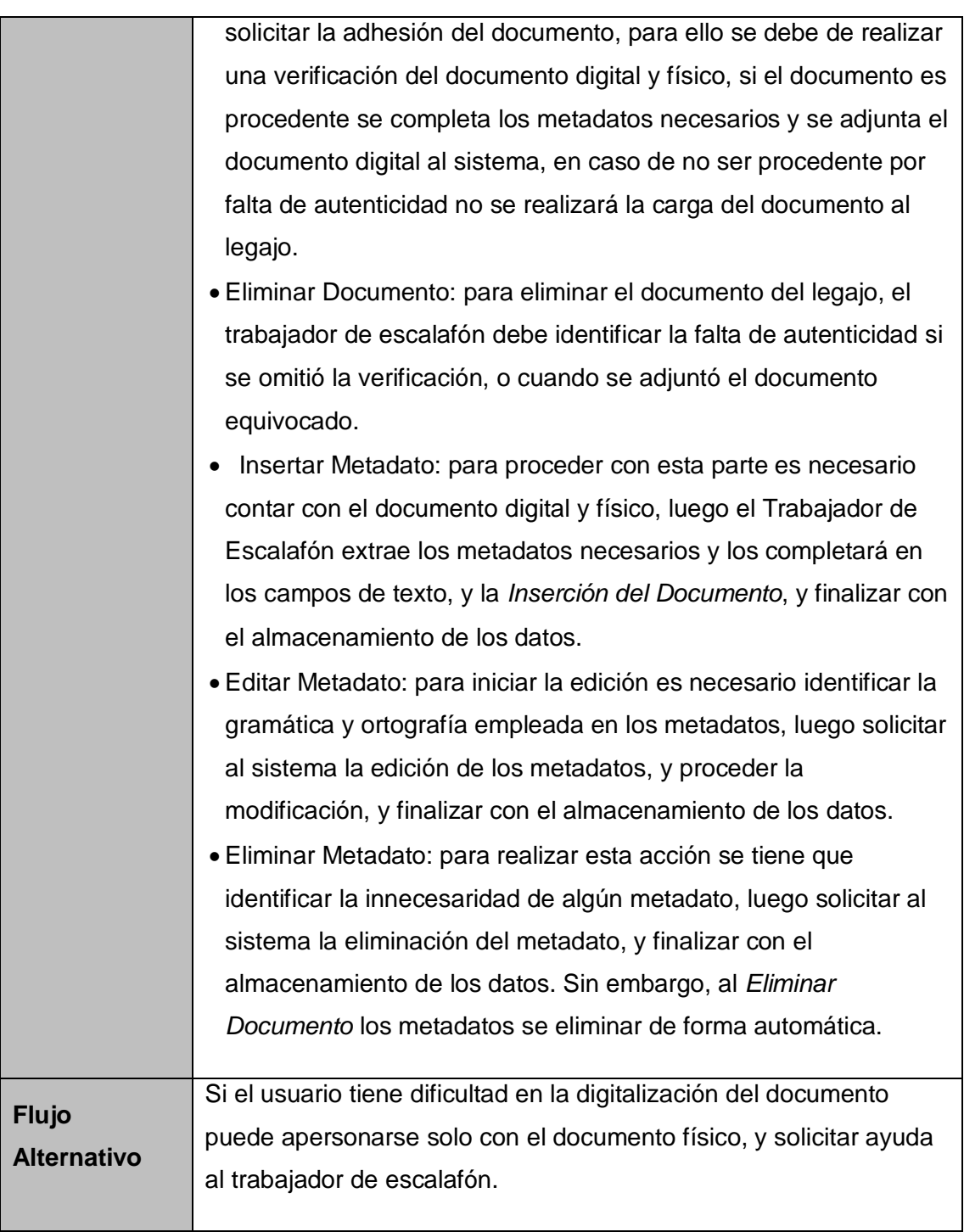

Tabla 13 : CUN Gestionar Documentos del Legajo - Elaboración Propia

o CUN Elaborar Informe

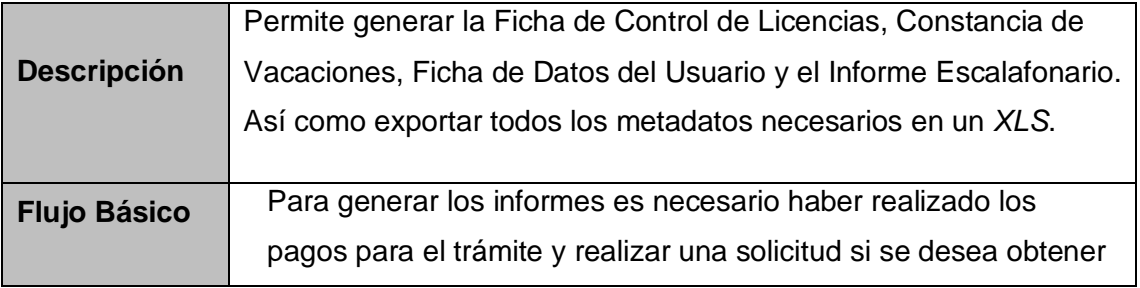

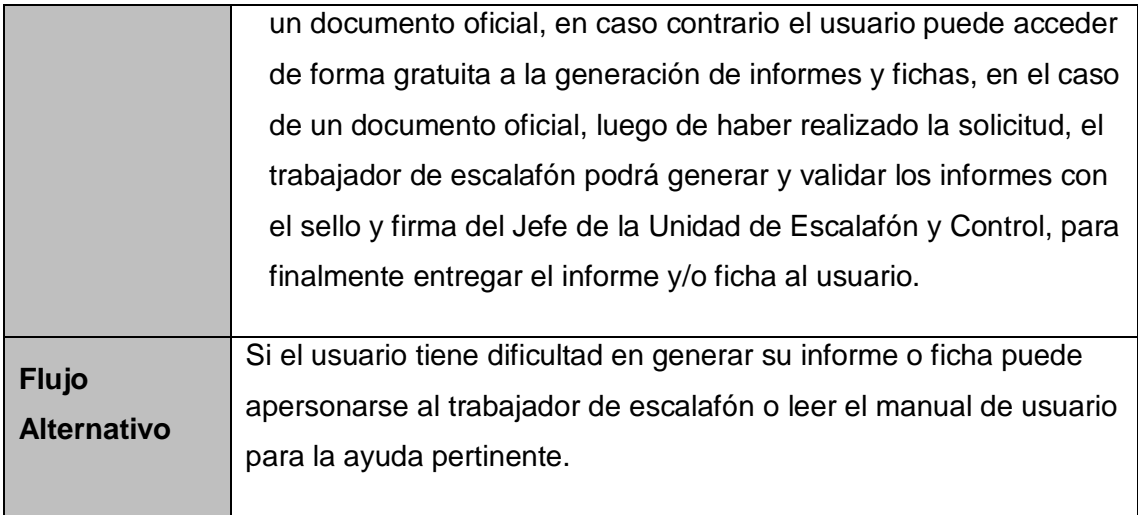

Tabla 14 : CUN Elaborar Informe - Elaboración Propia

#### **Realización de los CUN**

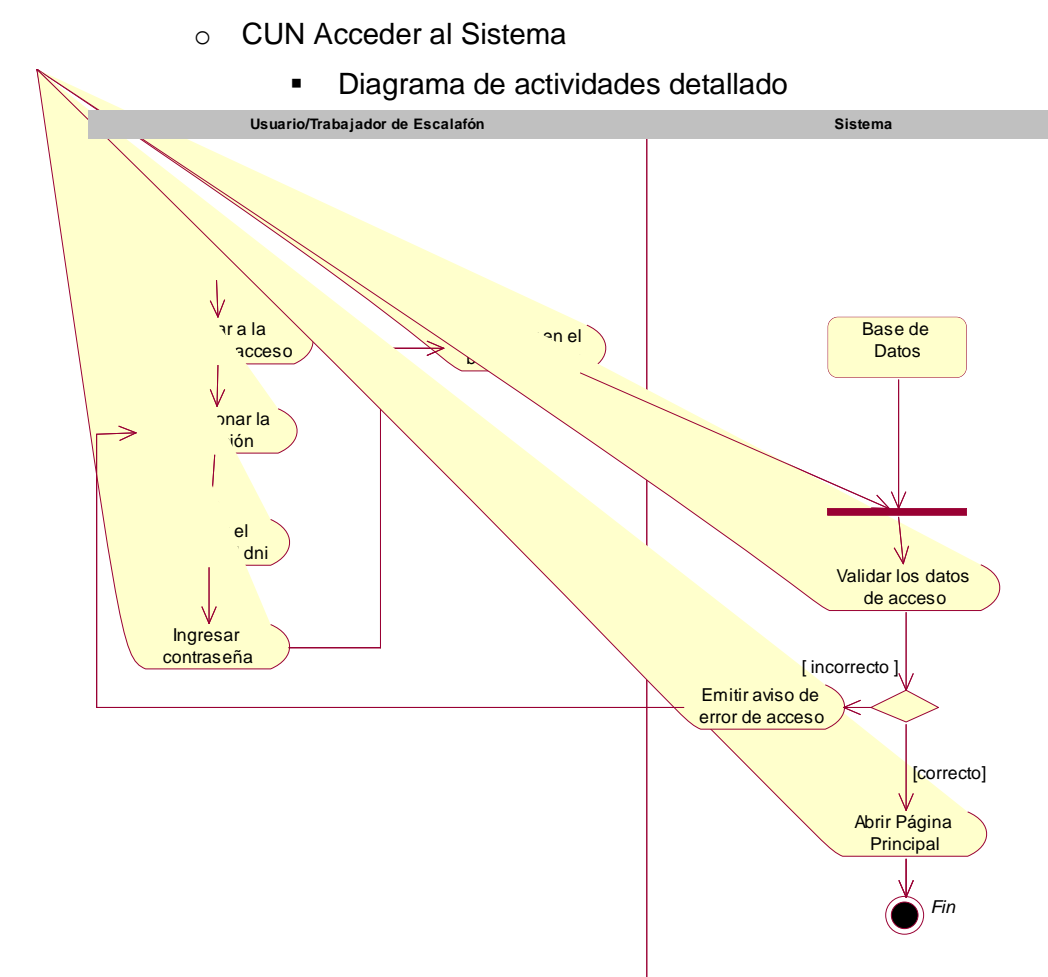

Ilustración 16 : Diagrama de Actividades del CUN Accedes al Sistema - Elaboración Propia

- o CUN Gestionar Cuentas del Sistema
	- Diagrama de actividades detallado

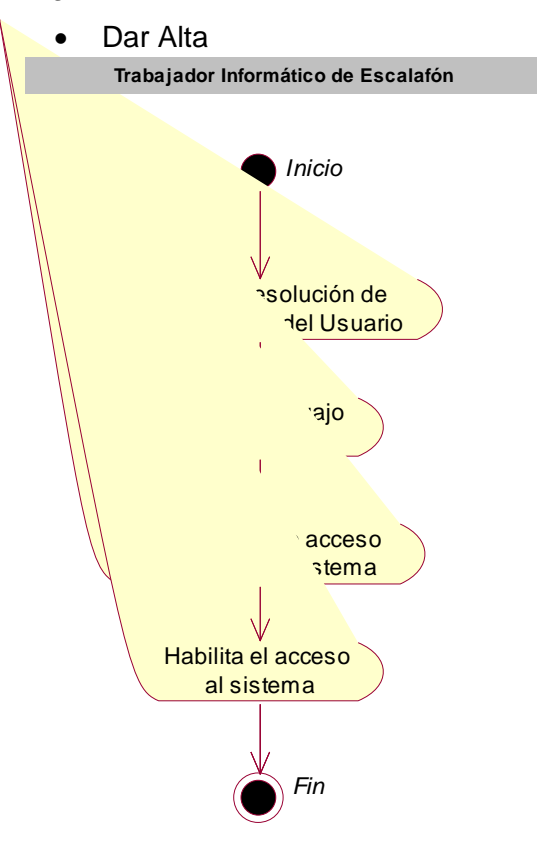

Ilustración 17 : Diagrama de Actividades del CUN Gestionar Cuentas del Sistema (Dar Alta) - Elaboración Propia

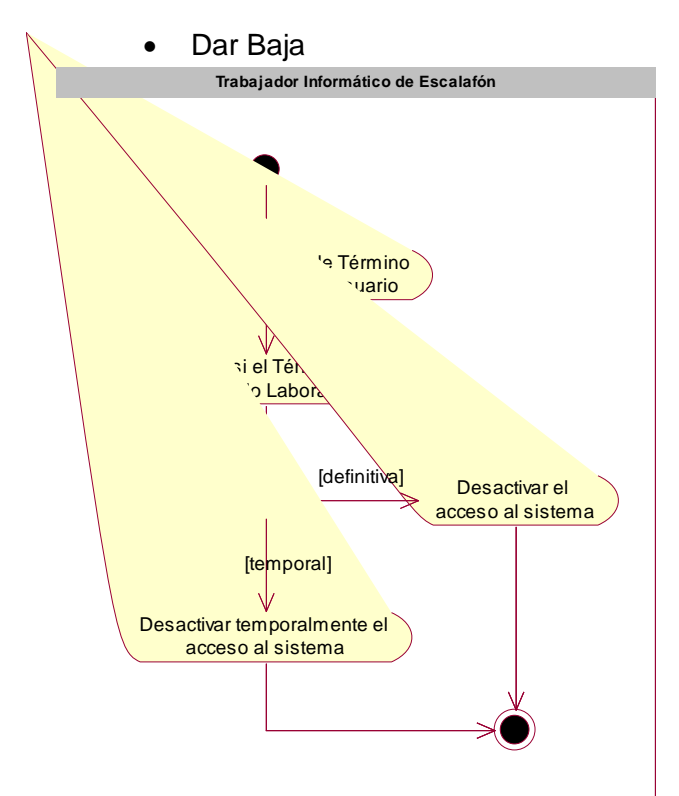

Ilustración 18 : Diagrama de Actividades del CUN Gestionar Cuentas del Sistema (Dar Baja) - Elaboración Propia

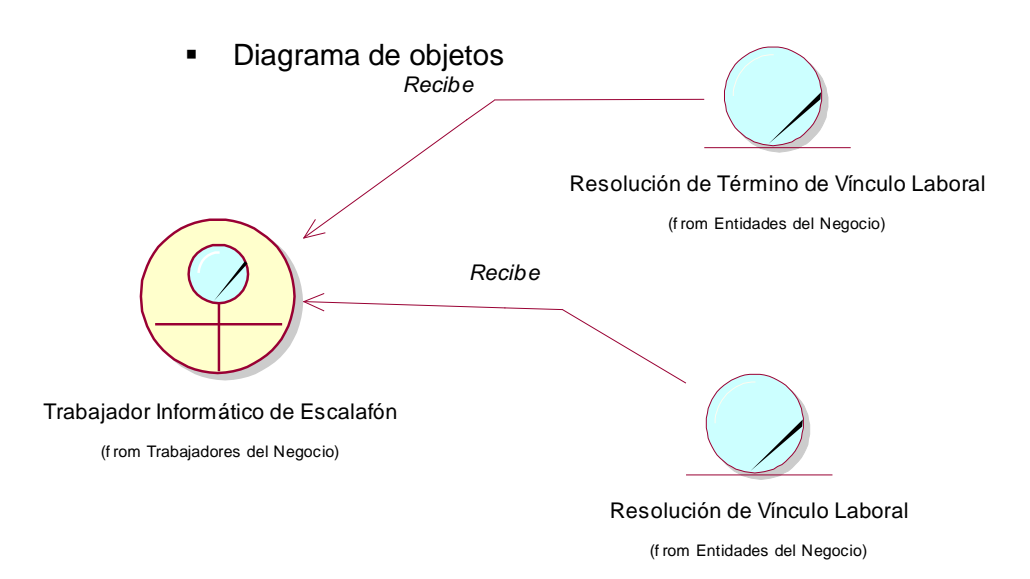

Ilustración 19 : Diagrama de Objetos del CUN Gestionar Cuentas del Sistema - Elaboración Propia

- o CUN Gestionar Documento del Legajo
	- Diagrama de actividades detallado

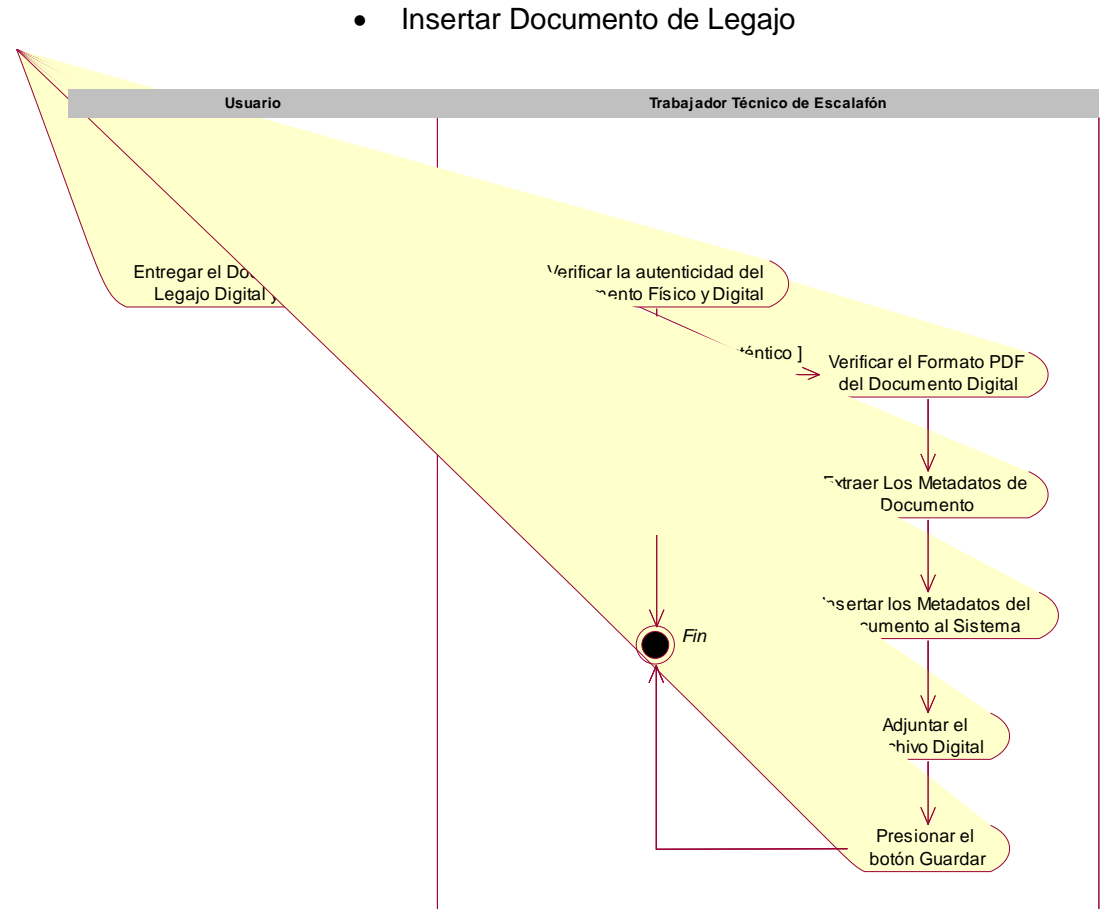

Ilustración 20 : Diagrama de Actividades del CUN Gestionar Documento del Legajo (Insertar Documento de Legajo) - Elaboración Propia

#### Eliminar Documento de Legajo

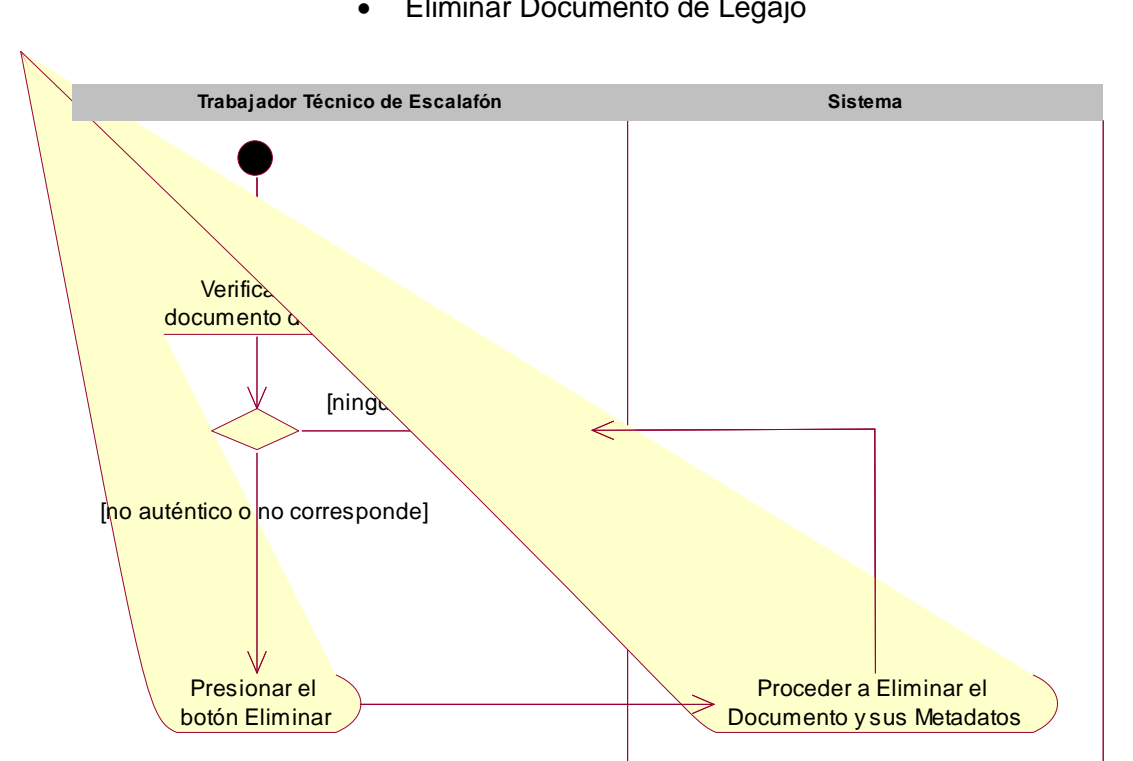

Ilustración 21 : Diagrama de Actividades del CUN Gestionar Documento del Legajo (Eliminar Documento de Legajo) - Elaboración Propia

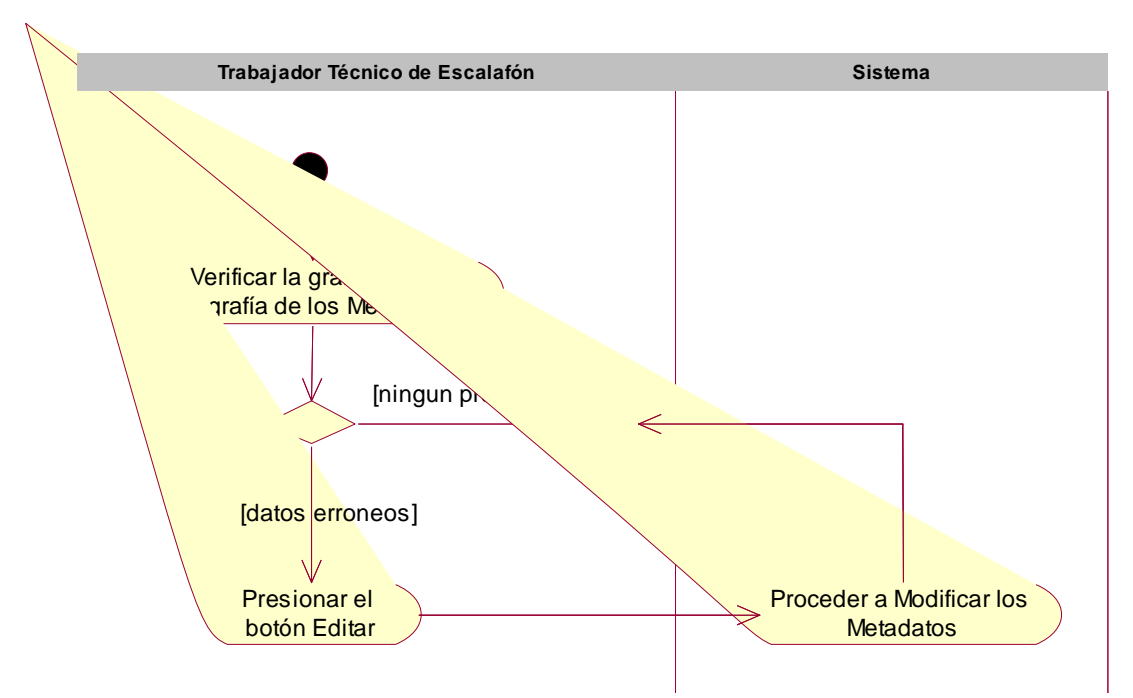

#### Editar Metadatos

Ilustración 22 : Diagrama de Actividades del CUN Gestionar Documento del Legajo (Editar Metadatos) - Elaboración Propia

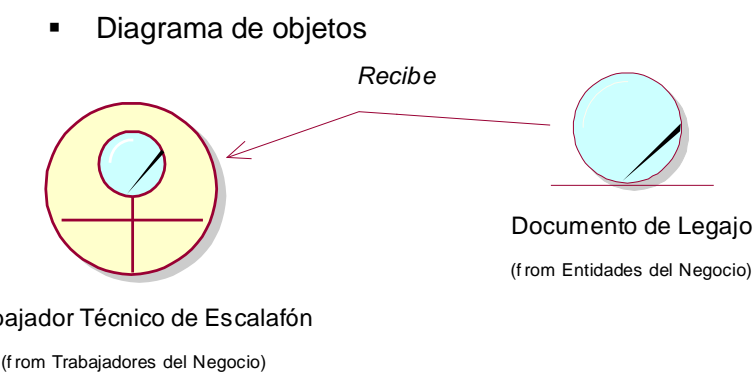

Trabajador Técnico de Escalafón

Ilustración 23 : Diagrama de Objetos del CUN Gestionar Documento del Legajo - Elaboración Propia

#### o CUN Elaborar Informe

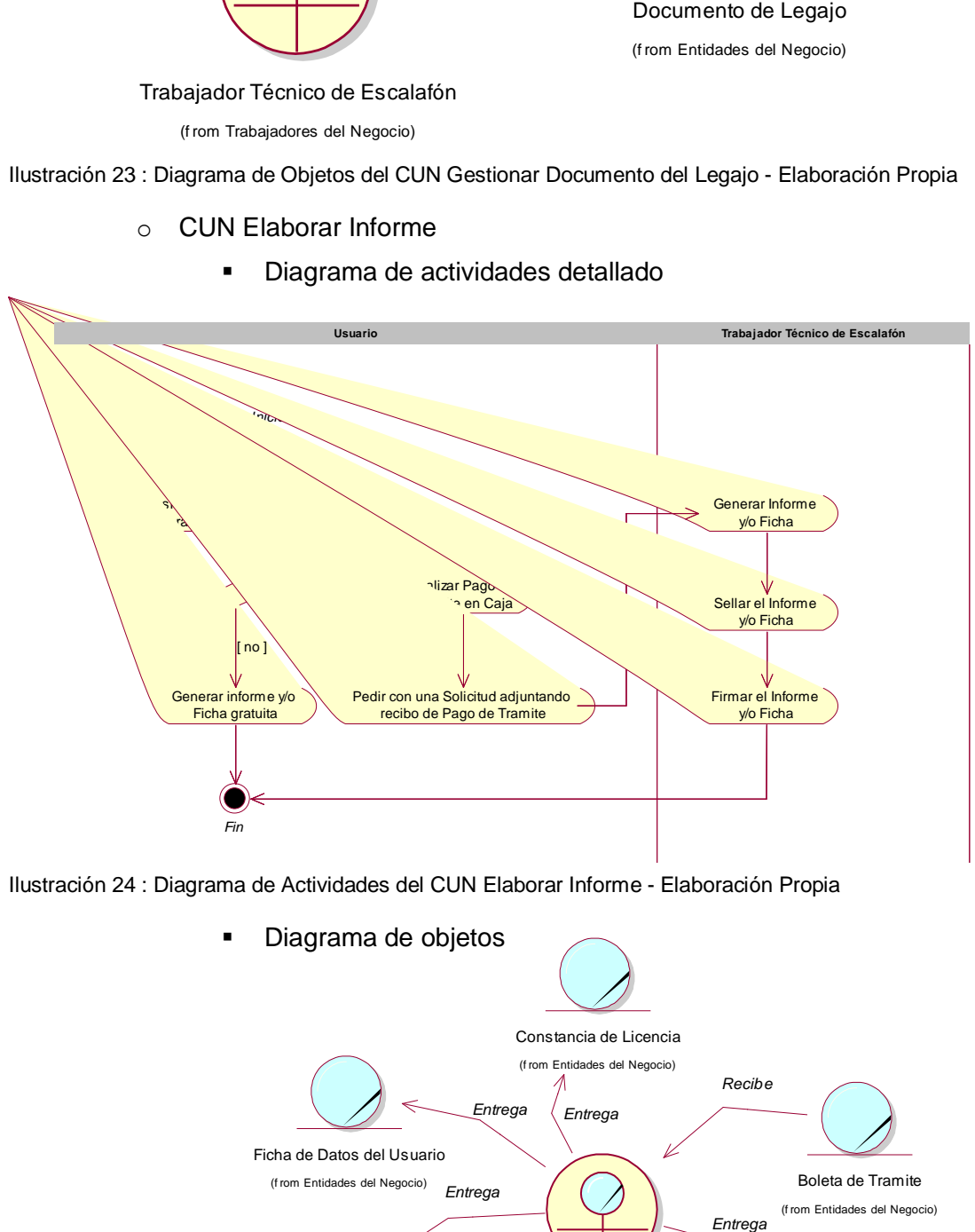

Ilustración 24 : Diagrama de Actividades del CUN Elaborar Informe - Elaboración Propia

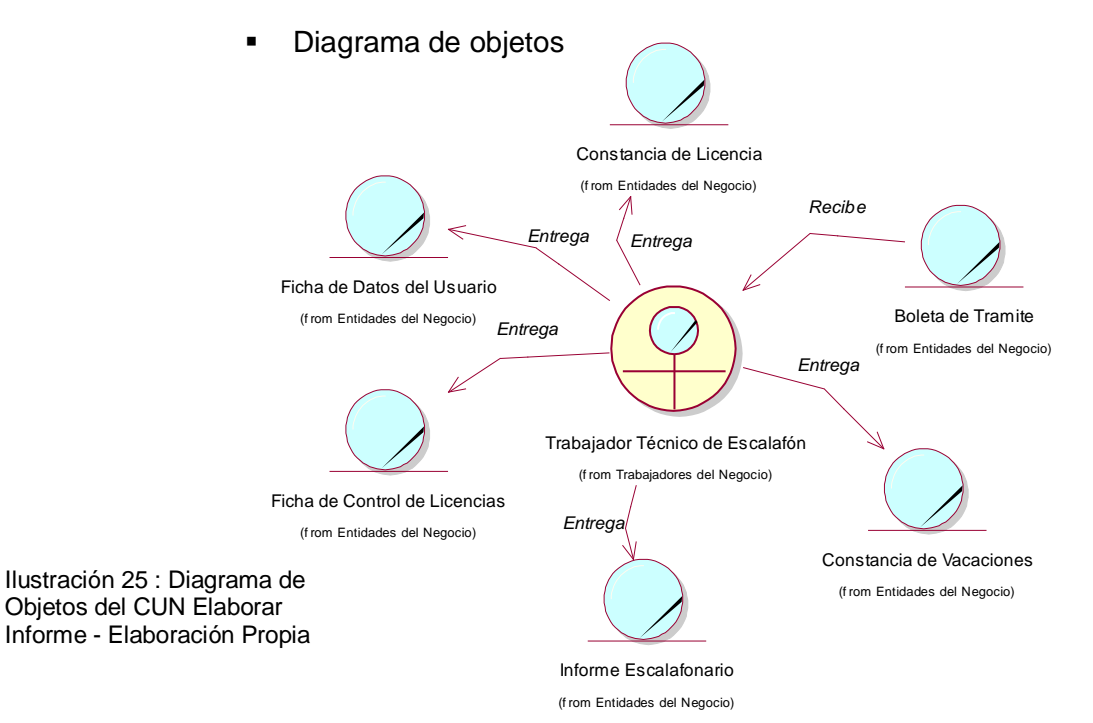

59

## **5.1.2. Fase de Elaboración**

#### **a) Análisis del Sistema**

Los casos de uso del sistema es una técnica para la especificación de requisitos funcionales como una propuesta de UML. Un caso de uso es la descripción de una secuencia de interacciones entre el sistema y uno o más actores en la que se considera al sistema como una caja negra y en la que los actores obtienen resultados observables.

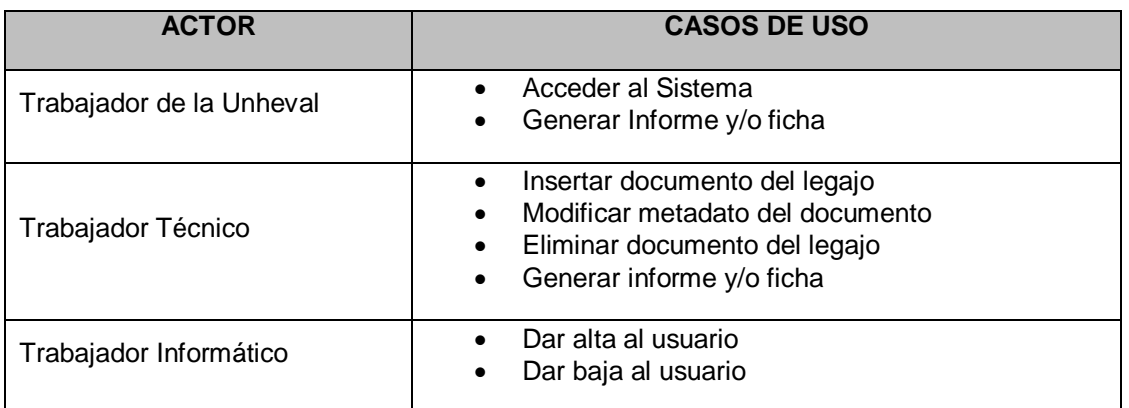

Tabla 15: Matriz de Actor y Casos de Uso del Sistema - Elaboración Propia

#### **Diagrama de caso de uso del sistema (CUS)**

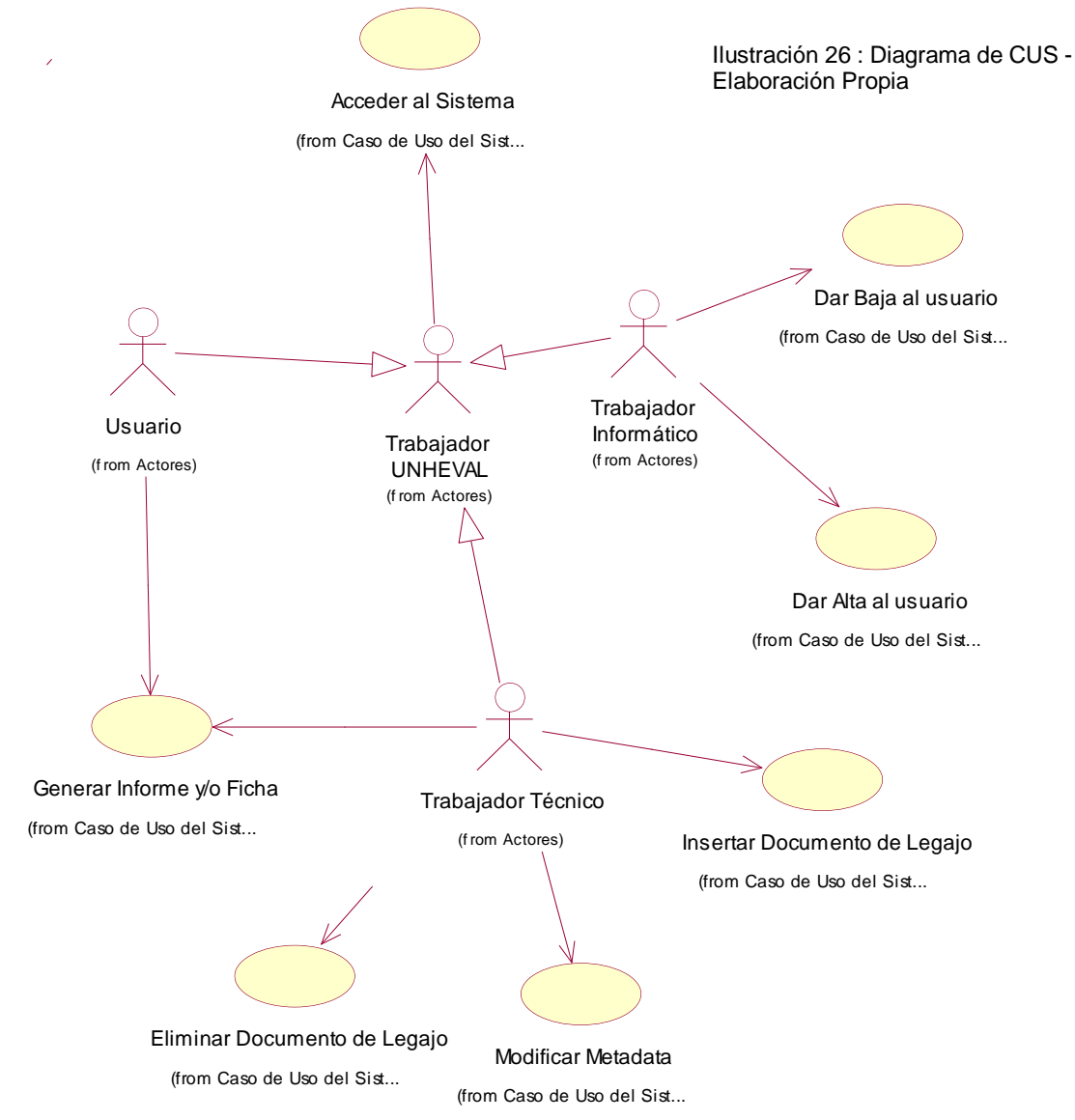

#### **Subsistemas**

Los subsistemas que integran el Sistema Informático contemplan el soporte a todos los beneficios indicados anteriormente. Estos subsistemas son:

# **I. Sub Sistema de Información de Gestión de Acceso de los Usuarios**

#### **a. Objetivo**

El presente subsistema tiene por objetivo la gestión de acceso de los usuarios, facilitando la administración de los usuarios, el cambio de su estado en el sistema y su cuenta de acceso, para así poder mejorar el uso de los datos personales.

#### **b. Alcances del sub sistema**

Este sub sistema, permite dar acceso a los usuarios, mediante el uso del documento nacional de identidad y una contraseña, permitiendo mejorar la seguridad, los usuarios considerados son los trabajadores administrativos y docentes, el cual generan un legajo cuando ingresan como trabajador en la Unheval.

Cada usuario (ya sea trabajador, técnico, informático) puede contar con una cuenta de usuario que tiene varias funcionalidades dependiendo del tipo de usuario.

El usuario puede ser dado de alta cuando inicia un vínculo laboral con la institución, y puede ser dado de baja cuando se genera un término de vínculo laboral con la institución permitiendo restricciones de acceso al sistema.

En este sub sistema se puede verificar de manera permanente los estados de los usuarios, también se puede actualizar los datos de los usuarios en caso sea conveniente.

## **c. Funciones Principales**

Este sub sistema debe contemplar las siguientes funcionalidades:

- o Acceder al sistema
- o Gestionar Cuentas del Sistema
	- **Dar Alta**
	- **Dar Baja**

## **d. Beneficios del sub sistema**

- $\checkmark$  Mejorar la gestión estadística de los usuarios permitiendo segmentarlos, facilitando el uso en tiempo real. Ya sea para un informe inmediato o de gestión que permita tomar decisiones.
- $\checkmark$  Permitirá obtener un mecanismo de acceso restringido a las funcionalidades por tipo de usuario.
- $\checkmark$  Manejar los estados del usuario, con la finalidad verifica la disponibilidad al acceso al sistema.

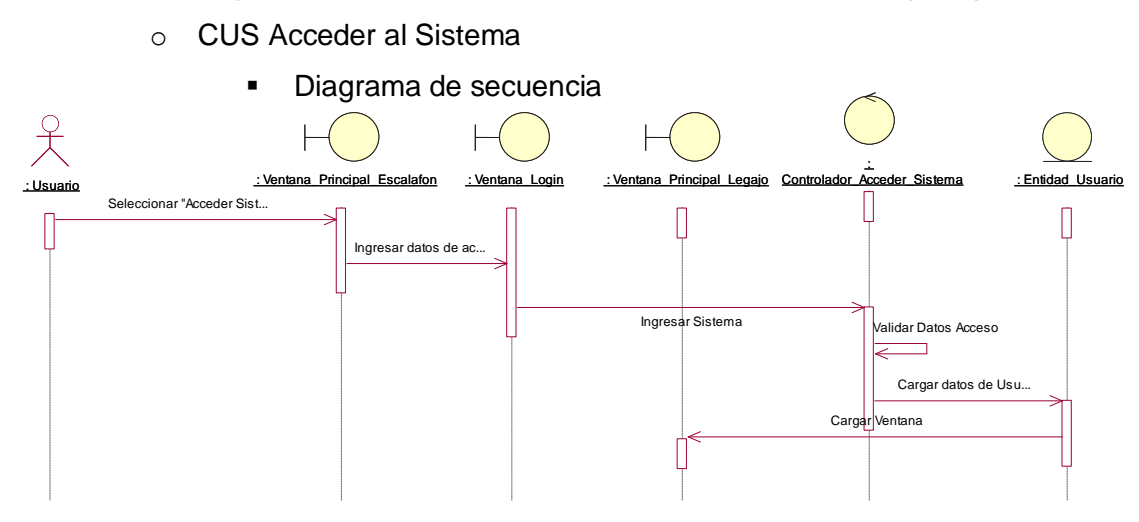

#### **e. Especificaciones del Caso de Uso del Subsistema (CUS)**

Ilustración 27 : Diagrama de Secuencia del CUS Acceder al Sistema - Elaboración Propia

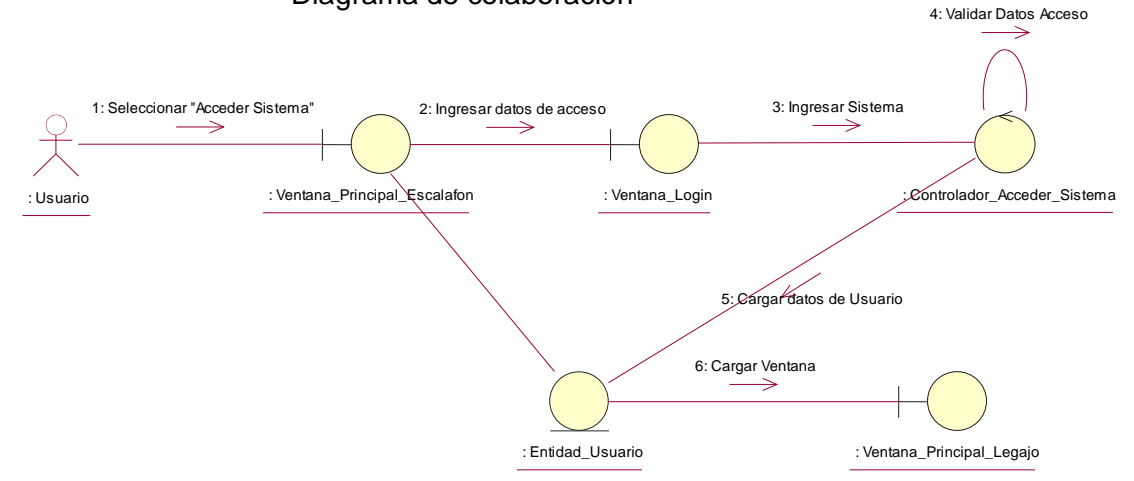

Diagrama de colaboración

Ilustración 28 : Diagrama de Colaboración del CUS Acceder al Sistema - Elaboración Propia

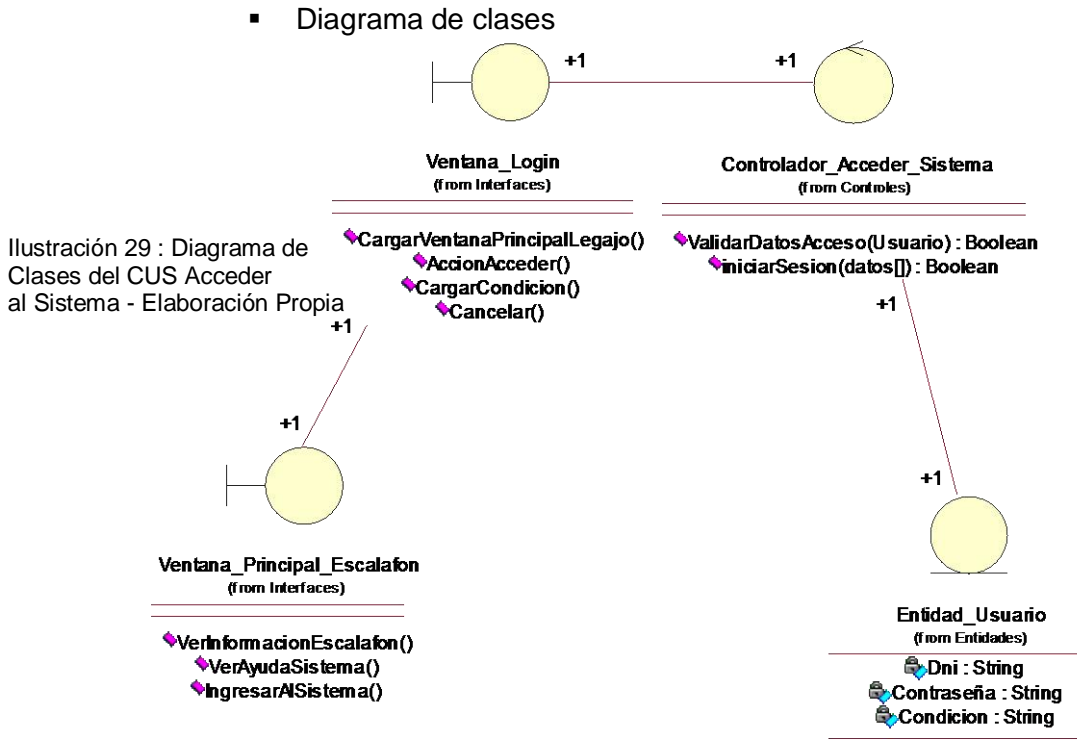

**IngresarAISistema(Usuario)** 

o CUS Gestionar Cuentas del Sistema

*Dar Alta*

Diagrama de secuencia

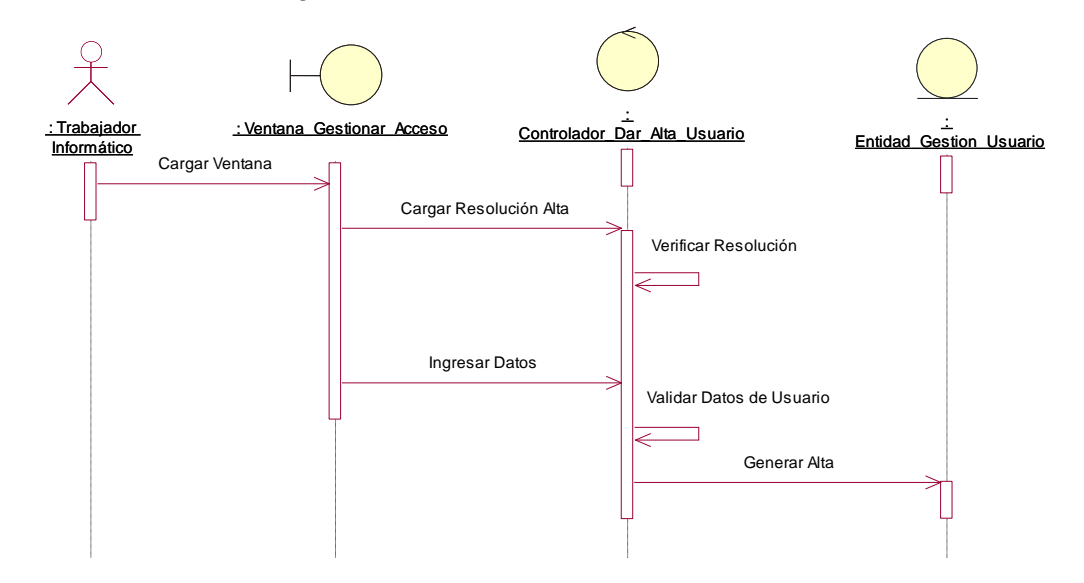

Ilustración 30 : Diagrama de Secuencia del CUS Gestionar Cuentas del Sistema (Dar Alta) - Elaboración Propia

#### Diagrama de colaboración

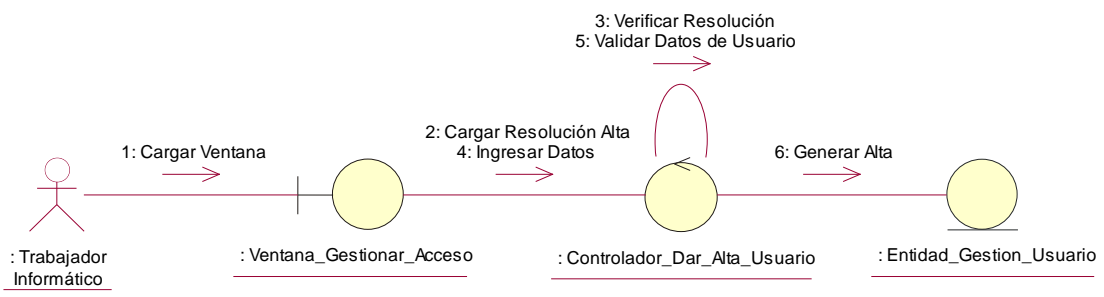

Ilustración 31 : Diagrama de Colaboración del CUS Gestionar Cuentas del Sistema (Dar Alta) - Elaboración Propia

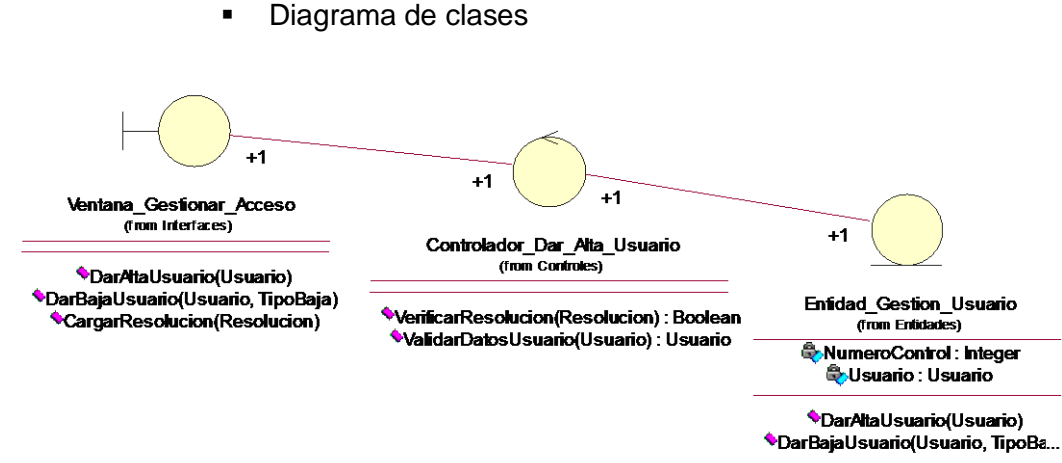

Ilustración 32 : Diagrama de Clases del CUS Gestionar Cuentas del Sistema (Dar Alta) - Elaboración Propia

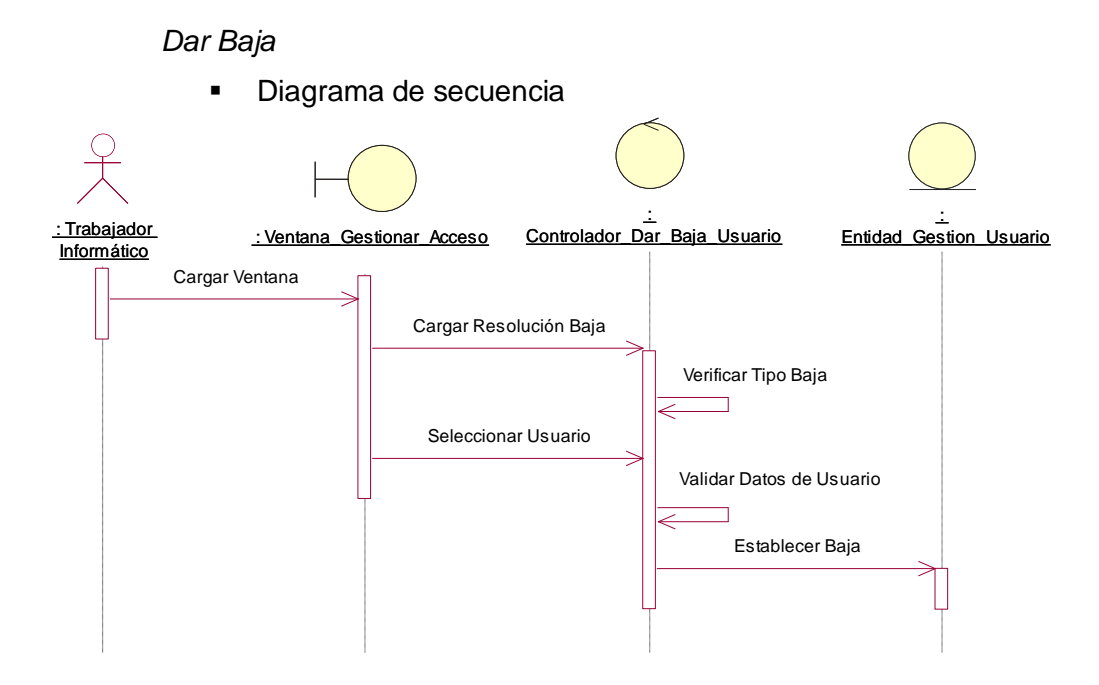

Ilustración 33 : Diagrama de Secuencia del CUS Gestionar Cuentas del Sistema (Dar Baja) - Elaboración Propia

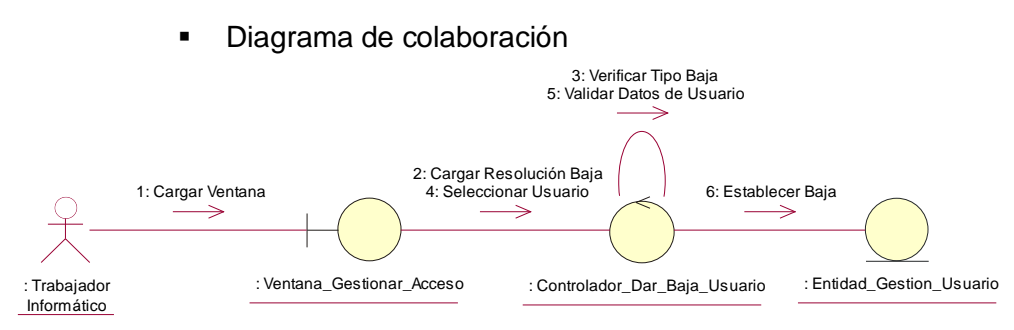

Ilustración 34 : Diagrama de Colaboración del CUS Gestionar Cuentas del Sistema (Dar Baja) - Elaboración Propia

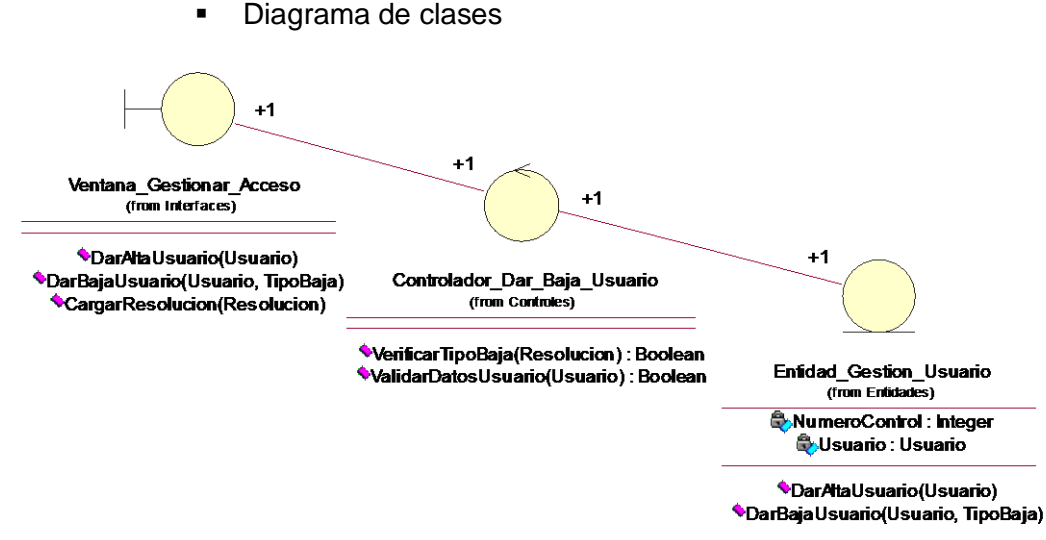

Ilustración 35 : Diagrama de Clases del CUS Gestionar Cuentas del Sistema (Dar Baja) - Elaboración Propia

# **II. Sub Sistema de Información de Gestión de Documentos del Legajo**

# **a. Objetivo**

El presente subsistema tiene por objetivo la gestión de documentos del legajo personal, facilitando la administración de los legajos y sus documentos adjuntos de manera digital, gestión de sus metadatos, la gestión de informes pertinentes.

# **b. Alcances del sub sistema**

Este sub sistema, permite a gestionar los legajos digitales, el cual se relaciona al perfil del usuario.

Lo documentos adjuntos al legajo pueden ser cargados en el sistema con un formato PDF, con sus respectivos metadatos, los cuales pueden ser editado y eliminados, todo ello previa autorización.

Se puede obtener el informe escalafonario, faltas y tardanzas al centro de labores, permisos, vacaciones y licencias (sin goce de haber, misión oficial, enfermedad, capacitación oficial, fallecimiento de familiar, sindical)

# **c. Funciones Principales**

Este sub sistema debe contemplar las siguientes funcionalidades:

- o Insertar Documento de Legajo
- o Eliminar Documento de Legajo
- o Editar Metadatos
- o Elaborar Informe

# **d. Beneficios del sub sistema**

- $\checkmark$  Mejorar la gestión de legajos personales, mediante el uso de la digitalización de documentos.
- $\checkmark$  Uso de la ecoeficiencia mediante el uso de sistema con la finalidad de ahorro de papel.
- $\checkmark$  La exportación de metadatos permite generar diferentes informes como escalafonario, faltas y tardanzas al centro de labores, permisos, vacaciones y licencias (sin goce de haber, misión oficial, enfermedad, capacitación oficial, fallecimiento de familiar, sindical) y otros más que permitan un análisis más personalizado.

#### e. **Especificaciones del Caso de Uso del Subsistema (CUS)**

o CUS Gestionar Documento del Legajo

*Insertar Documento de Legajo*

Diagrama de secuencia

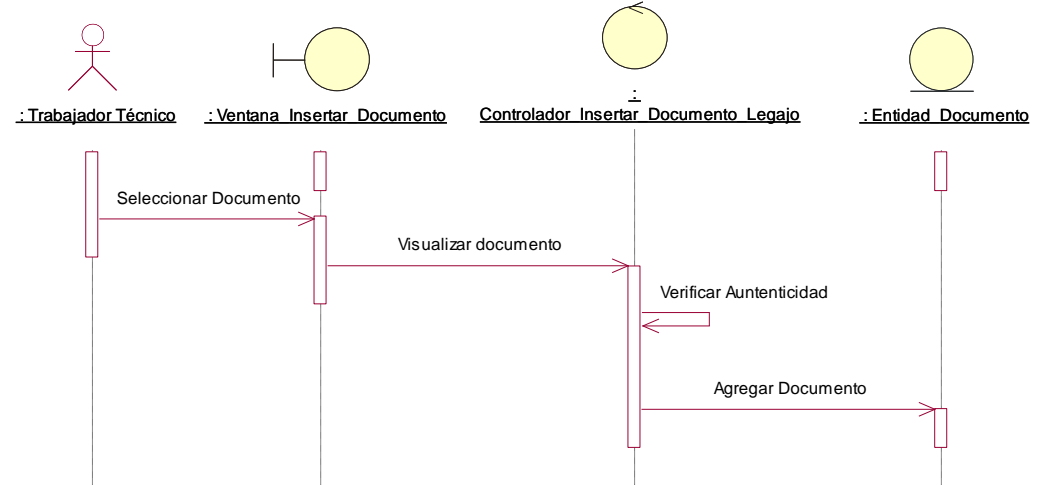

Ilustración 36 : Diagrama de Secuencia del CUS Gestionar Documento del Legajo (Insertar Documento de Legajo) - Elaboración Propia

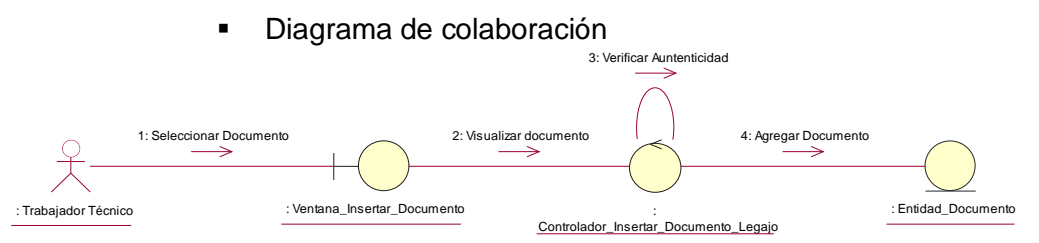

Ilustración 37 : Diagrama de Colaboración del CUS Gestionar Documento del Legajo (Insertar Documento de Legajo) - Elaboración Propia

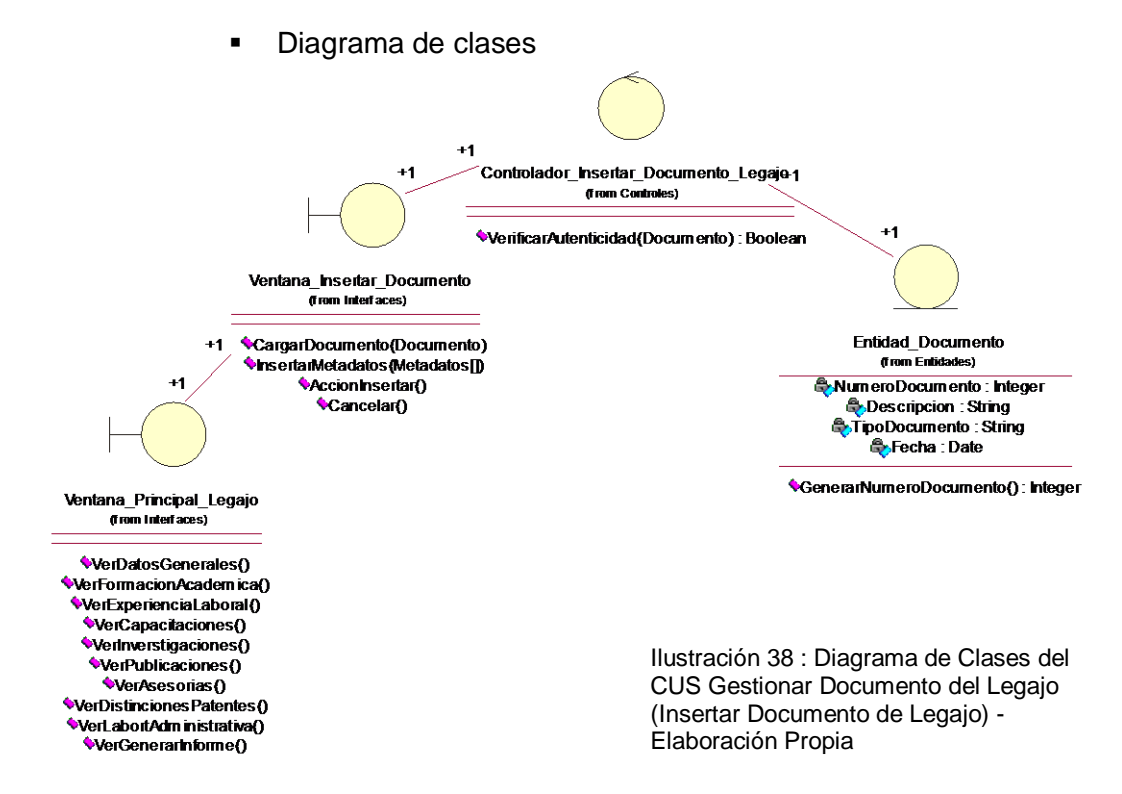

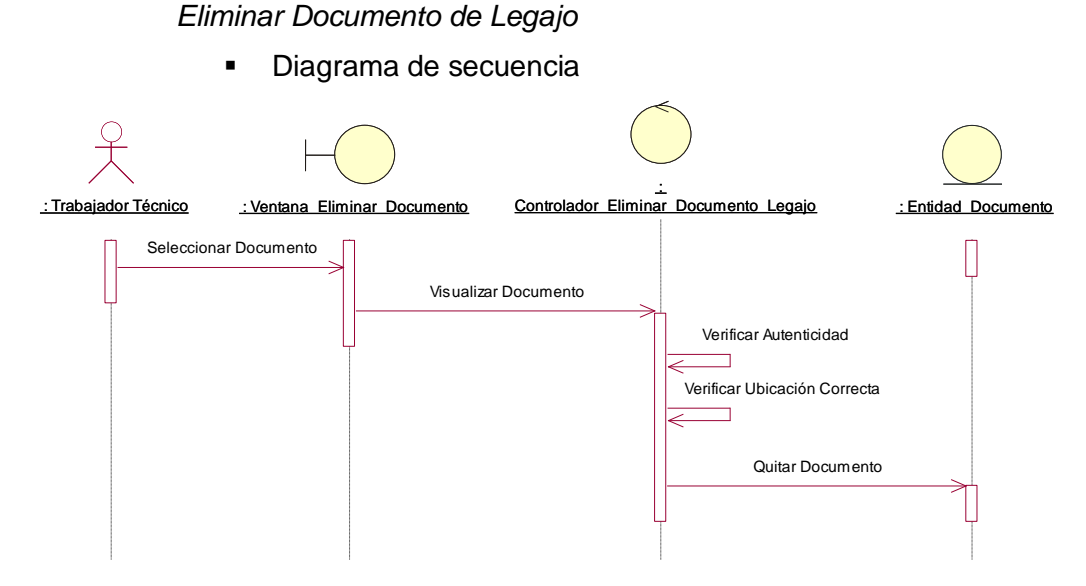

Ilustración 39 : Diagrama de Secuencia del CUS Gestionar Documento del Legajo (Eliminar Documento de Legajo) - Elaboración Propia

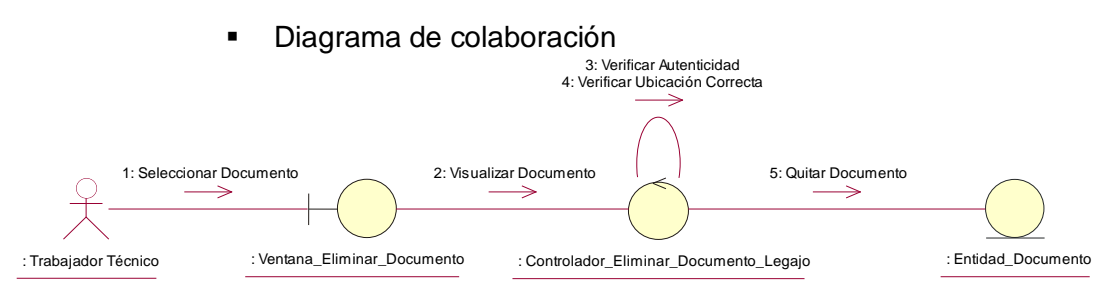

Ilustración 40 : Diagrama de Colaboración del CUS Gestionar Documento del Legajo (Eliminar Documento de Legajo) - Elaboración Propia

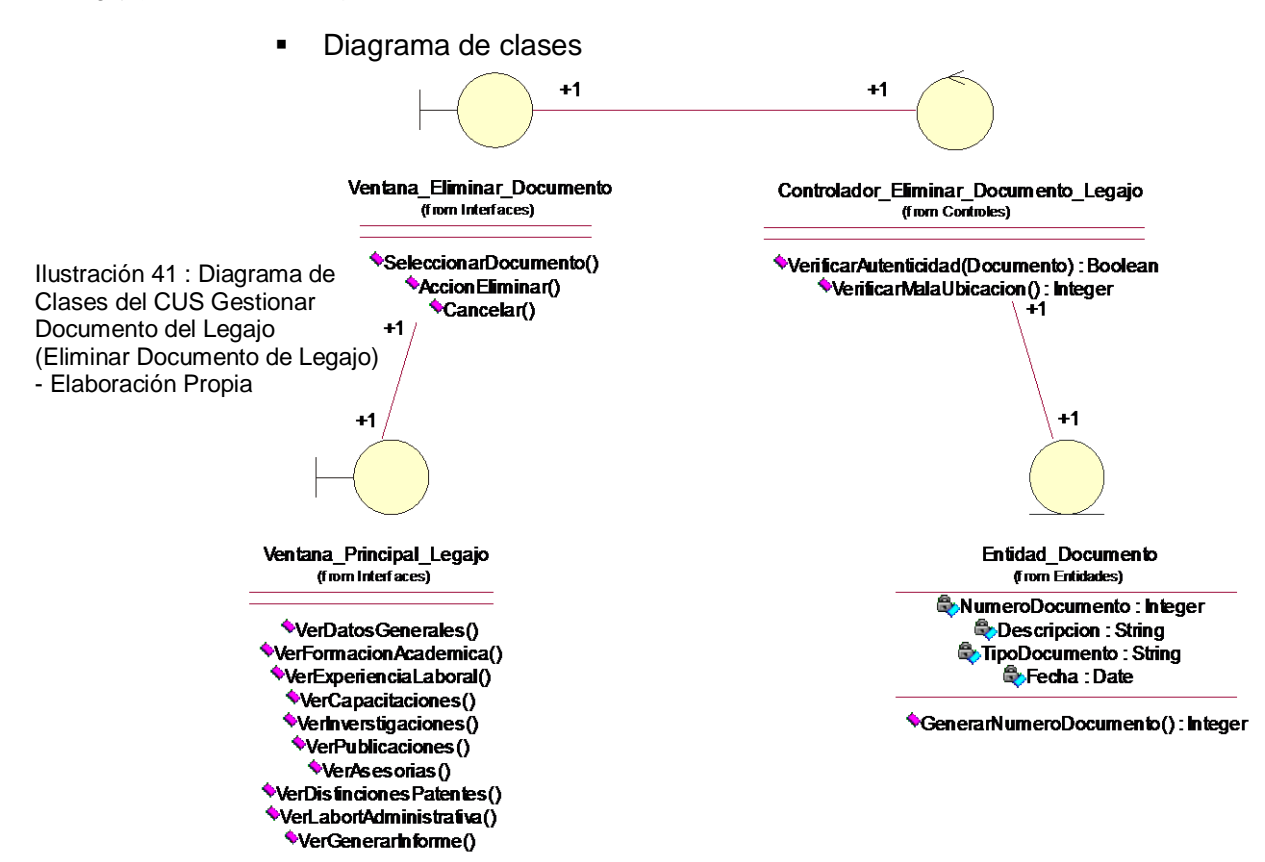

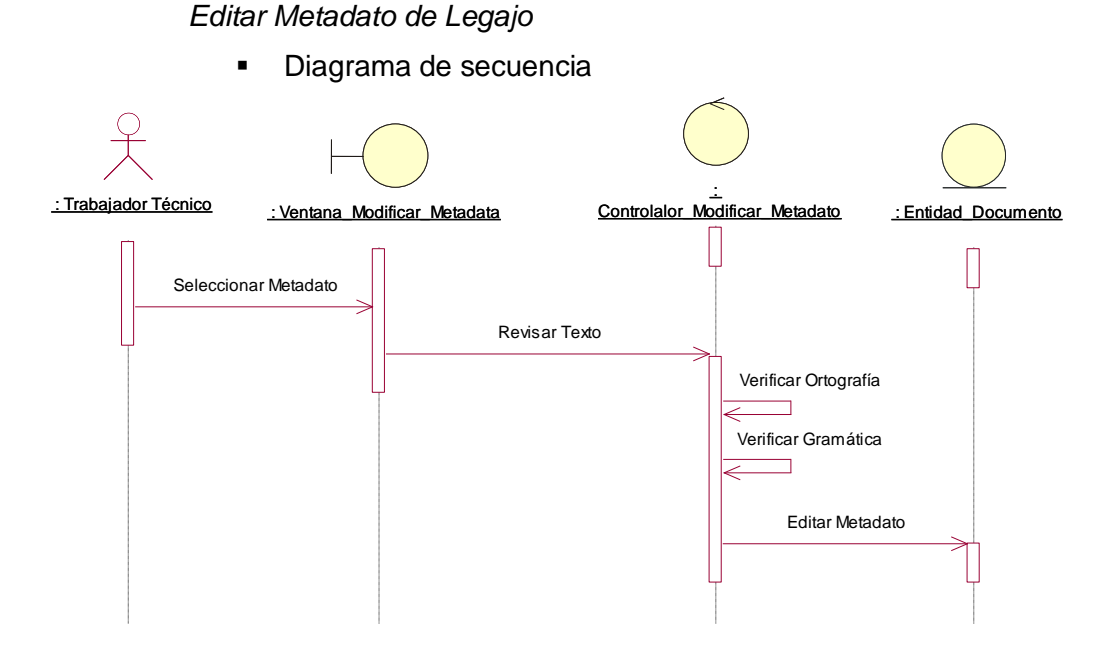

Ilustración 42 : Diagrama de Secuencia del CUS Gestionar Documento del Legajo (Editar Metadato de Legajo) - Elaboración Propia

Diagrama de colaboración

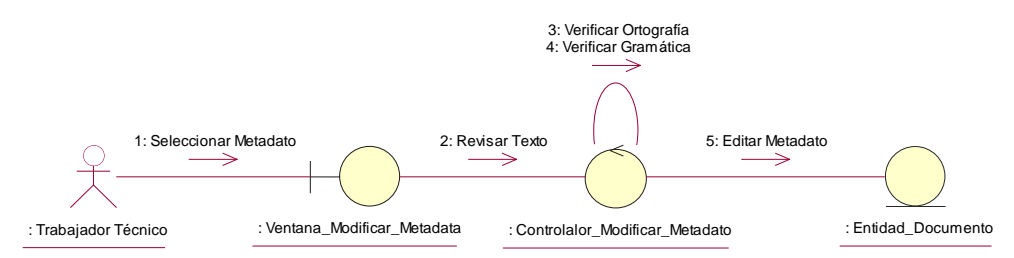

Ilustración 43 : Diagrama de Colaboración del CUS Gestionar Documento del Legajo (Editar Metadato de Legajo) - Elaboración Propia

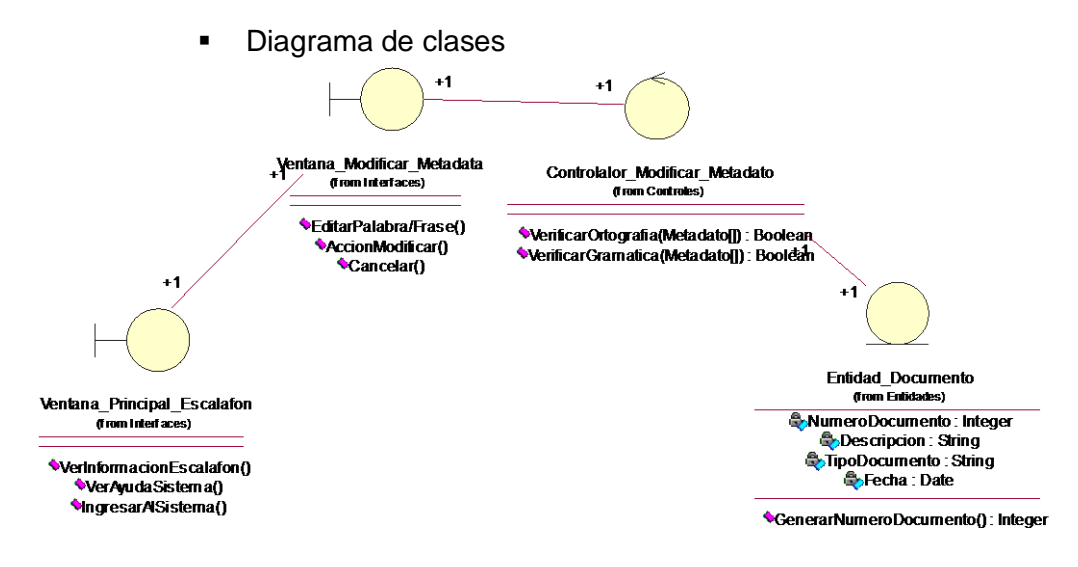

Ilustración 44 : Diagrama de Clases del CUS Gestionar Documento del Legajo (Editar Metadato de Legajo) - Elaboración Propia

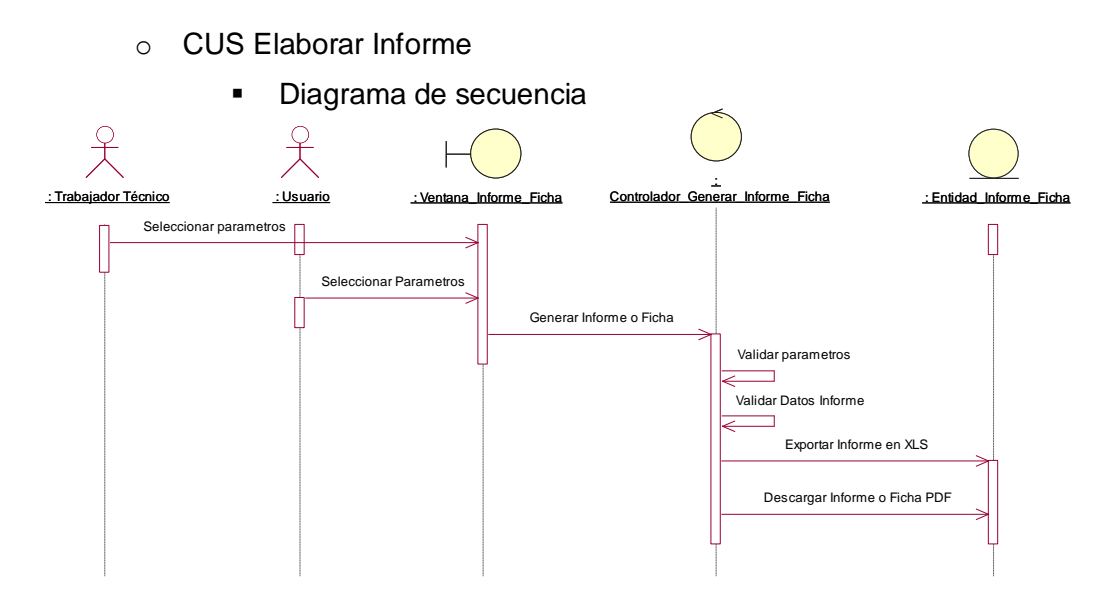

Ilustración 45 : Diagrama de Secuencia del CUS Elaborar Informe - Elaboración Propia

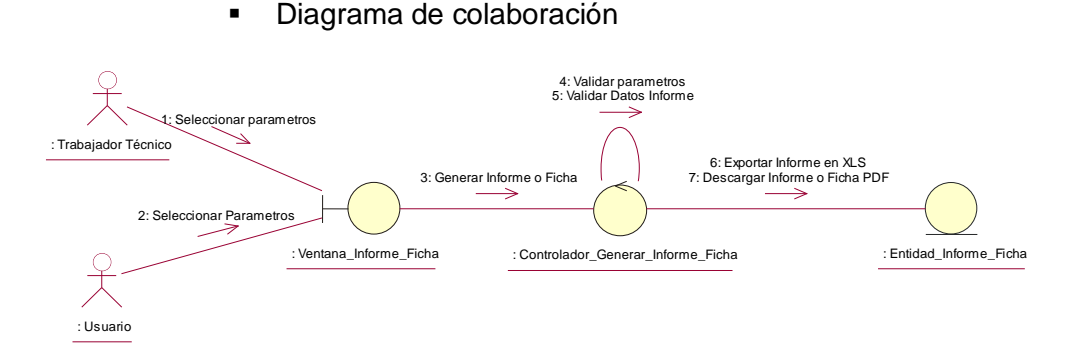

Ilustración 46 : Diagrama de Colaboración del CUS Elaborar Informe - Elaboración Propia

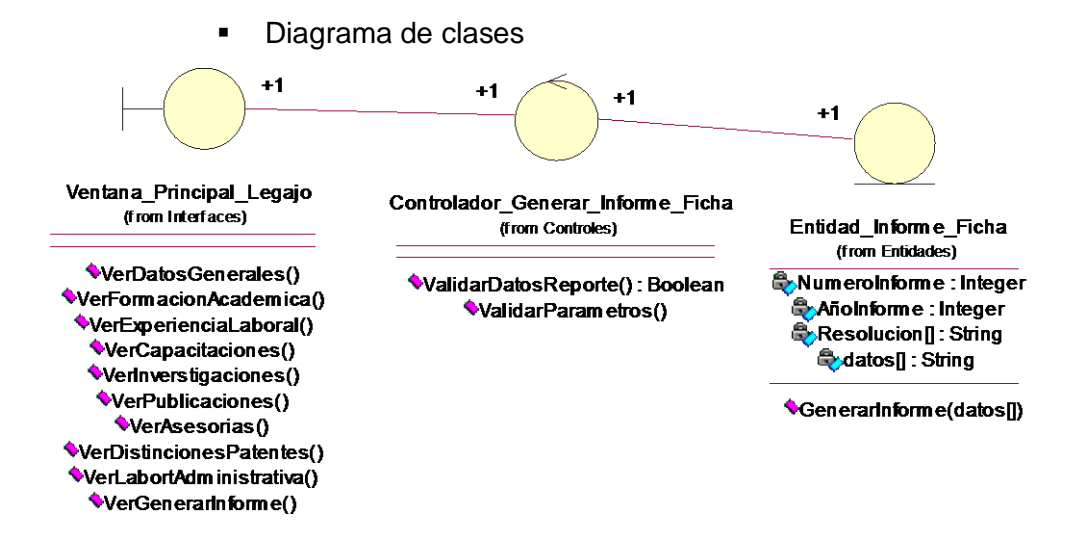

Ilustración 47 : Diagrama de Clases del CUS Elaborar Informe - Elaboración Propia

69

- **b) Diseño del sistema**
- **Diagrama de Estados**

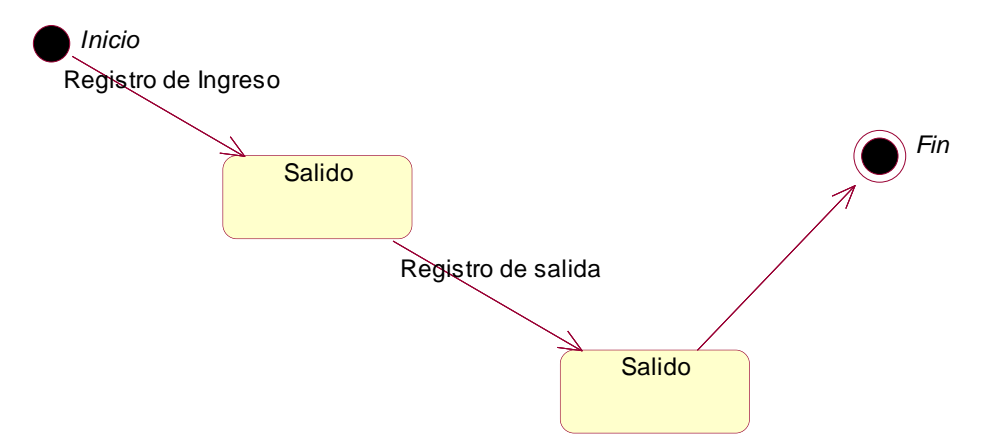

Ilustración 48: Diagrama de Estados de Acceso del Sistema - Elaboración Propia

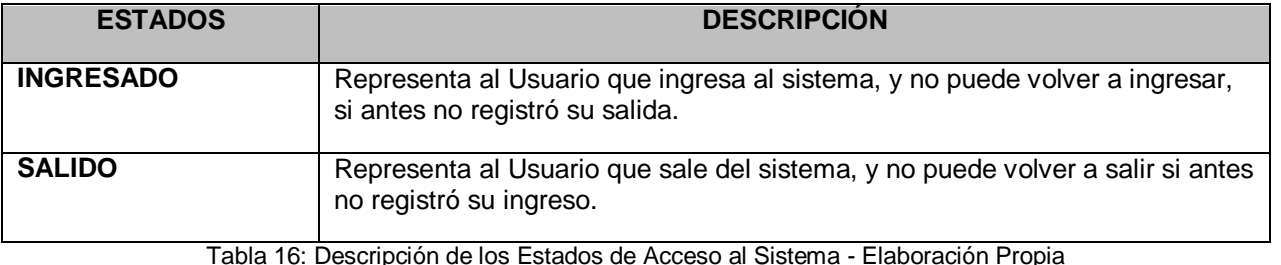

#### **Diagrama de paquetes**

- o Particionamiento de dominio
	- Paquete de Gestión de Usuario de Legajo

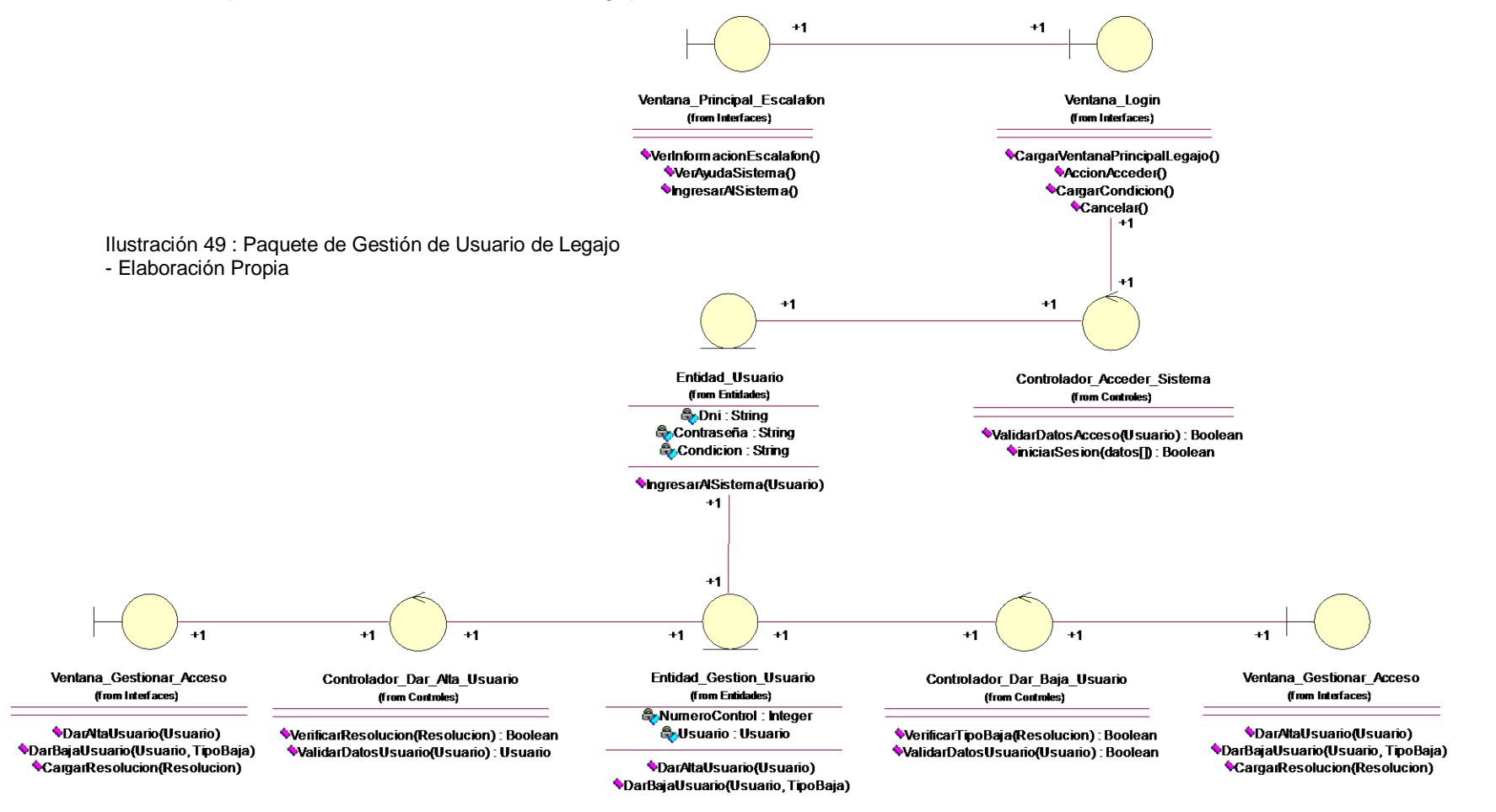

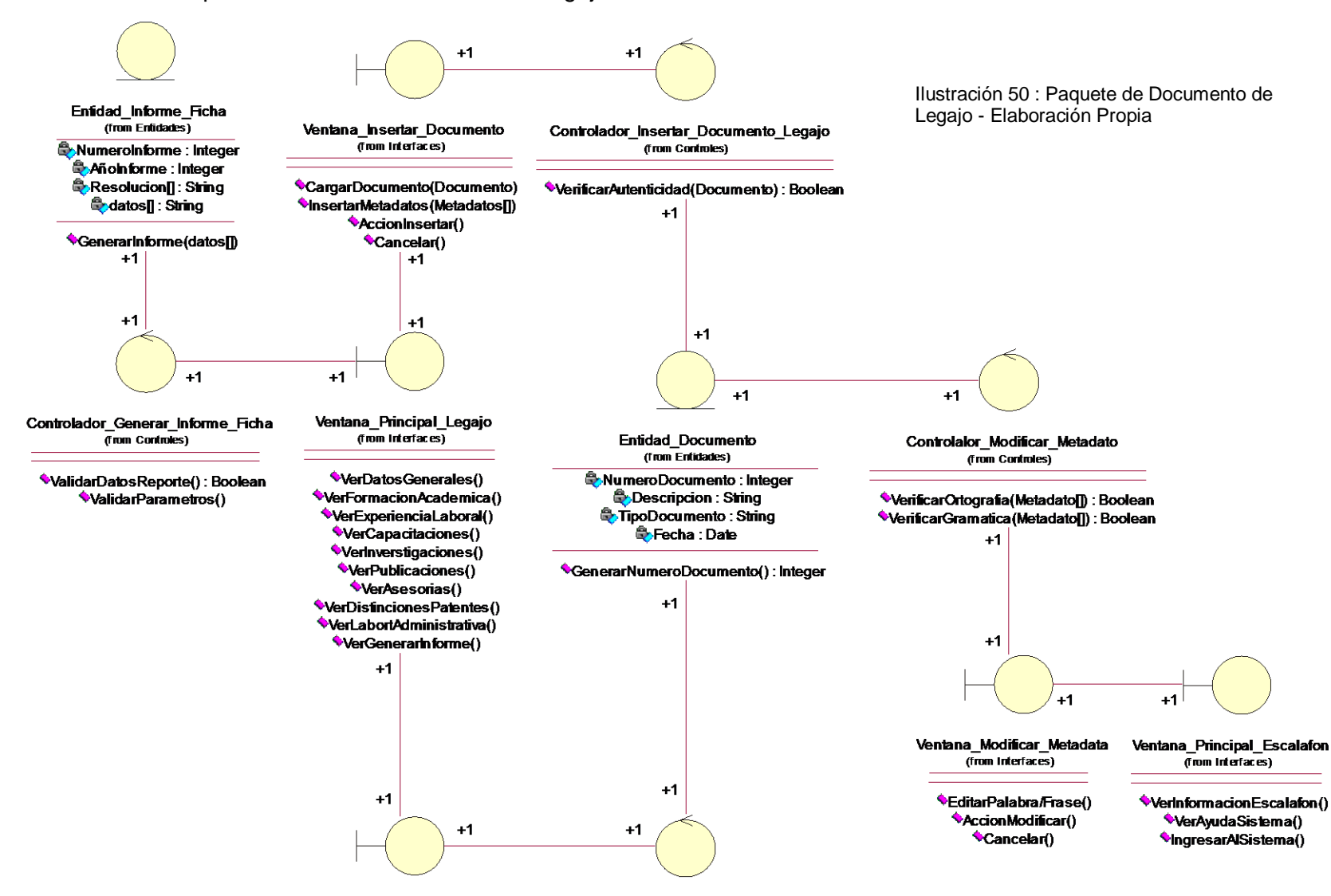

Controlador\_Eliminar\_Documento\_Legajo

(from Controles)

VenticarAutenticidad(Documento): Boolean

VerificarMalaU bicacion(): Integer

**Paquete Gestión de Documento de Legajo** 

Ventana\_Eliminar\_Documento

(from Interfaces)

SeleccionarDocumento()

\*AccionEliminar()

Cancelar()

72

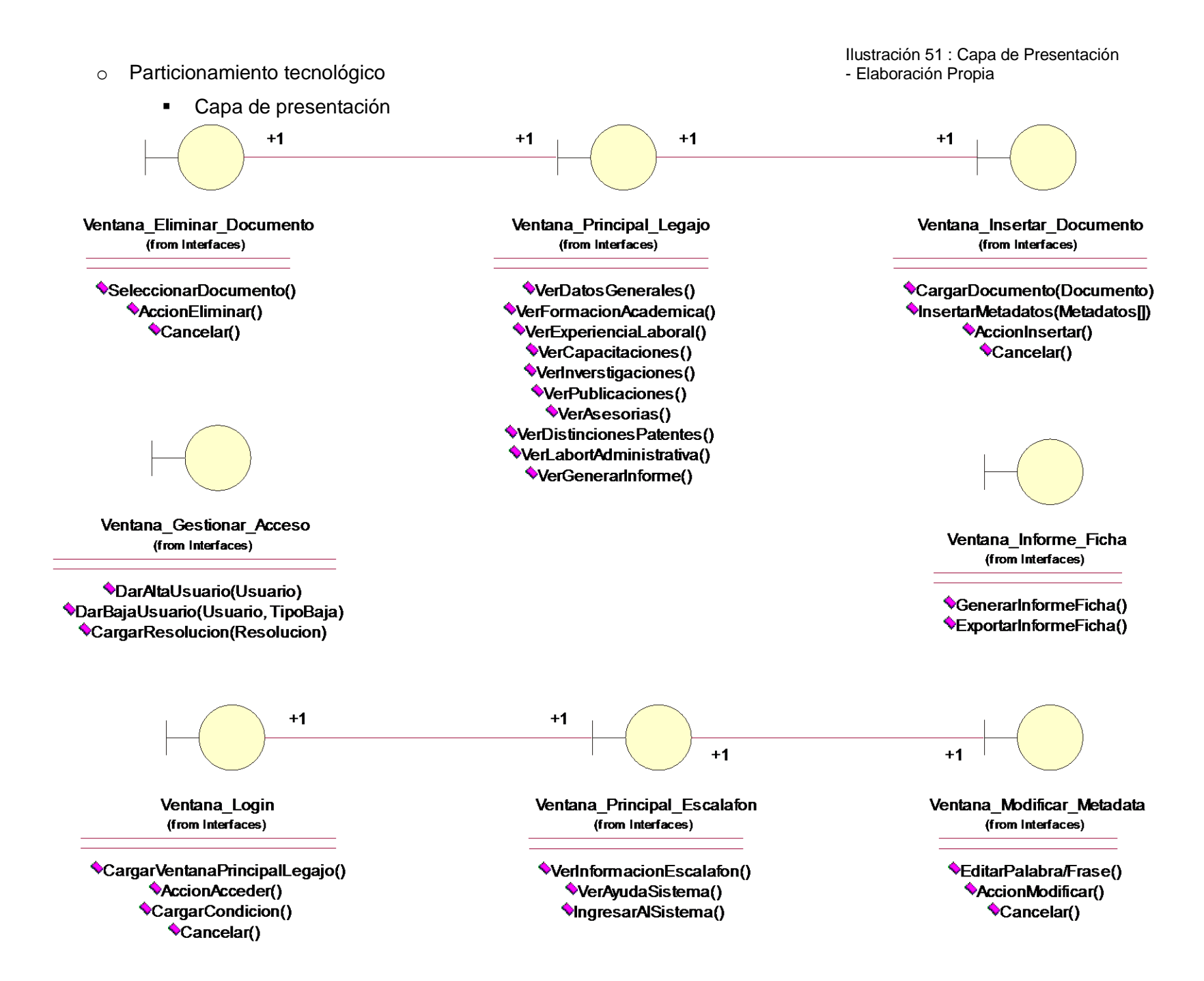

73
Capa de negocio

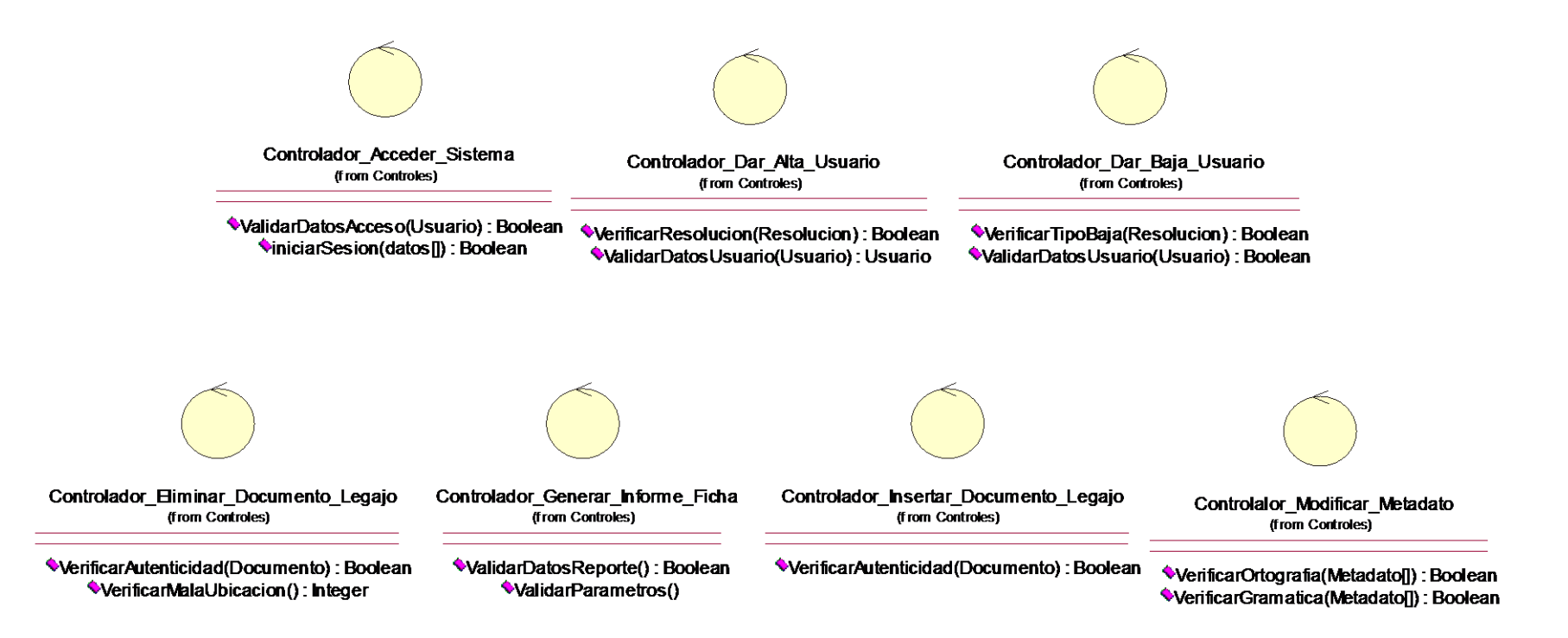

Ilustración 52 : Capa de Negocio - Elaboración Propia

Capa de acceso de datos

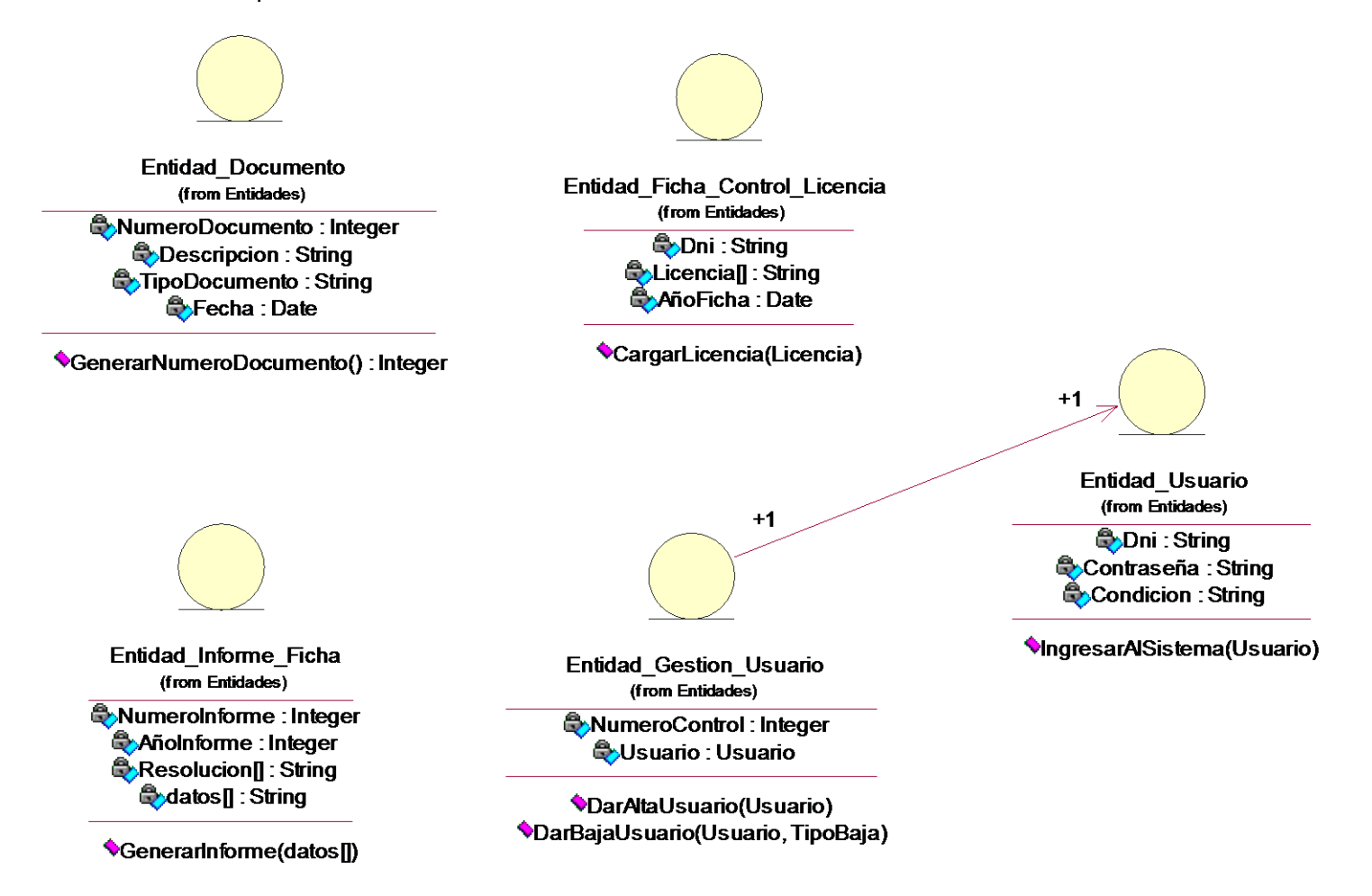

Ilustración 53 : Capa de Acceso de Datos - Elaboración Propia

# **Diagrama de componentes**

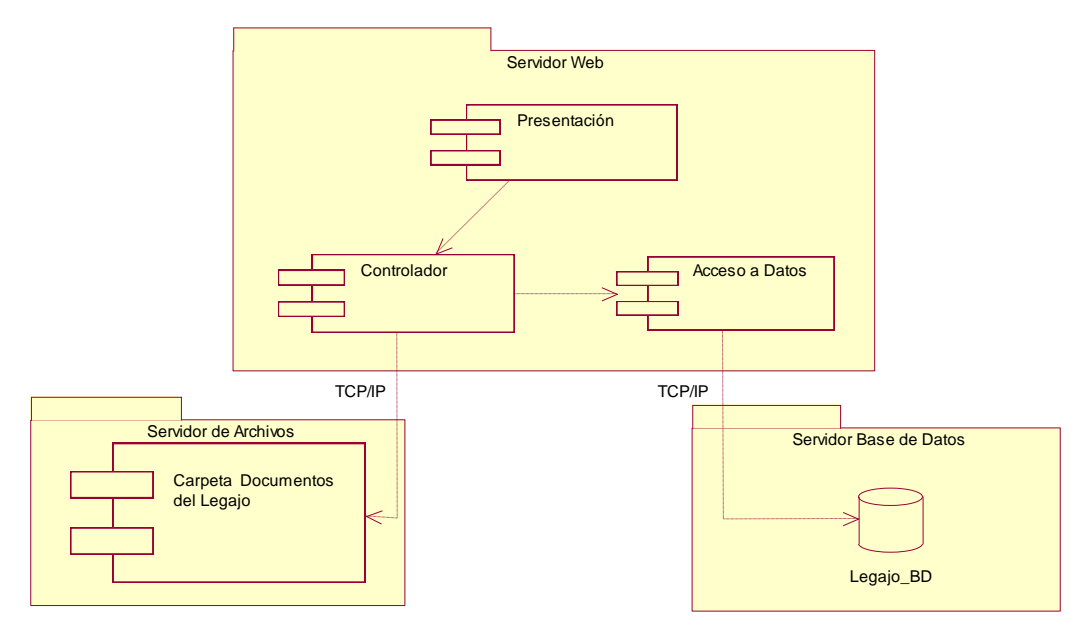

Ilustración 54 : Diagrama de Componentes - Elaboración Propia

### **Diagrama de despliegue**

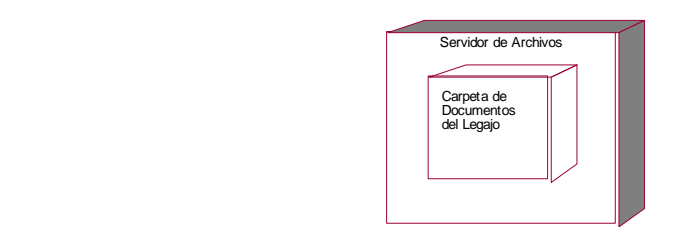

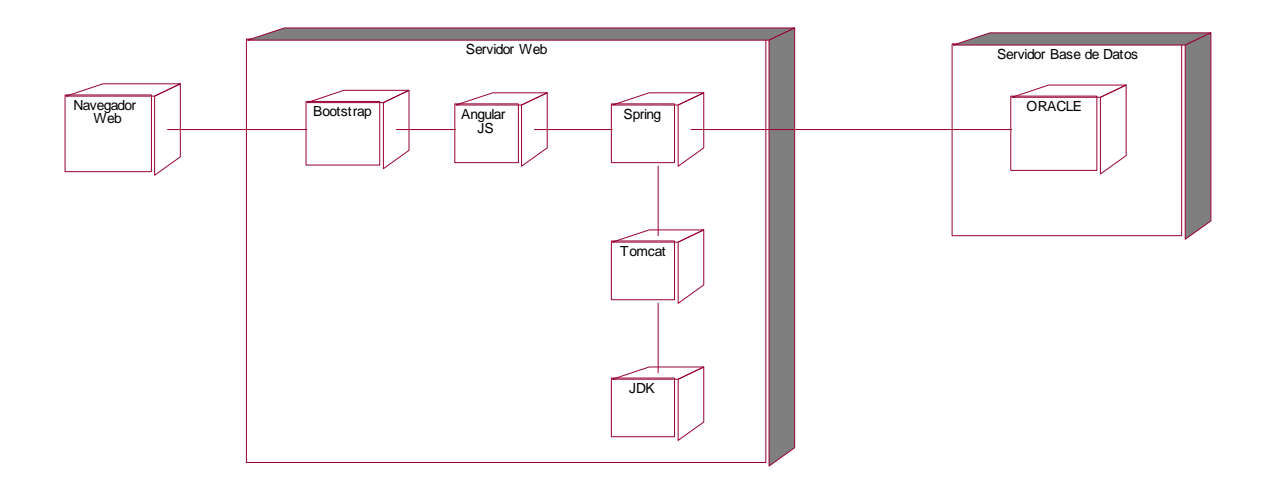

Ilustración 55 : Diagrama Despliegue - Elaboración Propia

### **Modelo de Base de Datos**

La Base de Datos se diseñó con ERWin 7, con compatibilidad para Oracle. Al diseñar esta base, se tuvo que tener en cuenta que las tablas cumplen los requerimientos mínimos para ser actualizados con una tarea programada desde la base de datos de "Personal" de la UNHEVAL, el cual se encuentra diseñado en SQL Server, cuya información interactuará con el nuestro mediante el uso de una tarea programada en la base de datos.

### o Integridad de Entidades

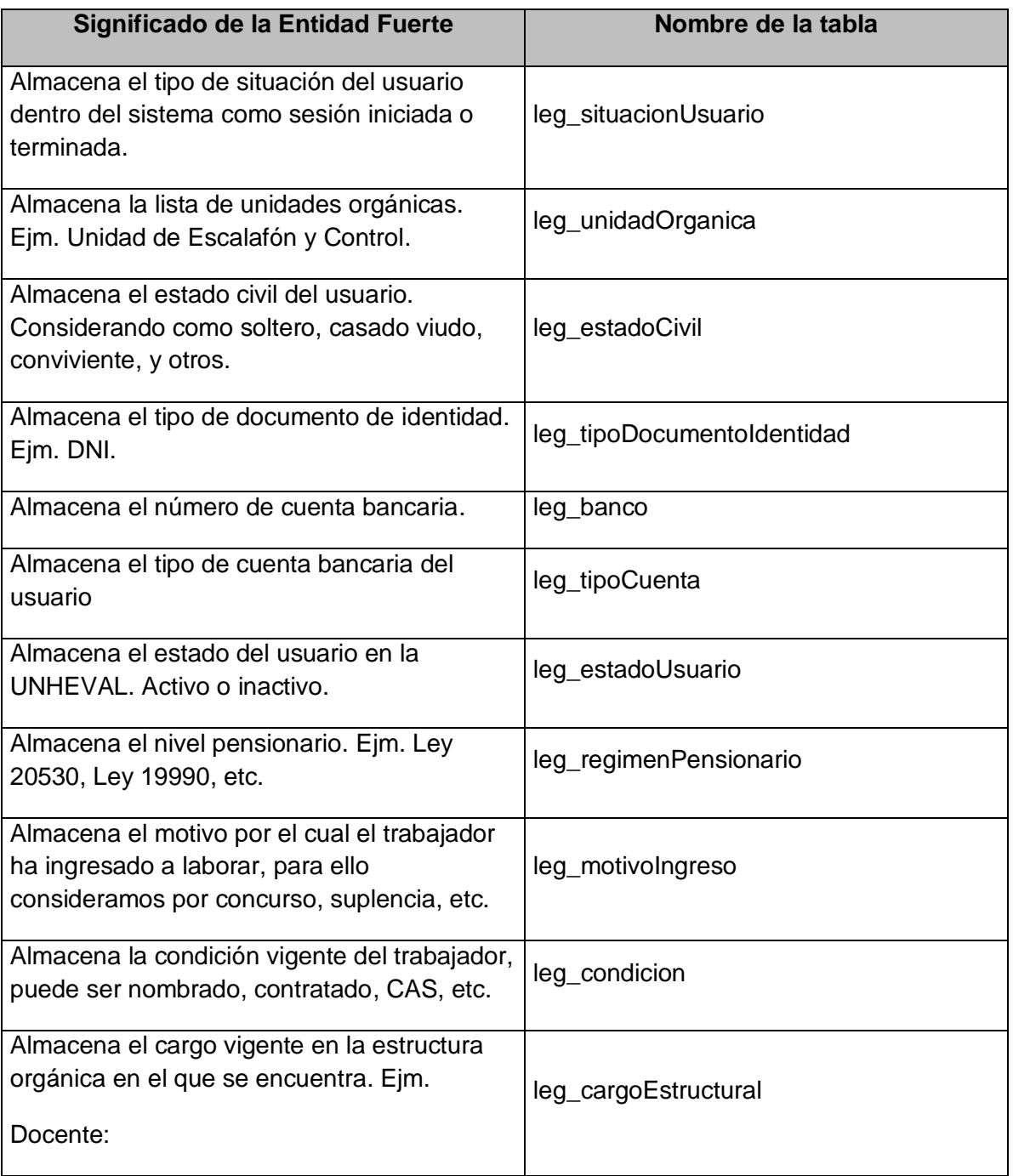

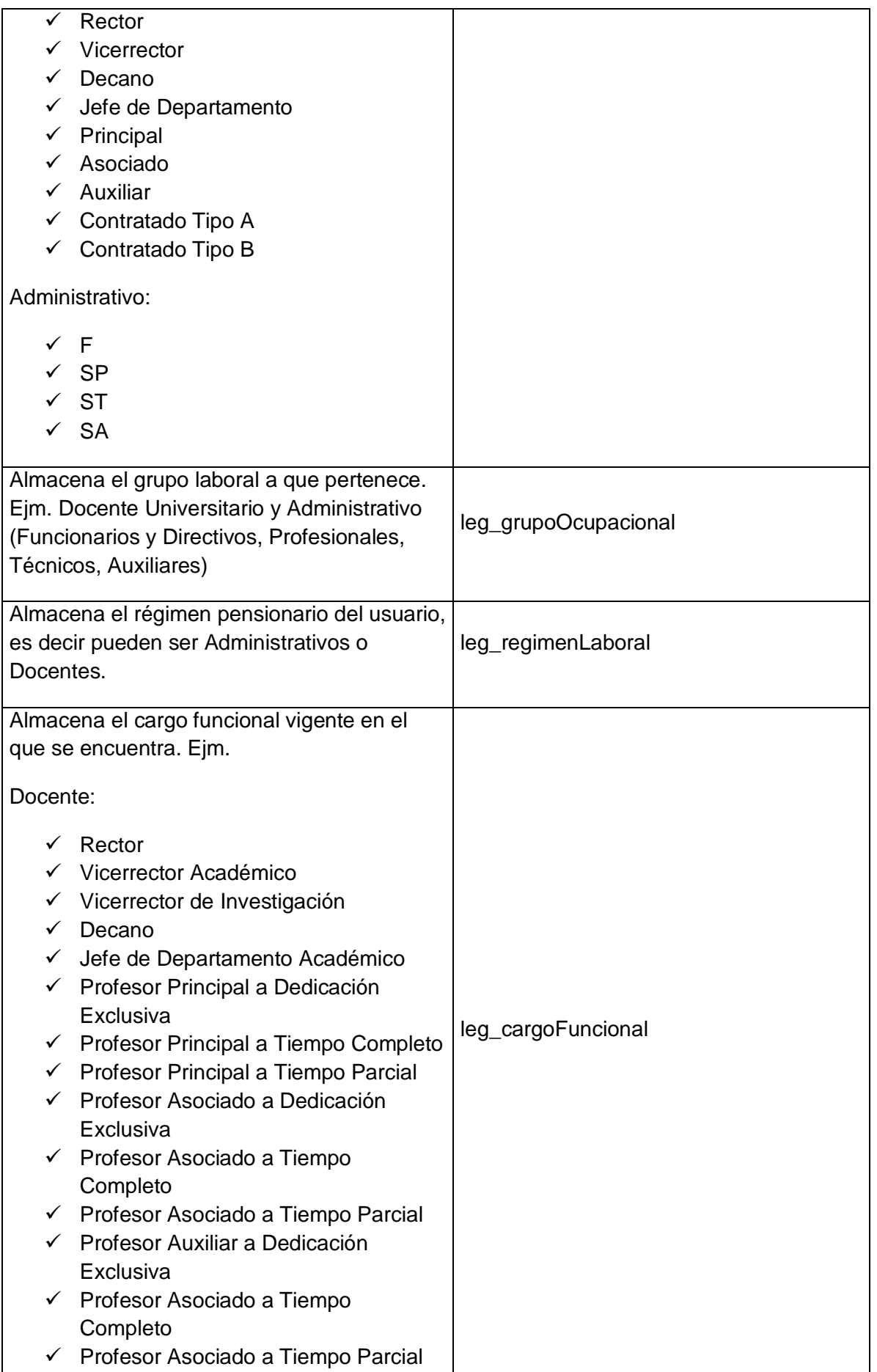

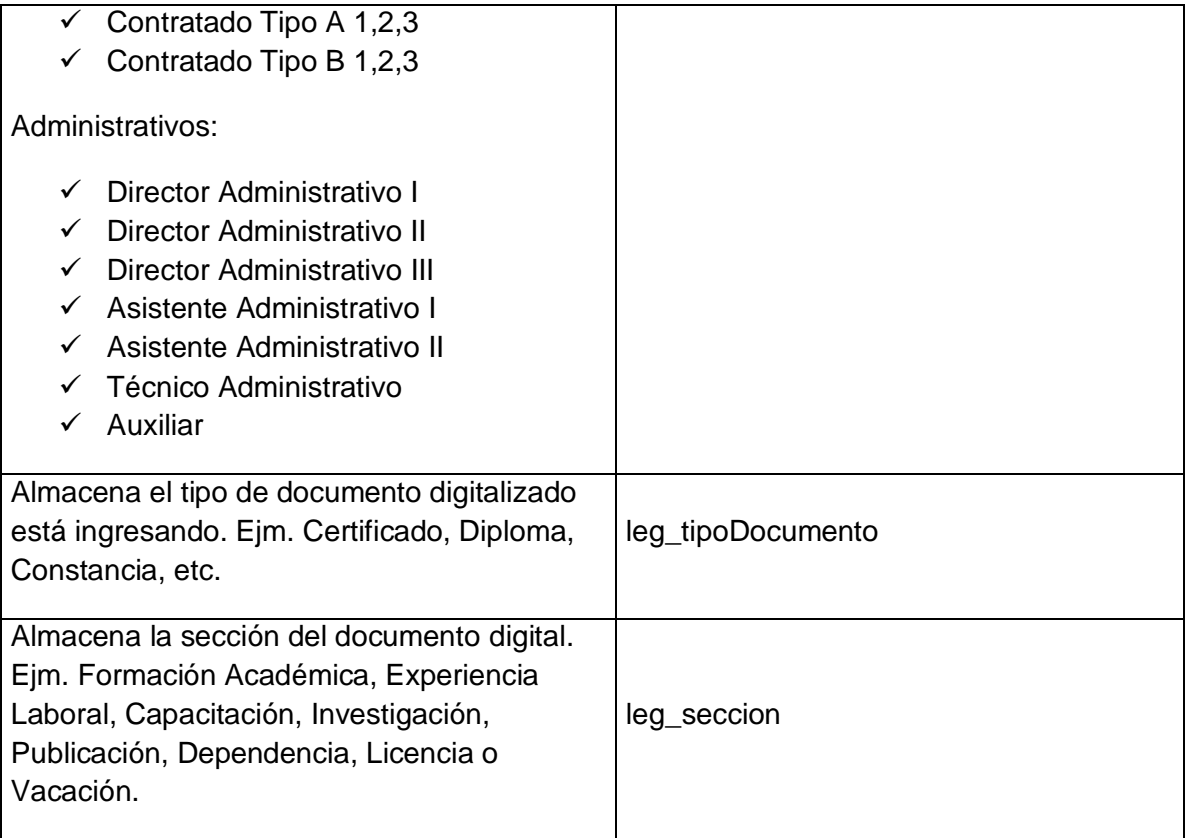

Tabla 17: Entidades Fuertes - Elaboración Propia

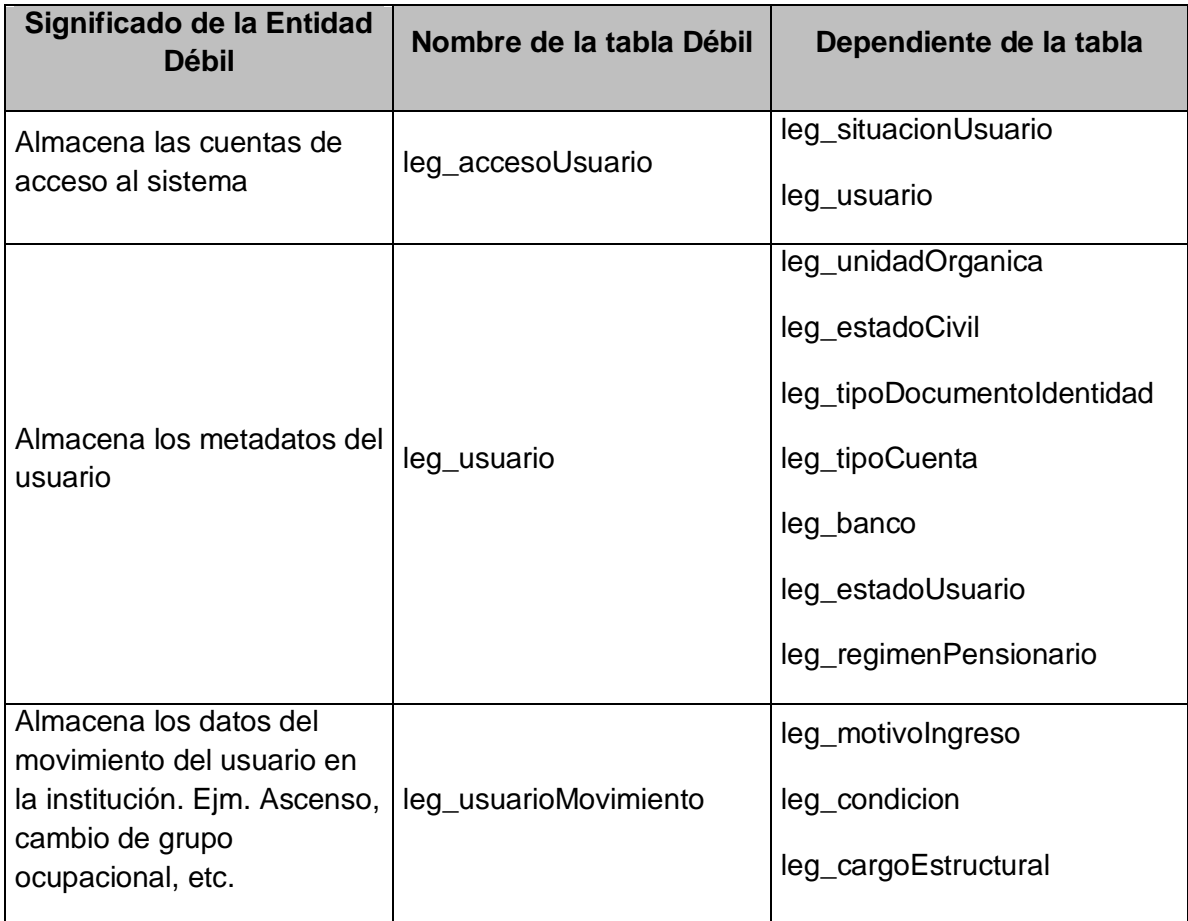

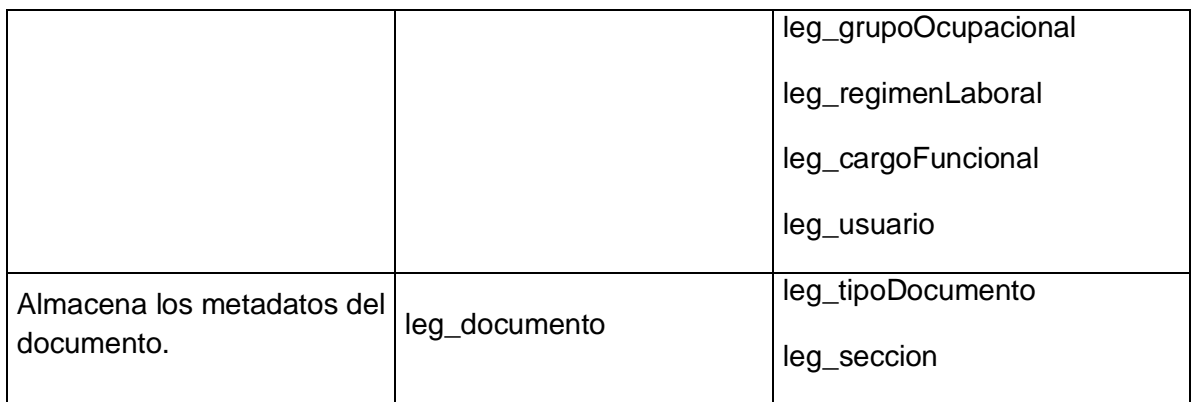

Tabla 18: Entidades Débiles - Elaboración Propia

#### o Modelo de Datos

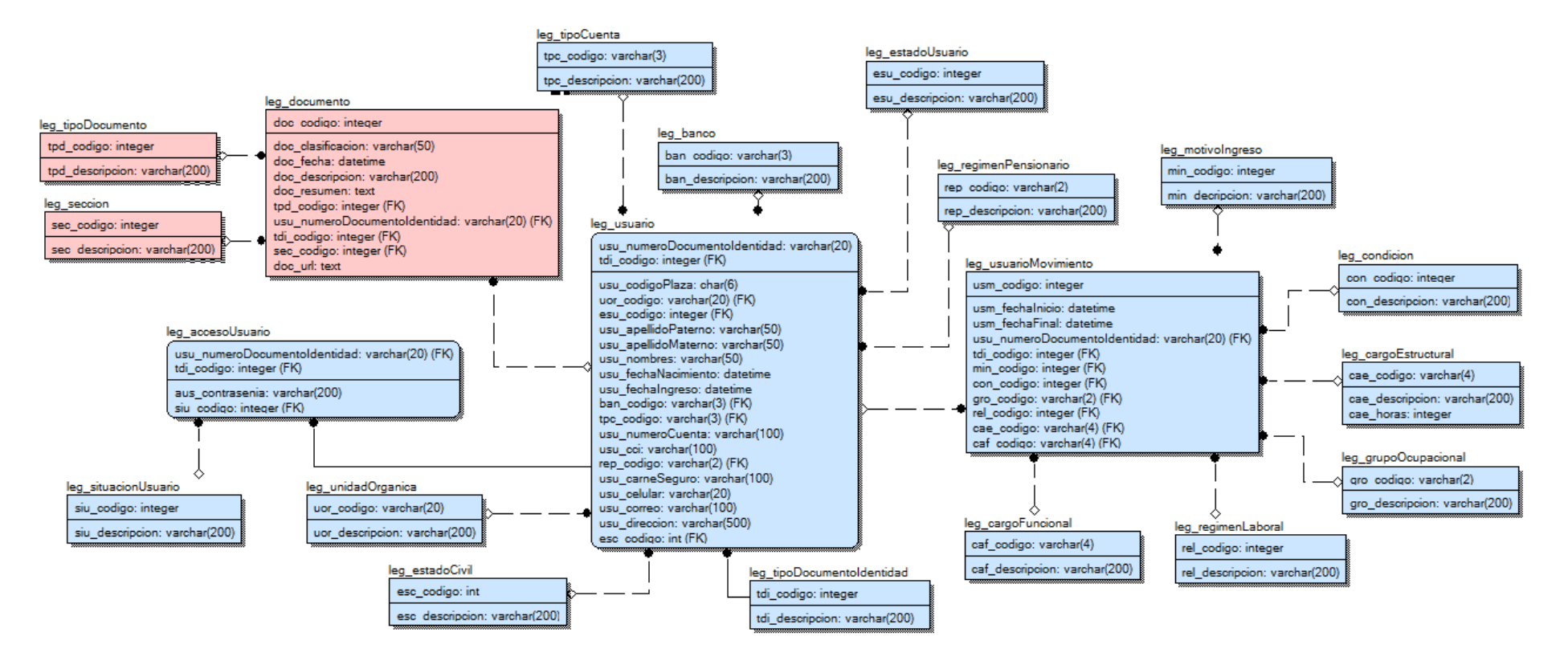

Ilustración 56 : Modelo de Datos - Elaboración Propia

# **Prototipo de interfaz**

o Ventana Principal de Escalafón

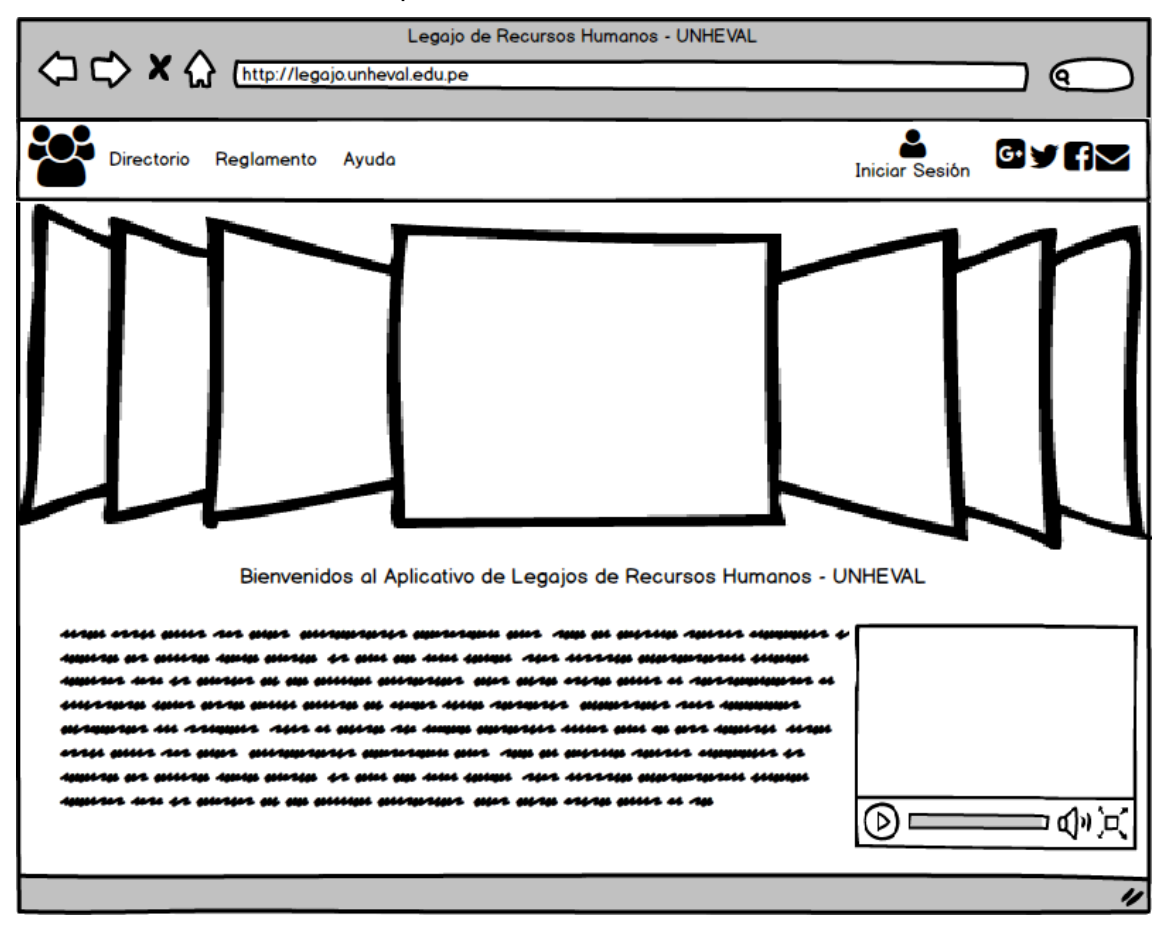

Ilustración 57 : Ventana Principal de Escalafón - Elaboración Propia

# o Ventana Login

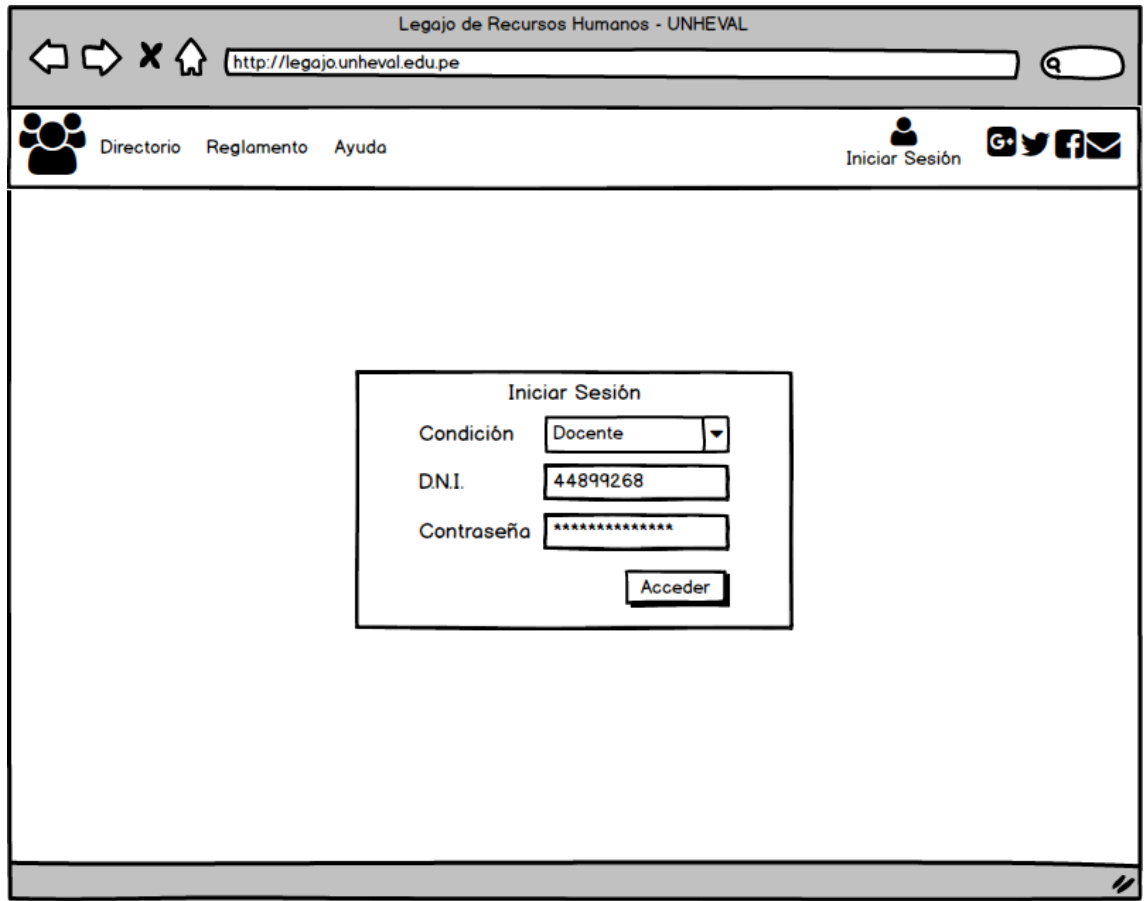

Ilustración 58 : Ventana Login - Elaboración Propia

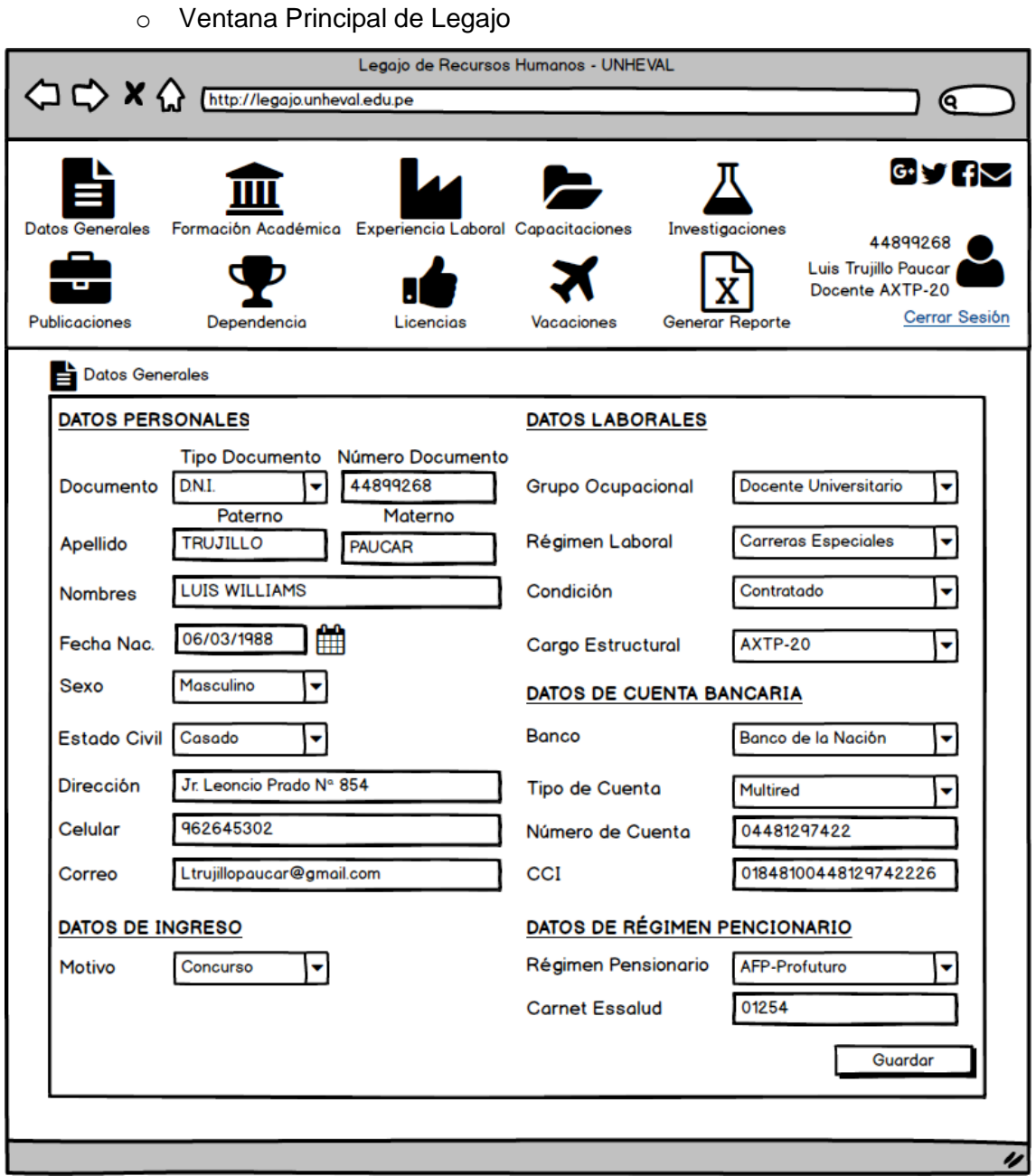

Ilustración 59 : Ventana Principal de Legajo - Elaboración Propia

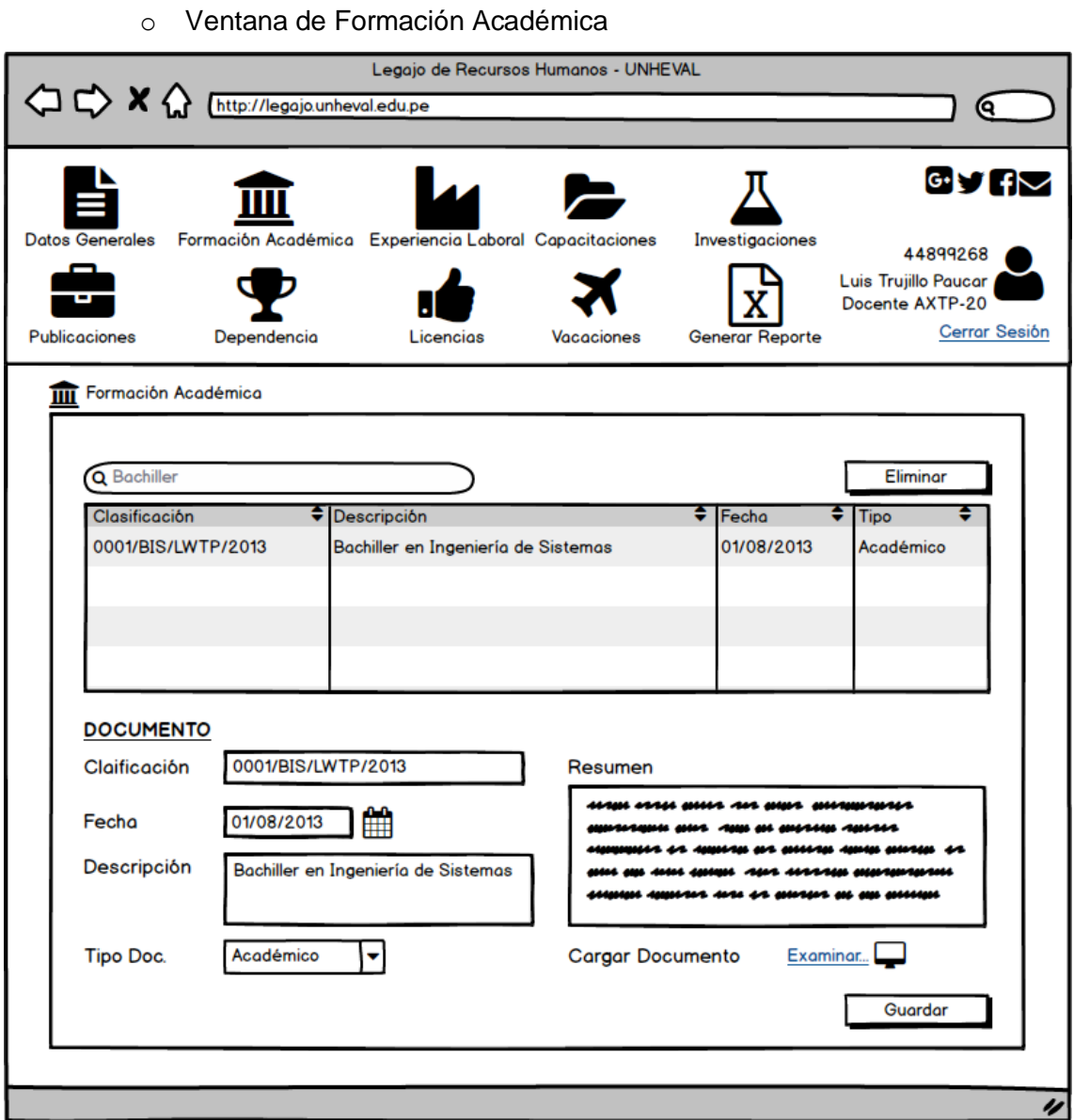

Ilustración 60 : Ventana de Formación Académica - Elaboración Propia

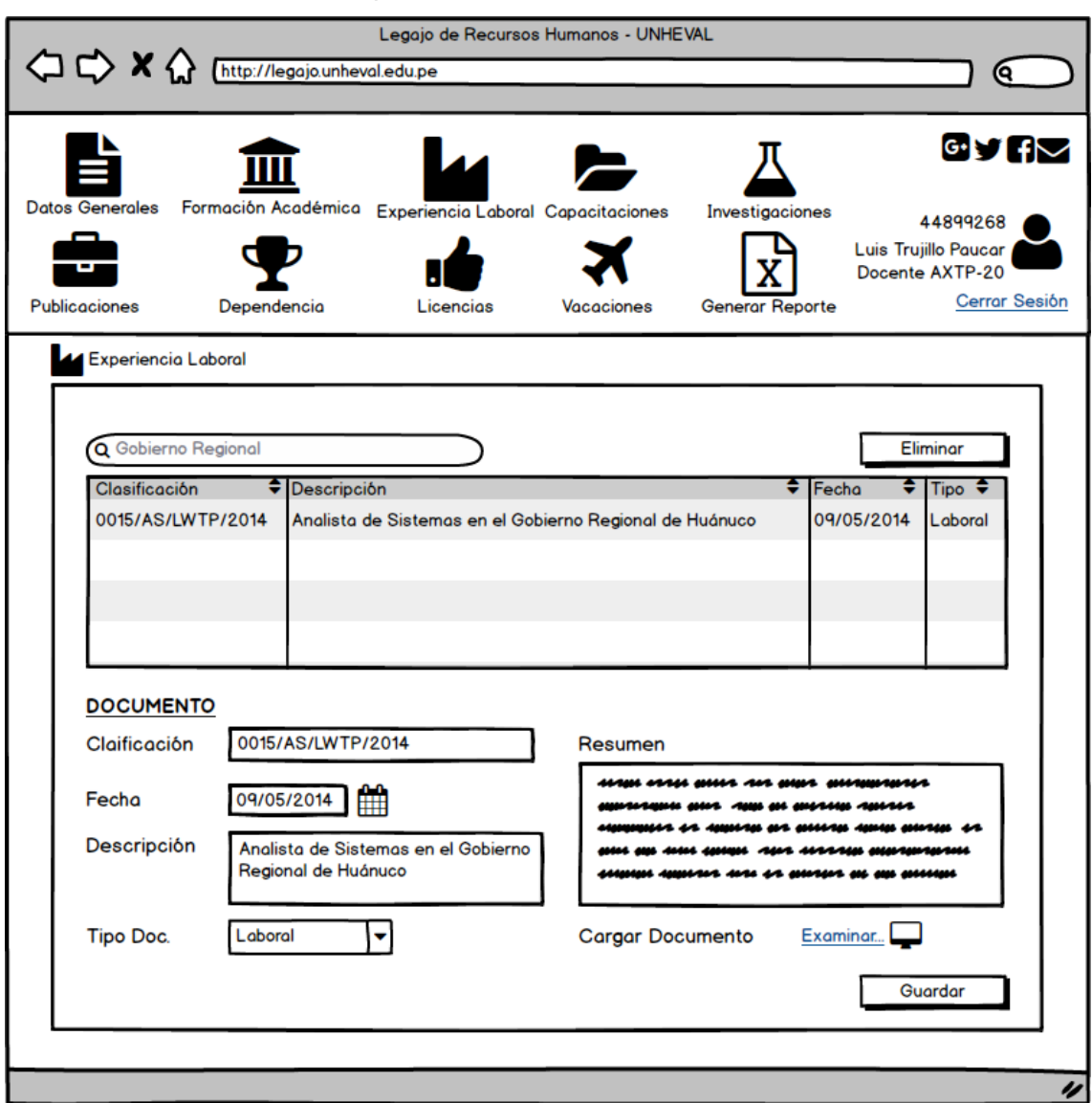

o Ventana de Experiencia Laboral

Ilustración 61 : Ventana de Experiencia Laboral - Elaboración Propia

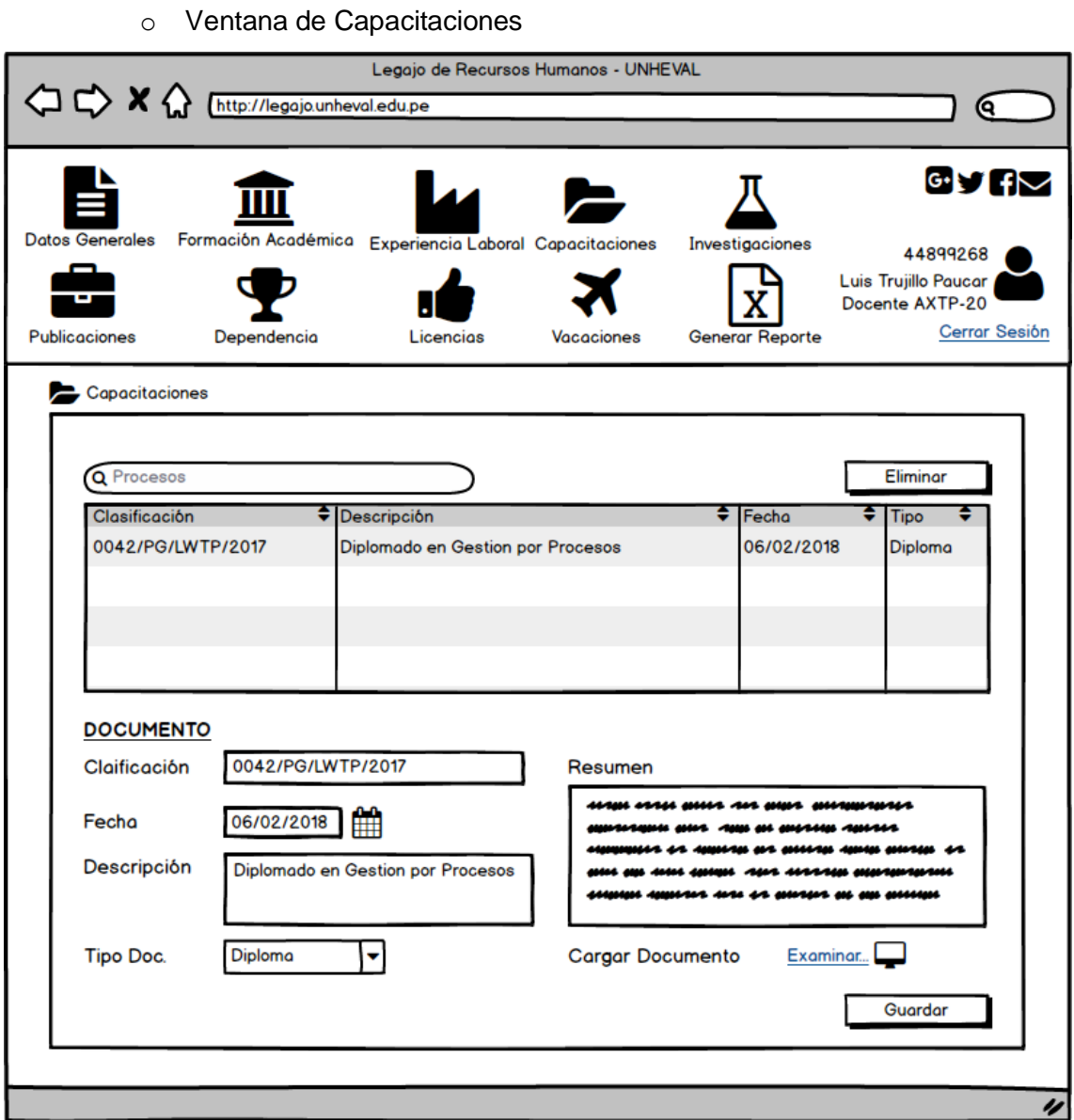

Ilustración 62 : Ventana de Capacitaciones - Elaboración Propia

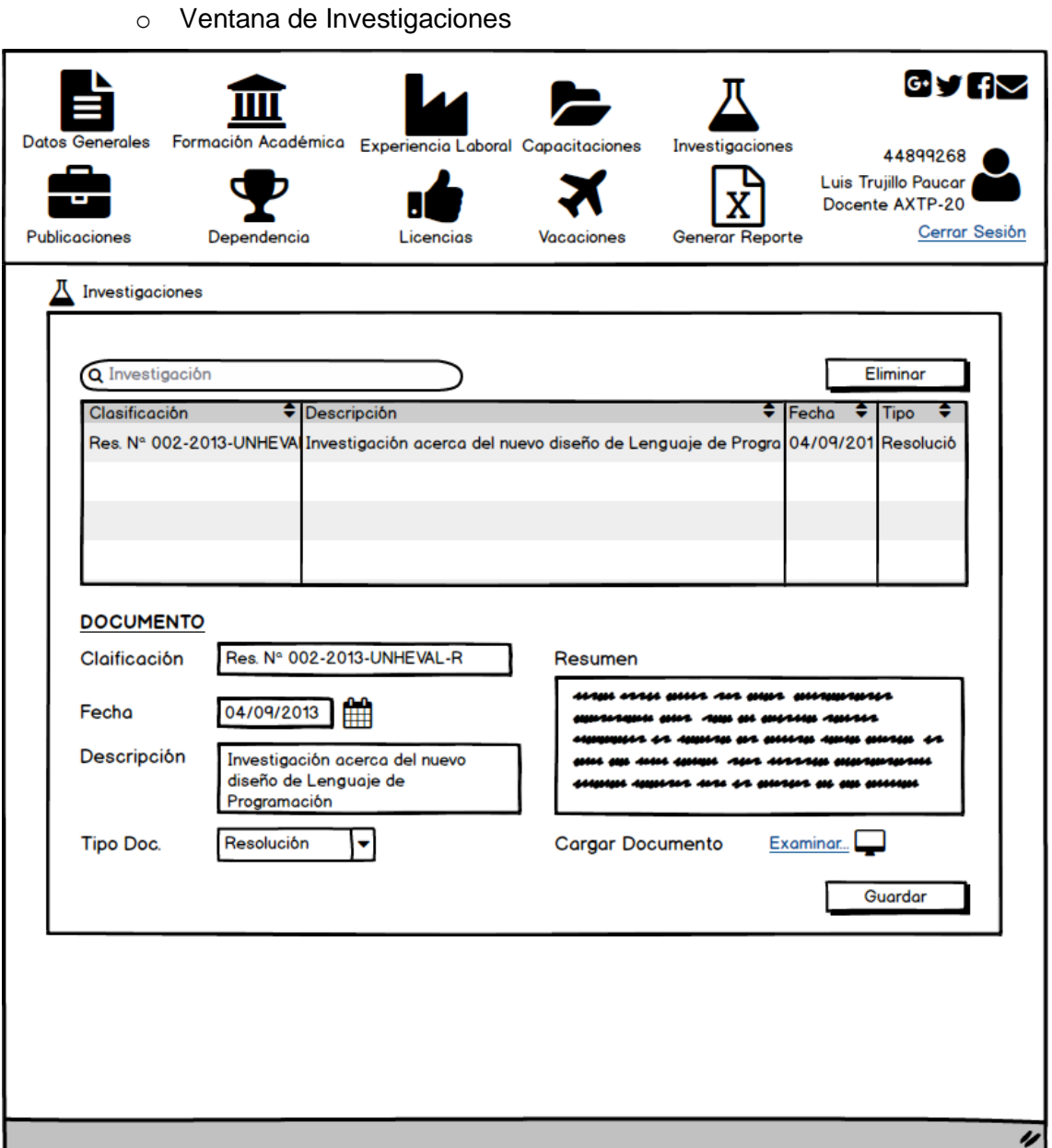

Ilustración 63 : Ventana de Investigaciones - Elaboración Propia

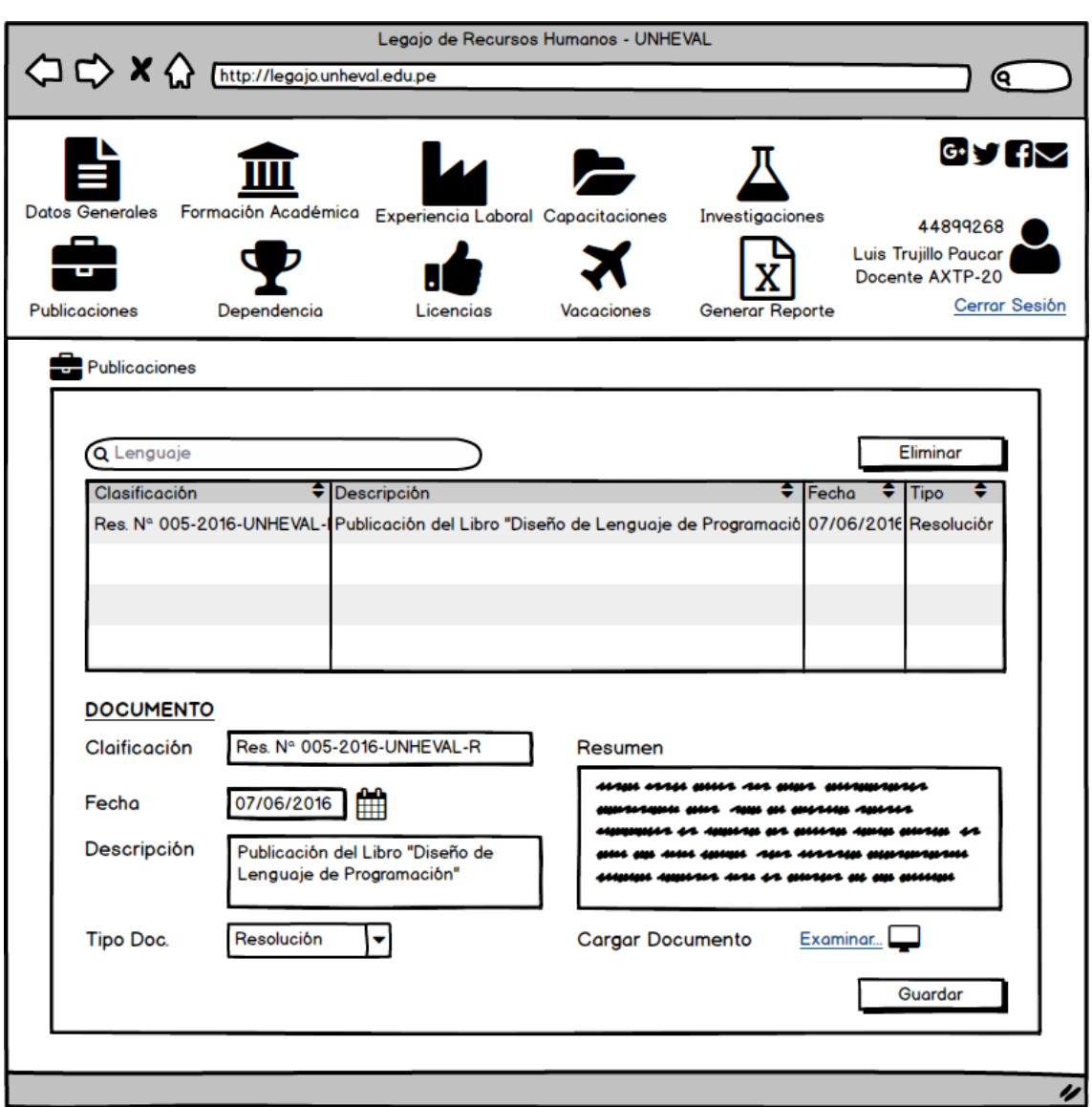

o Ventana de Publicaciones

Ilustración 64 : Ventana de Publicaciones - Elaboración Propia

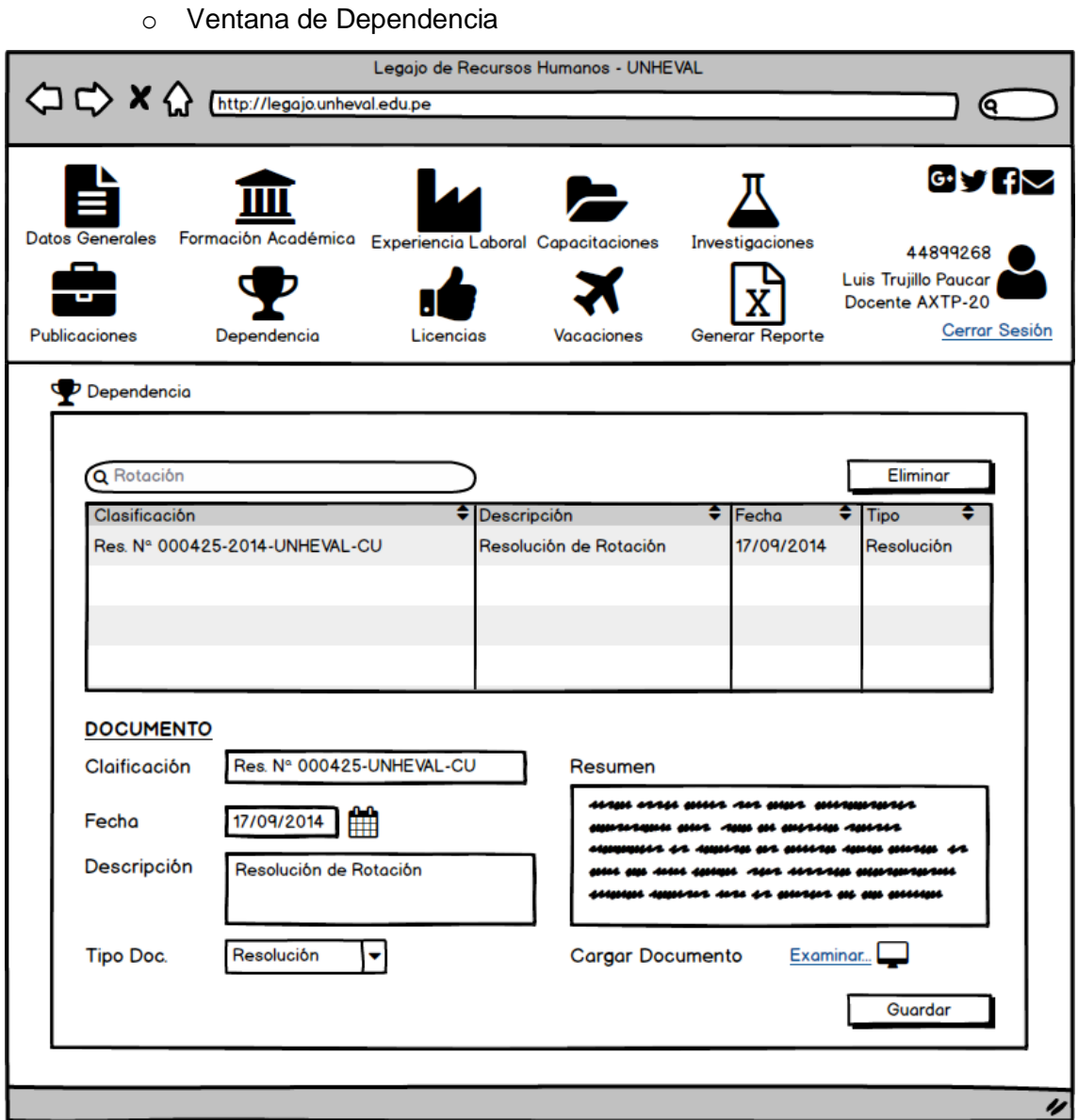

Ilustración 65 : Ventana de Dependencia - Elaboración Propia

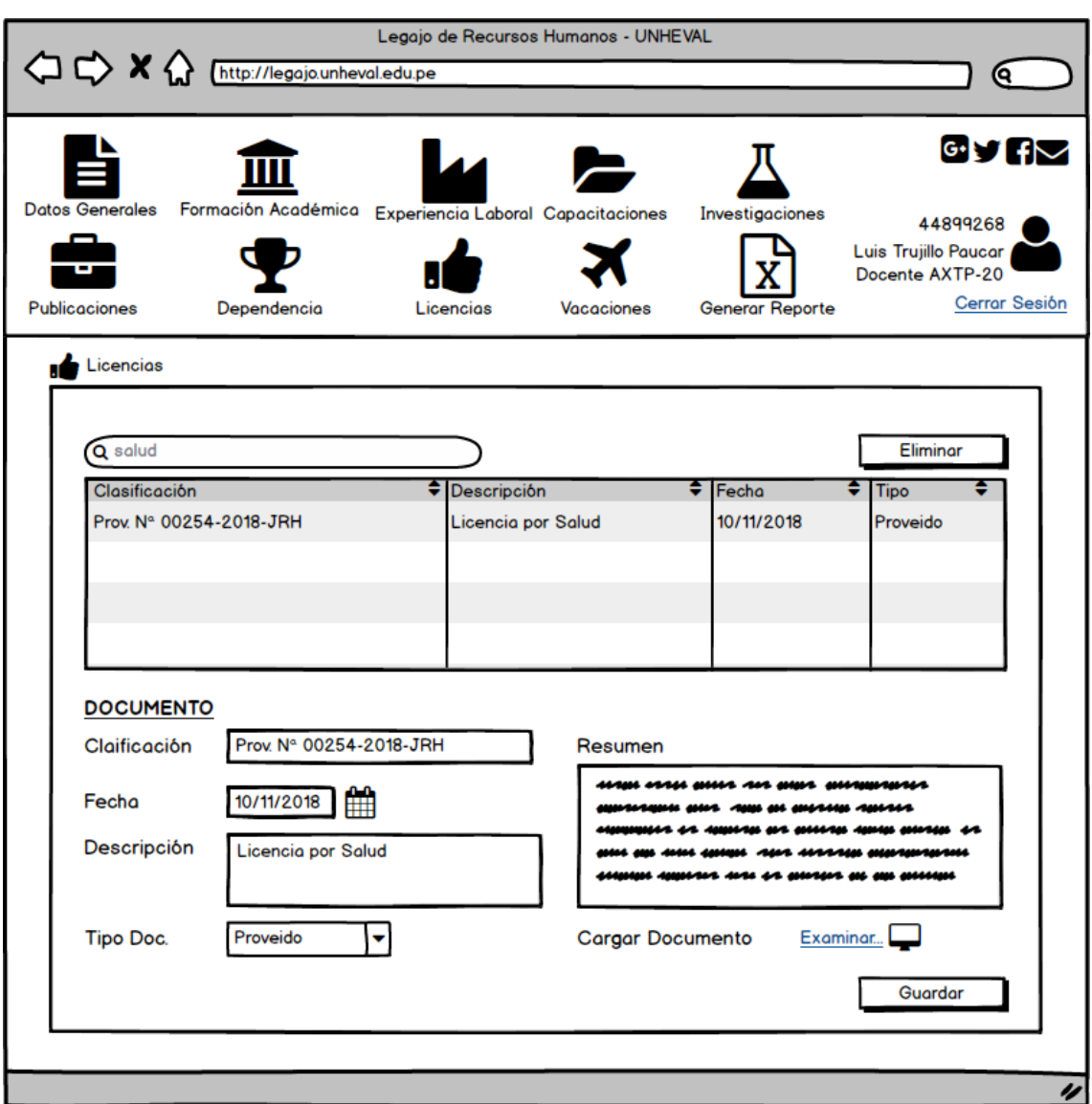

Ilustración 66 : Ventana de Licencias - Elaboración Propia

o Ventana de Licencias

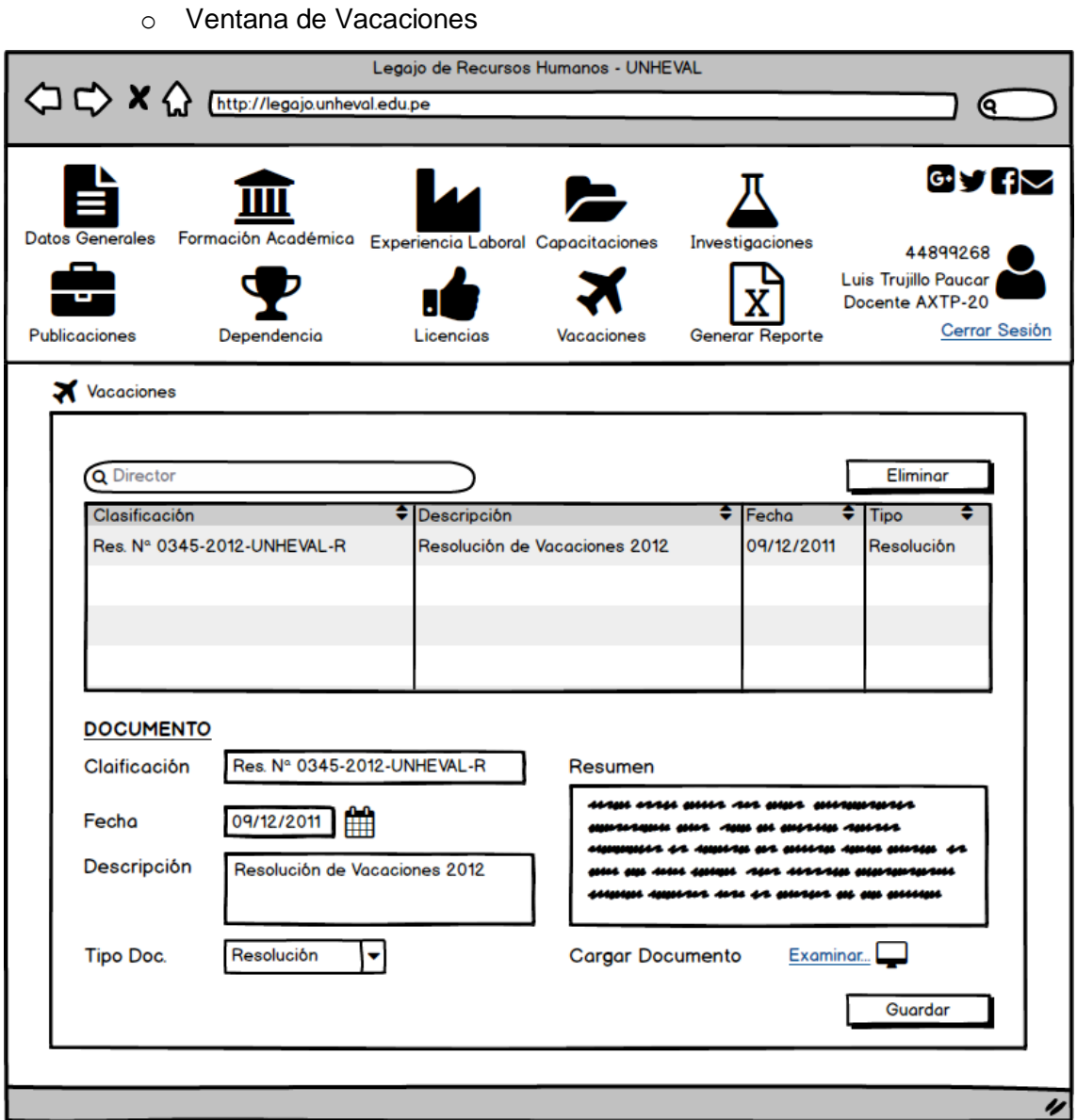

Ilustración 67 : Ventana de Vacaciones - Elaboración Propia

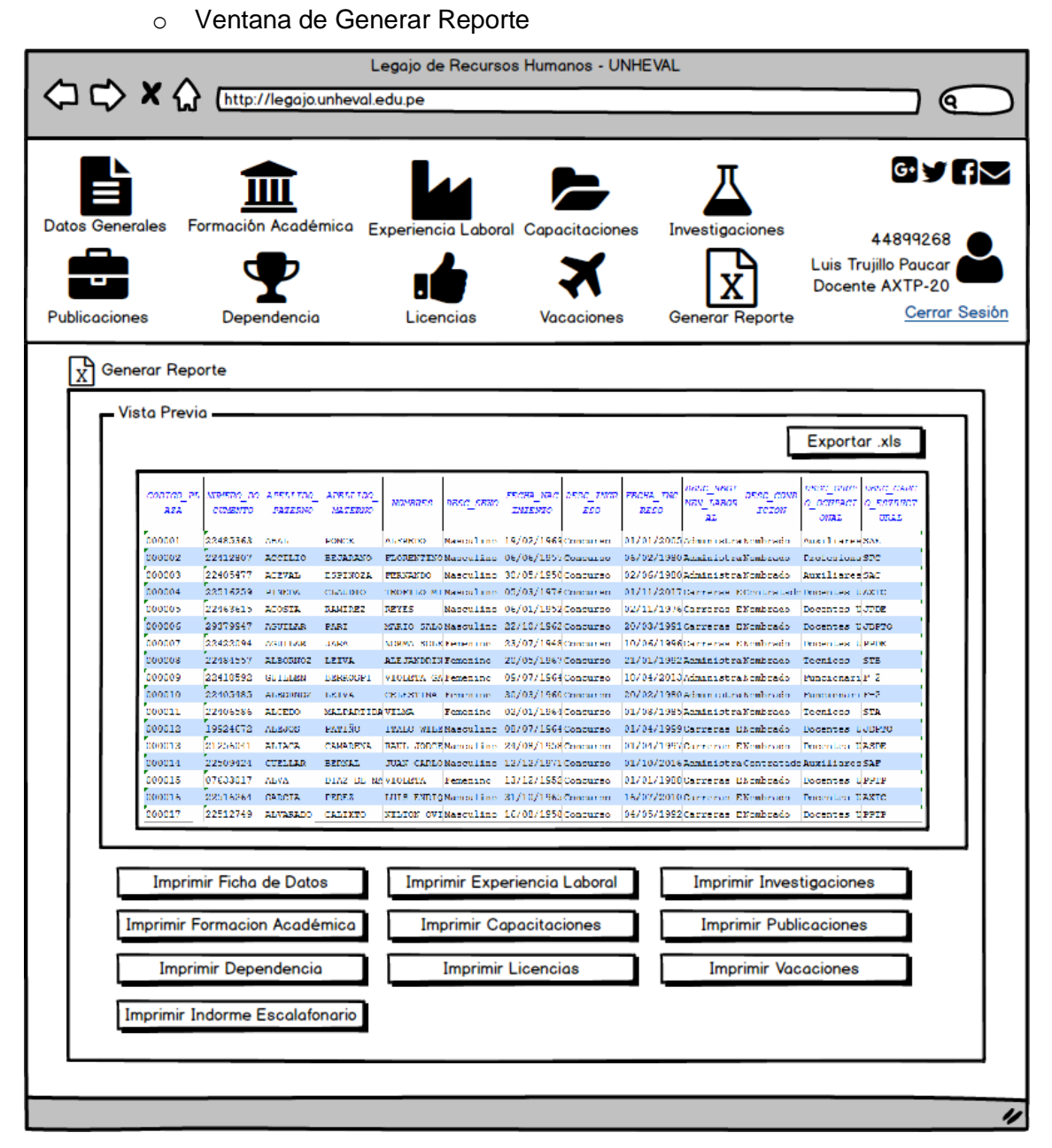

Ilustración 68 : Ventana de Generar Reporte - Elaboración Propia

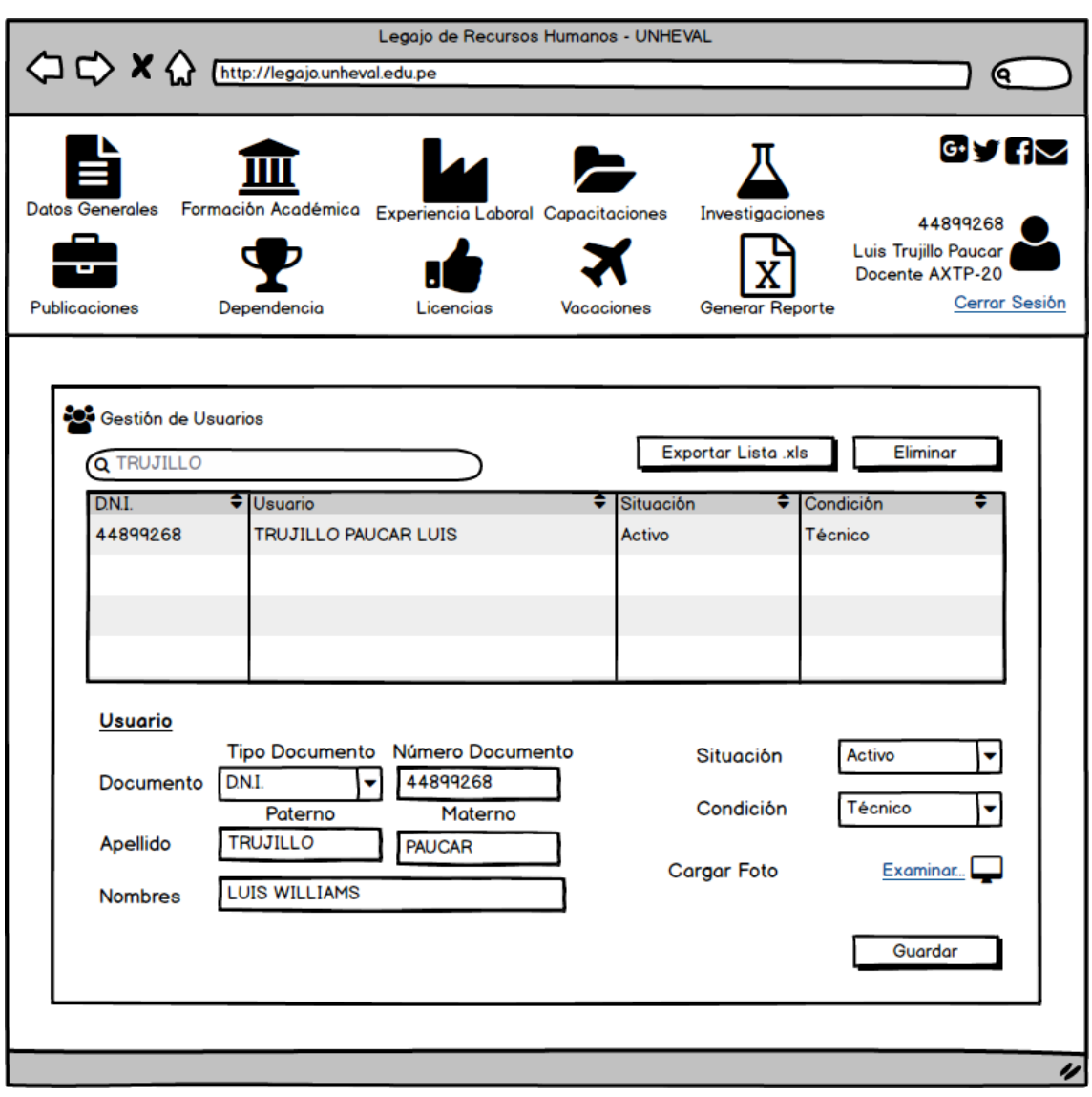

#### o Ventana de Gestión de Usuarios

Ilustración 69 : Ventana de Gestión de Usuarios - Elaboración Propia

### **5.2.Procesamiento y Presentación de resultados**

#### **a. Estadísticas de Frecuencias**

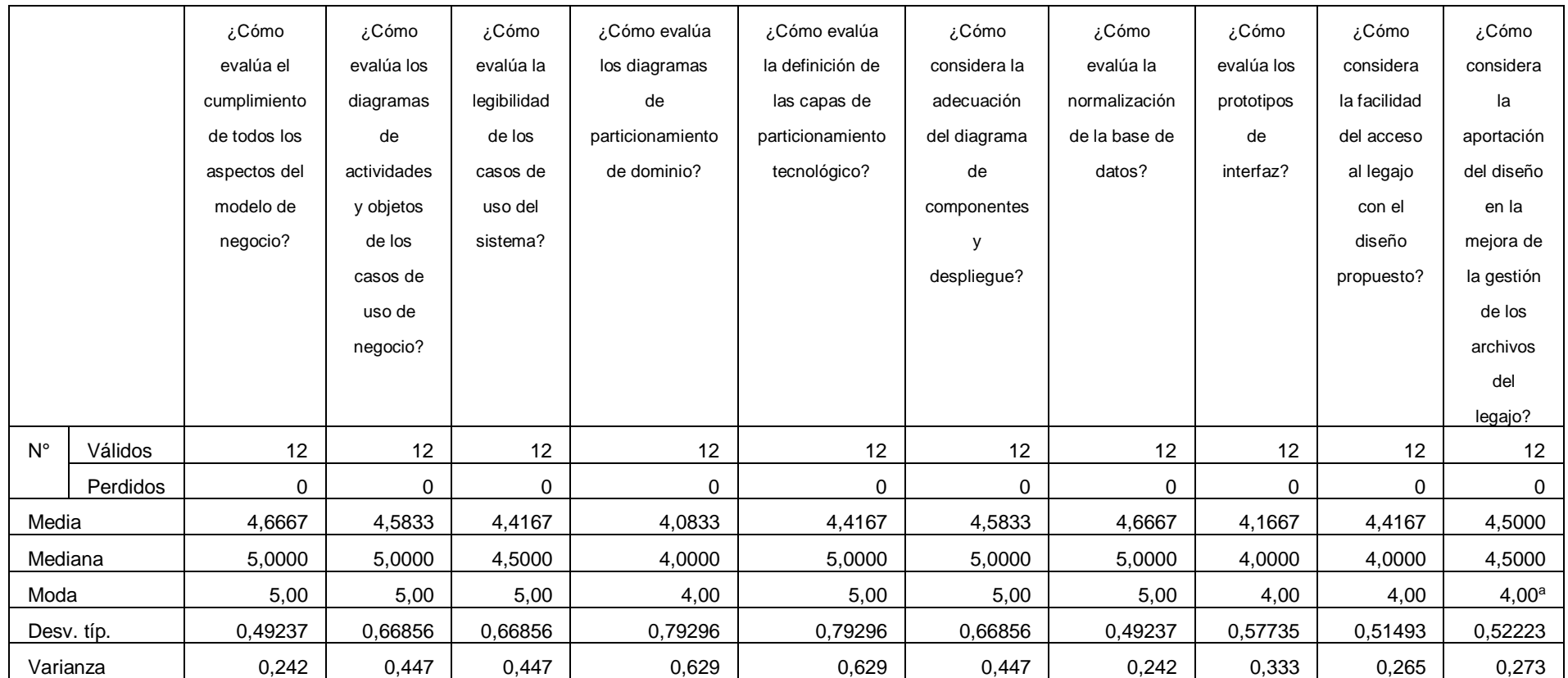

a. Existen varias modas. Se mostrará el menor de los valores.

Tabla 19 : Tabla de Estadisticas de Frecuencias - Aplicativo IBM SPSS Statistic v.21

**Análisis e interpretación:** De acuerdo a la tabla, se evaluó a 12 expertos, obteniendo como resultado en promedio que la propuesta de diseño tiene una evaluación entre bueno y muy bueno, en las 10 interrogantes planteadas.

### **b. Análisis de Frecuencia por Pregunta**

Los resultados se representan mediante el uso un gráfico estadístico y tabla de frecuencias determinadas y agrupadas mediante la escala de valoración *Ver Anexo N° 4*. Para la presentación de resultados vamos a interpretar cada pregunta de la encuesta:

 **Pregunta N° 1:** ¿Cómo evalúa el cumplimiento de todos los aspectos del modelo de negocio?

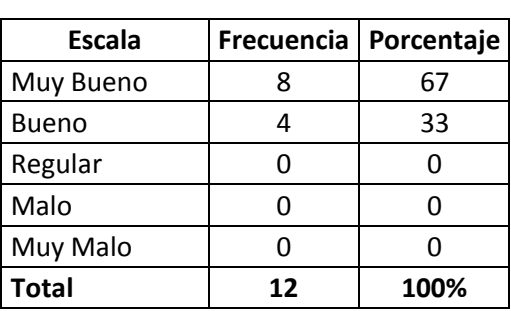

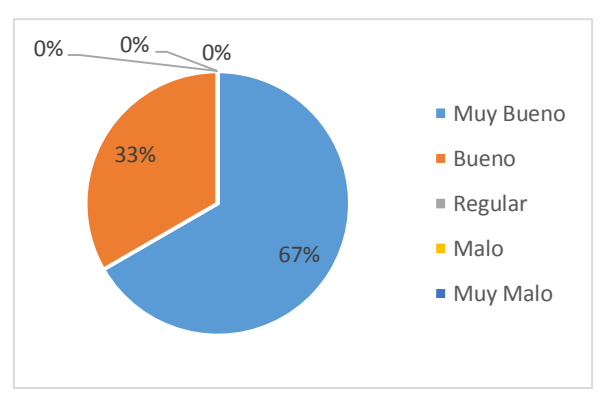

Ilustración 70 : Cuadro, Gráfico de los resultados de la Pregunta N° 1

**INTERPRETACIÓN:** De acuerdo a los resultados obtenidos que se muestran en el cuadro y la **Figura N°1** se determinó que el **67%** de los expertos consideran **Muy Bueno** y el **33%** de los expertos consideran **Bueno**, de la evaluación acerca del cumplimiento de todos los aspectos del modelo de negocio.

 **Pregunta N° 2:** ¿Cómo evalúa los diagramas de actividades y objetos de los casos de uso de negocio?

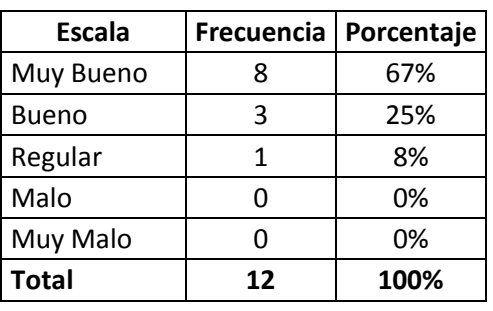

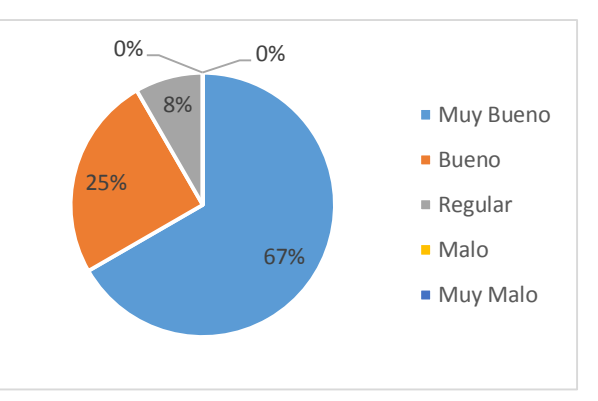

Ilustración 71 : Cuadro, Gráfico de los resultados de la Pregunta N° 2

**INTERPRETACIÓN:** De acuerdo a los resultados obtenidos que se muestran en el cuadro y la **Figura N°2** se determinó que el **67%** de los expertos consideran **Muy Bueno**, el **25%** de los expertos consideran **Bueno**, y el **8%** de los expertos consideran **Regular** de la evaluación de los diagramas de actividades y objetos de los casos de uso del negocio.

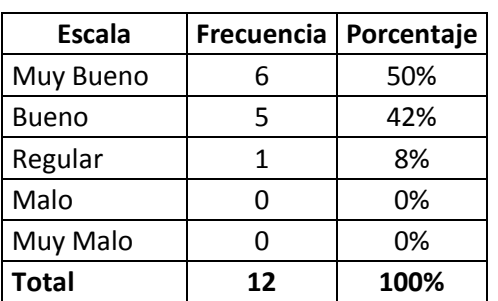

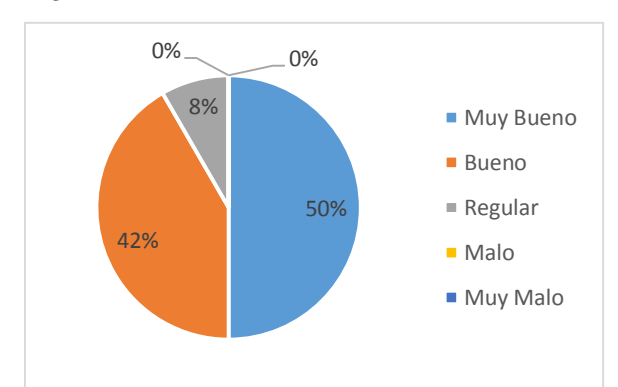

**Pregunta N° 3:** ¿Cómo evalúa la legibilidad de los casos de uso del sistema?

Ilustración 72 : Cuadro, Gráfico de los resultados de la Pregunta N° 3

**INTERPRETACIÓN:** De acuerdo a los resultados obtenidos que se muestran en el cuadro y la **Figura N°3** se determinó que el **50%** de los expertos consideran **Muy Bueno**, el **42%** de los expertos consideran **Bueno**, y el **8%** de los expertos consideran **Regular** de la evaluación acerca de la legibilidad de los casos de uso del sistema.

**Pregunta N° 4:** ¿Cómo evalúa los diagramas del particionamiento de dominio?

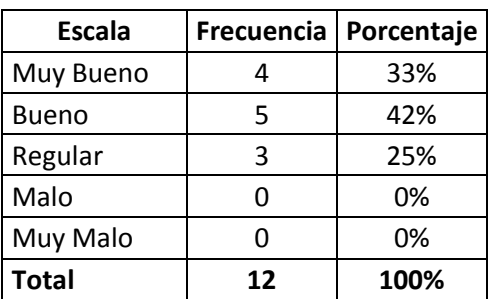

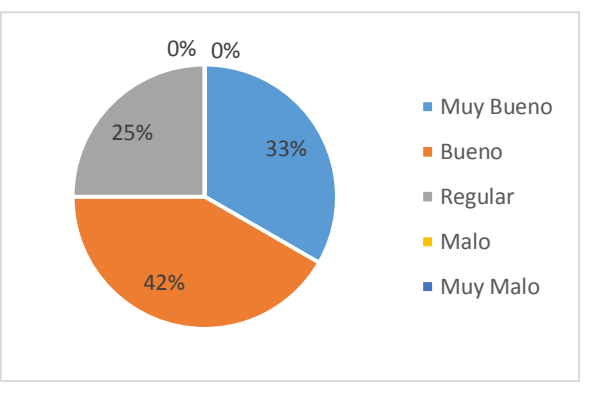

Ilustración 73 : Cuadro, Gráfico de los resultados de la Pregunta N° 4

**INTERPRETACIÓN:** De acuerdo a los resultados obtenidos que se muestran en el cuadro y la **Figura N°4** se determinó que el **33%** de los expertos consideran **Muy Bueno**, el **42%** de los expertos consideran **Bueno**, y el **25%** de los expertos consideran **Regular** de la evaluación acerca de los diagramas de particionamiento de dominio.

 **Pregunta N° 5:** ¿Cómo evalúa la definición de las capas de particionamiento tecnológico?

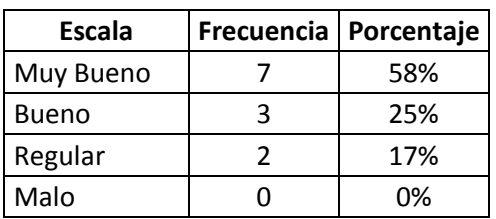

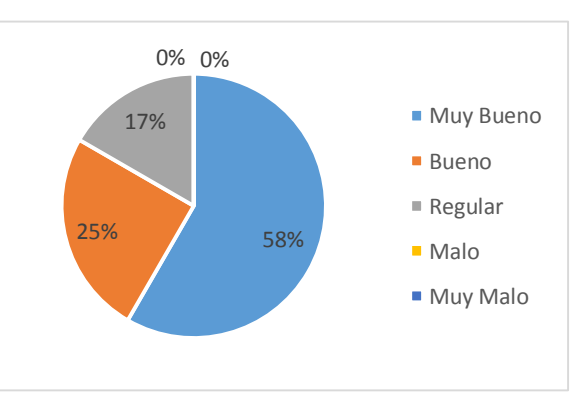

| Muy Malo |    | በ%   |  |  |
|----------|----|------|--|--|
| Total    | 17 | 100% |  |  |

Ilustración 74 : Cuadro, Gráfico de los resultados de la Pregunta N° 5

**INTERPRETACIÓN:** De acuerdo a los resultados obtenidos que se muestran en el cuadro y la **Figura N°5** se determinó que el **58%** de los expertos consideran **Muy Bueno**, el **25%** de los expertos consideran **Bueno**, y el **17%** de los expertos consideran **Regular** de la evaluación sobre la definición de las capas de particionamiento tecnológico.

 **Pregunta N° 6:** ¿Cómo considera la adecuación del diagrama de componentes y despliegue?

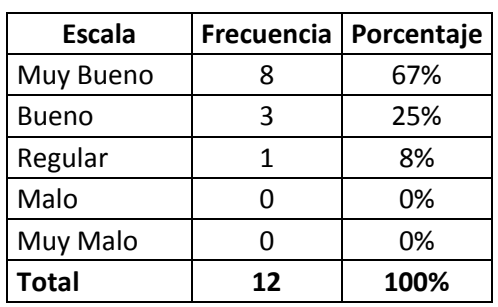

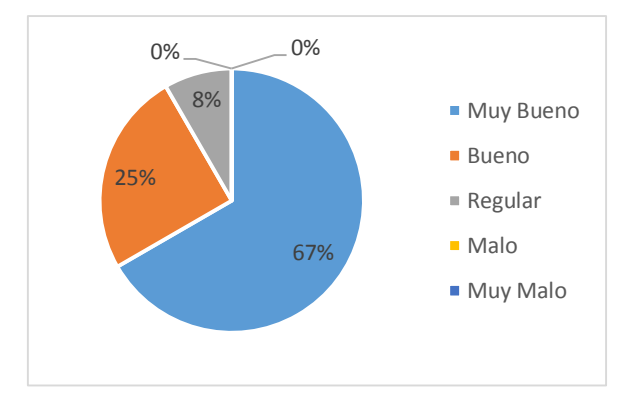

Ilustración 75 : Cuadro, Gráfico de los resultados de la Pregunta N° 6

**INTERPRETACIÓN:** De acuerdo a los resultados obtenidos que se muestran en el cuadro y la **Figura N°6** se determinó que el **67%** de los expertos consideran **Muy Bueno**, el **25%** de los expertos consideran **Bueno**, y el **8%** de los expertos consideran **Regular** de la evaluación acerca de la adecuación del diagrama de componentes y despliegue.

**Pregunta N° 7:** ¿Cómo evalúa la normalización de la base de datos?

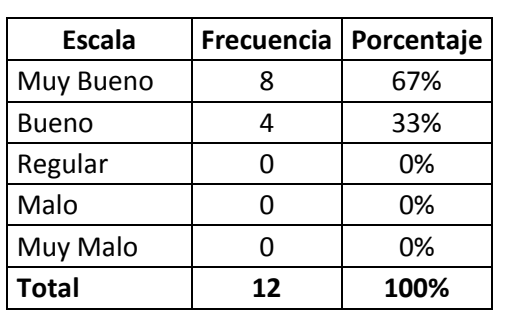

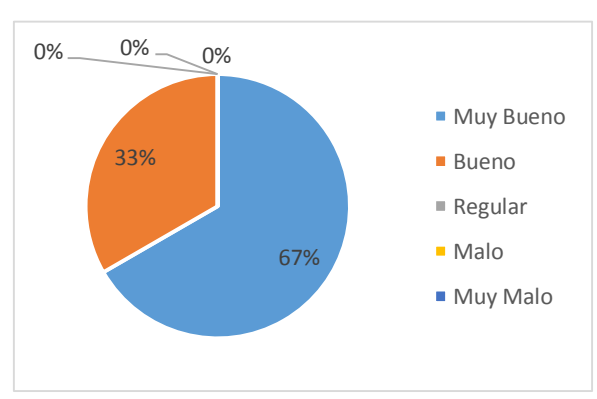

Ilustración 76 : Cuadro, Gráfico de los resultados de la Pregunta N° 7

**INTERPRETACIÓN:** De acuerdo a los resultados obtenidos que se muestran en el cuadro y la **Figura N°7** se determinó que el **67%** de los expertos consideran **Muy Bueno** y el **33%** de los expertos consideran **Bueno** de la evaluación acerca de la normalización de la base de datos.

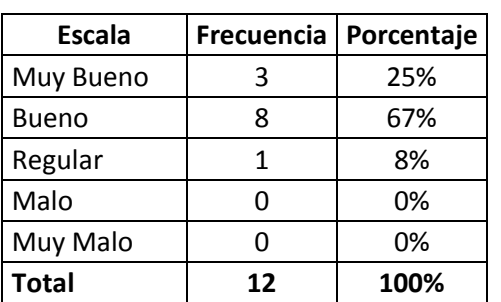

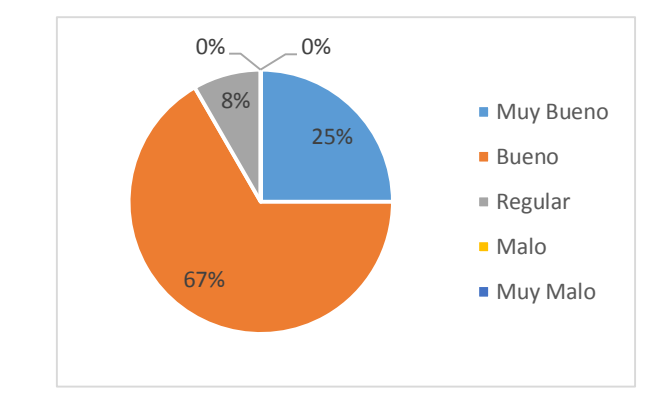

**Pregunta N° 8:** ¿Cómo evalúa los prototipos de interfaz?

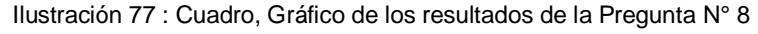

**INTERPRETACIÓN:** De acuerdo a los resultados obtenidos que se muestran en el cuadro y la **Figura N°8** se determinó que el **25%** de los expertos consideran **Muy Bueno**, el **67%** de los expertos consideran **Bueno**, y el **8%** de los expertos consideran **Regular** de la evaluación acerca de los prototipos de interfaz.

 **Pregunta N° 9:** ¿Cómo considera la facilidad del acceso al legajo con el diseño propuesto?

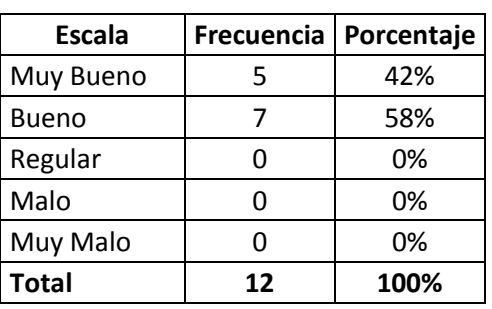

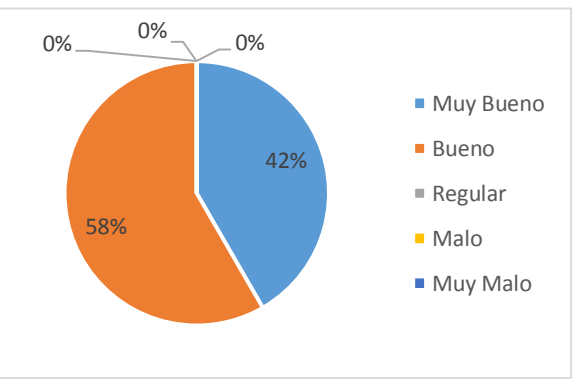

Ilustración 78 : Cuadro, Gráfico de los resultados de la Pregunta N° 9

**INTERPRETACIÓN:** De acuerdo a los resultados obtenidos que se muestran en el cuadro y la **Figura N°9** se determinó que el **42%** de los expertos consideran **Muy Bueno** y el **58%** de los expertos consideran **Bueno** de la evaluación acerca de la facilidad de acceso al legajo.

 **Pregunta N° 10:** ¿Cómo considera la aportación del diseño en la mejora de la gestión de los archivos del legajo?

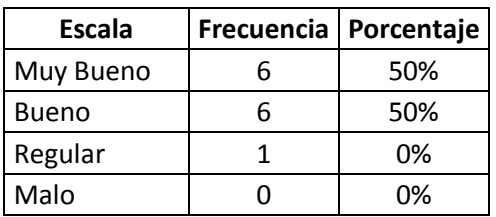

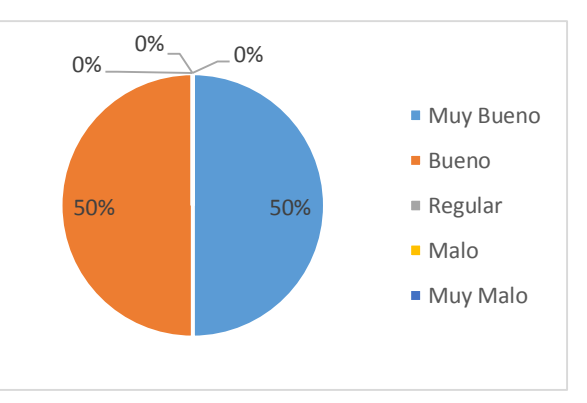

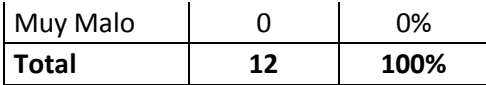

Ilustración 79 : Cuadro, Gráfico de los resultados de la Pregunta N° 10

**INTERPRETACIÓN:** De acuerdo a los resultados obtenidos que se muestran en el cuadro y la **Figura N°10** se determinó que el **50%** de los expertos consideran **Muy Bueno** y el **50%** de los expertos consideran **Bueno** de la evaluación acerca de la aportación en la mejora de la gestión de los archivos del legajo.

#### **5.3.Contrastación de hipótesis**

En relación a las investigaciones referenciadas como antecedentes en esta investigación, los cuales fueron sistemas de información implementados y usaron diferentes metodologías, en comparación con esta investigación que abarca la concepción y la elaboración de la metodología RUP el dual indica un diseño de sistema de información completo, esto indica que no existe una evaluación debido a la diferencia de alcance.

#### **5.4.Prueba de hipótesis**

#### **5.4.1. Validez y Fiabilidad del Instrumento**

Las escalas planteadas en el cuestionario aplicado sobre la variable dependiente e independiente se realizaron una vez elaborado el diseño de la siguiente manera:

 Valorización: la escala de medición se determinó según la *ESCALA DE LIKERT*.

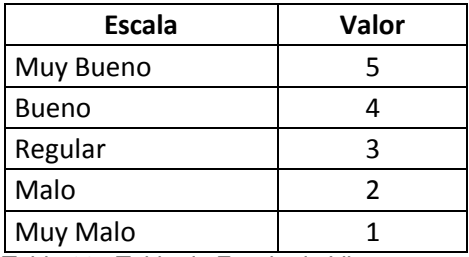

Tabla 20 : Tabla de Escala de Likert

El cuestionario empleado consta de 10 preguntas.

En la investigación se consideró el **Alfa de Cronbach** para determinar la validez y fiabilidad como criterios de calidad que debe reunir la encuesta tras ser sometido al juicio de expertos.

Para ello realizamos lo siguiente:

$$
\alpha = \left[\frac{k}{k-1}\right] \left[1 - \frac{\sum_{i=1}^{k} S_i^2}{S_t^2}\right]
$$

Dónde:

- $\checkmark\quad \sum_{i=1}^k S_i^2$  : Es la suma de varianza de cada ítem = 3.95
- $\checkmark$  S<sub>t</sub><sup>2</sup> : Es la varianza del total de filas (puntaje total de los jueces) = 23.18
- $\checkmark$  k : Es el número de preguntas o ítems = 10

$$
\alpha = \left[\frac{10}{10 - 1}\right] \left[1 - \frac{3.95}{23.18}\right]
$$

$$
\alpha = 0.92
$$

Debido a la validez y confiabilidad de la encuesta es 0.92, se entiende que los resultados obtenidos a partir del instrumento son muy válidos, esto indica que el resultado del cuestionario es muy apropiado y pertinente.

#### **5.4.2. Prueba**

#### **a. Formulación de la hipótesis**

- H0: El diseño de un sistema de información utilizando la metodología RUP no permitirá mejorar la gestión de legajos de recursos humanos en la Universidad Nacional Hermilio Valdizán de Huánuco
- H1: El diseño de un sistema de información utilizando la metodología RUP permitirá mejorar la gestión de legajos de recursos humanos en la Universidad Nacional Hermilio Valdizán de Huánuco

#### **b. Selección de la prueba estadística**

De acuerdo a la estructura del instrumento y las variables de la investigación se considera la Distribucion F del Anova.

**ANOVA**

#### **c. Establecer el nivel de significancia**

El nivel de significancia considerada es alfa=0.05, esto indica el 5% de error.

**d. Análisis de prueba estadística de los datos del instrumento**

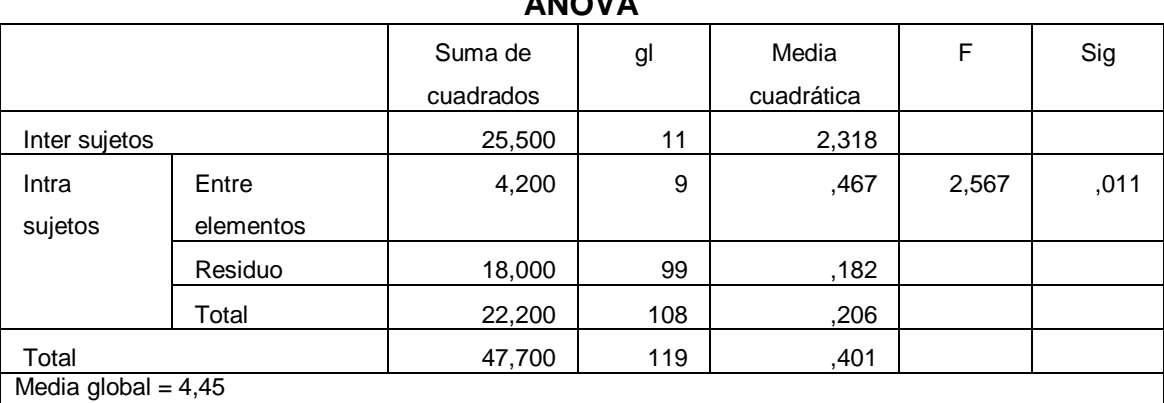

Tabla 21 : Tabla ANOVA - Aplicativo IBM SPSS Statistic v.21

De acuerdo a los datos del *Anexo N° 4*, realizando los cálculos de ANOVA – Prueba F en el Aplicativo IBM SPSS Statistic v.21 se obtiene un nivel de significancia de 0.011

#### **e. Decisión**

Cuando evaluamos 0.011<0.05, obtenemos que esto es menor que el nivel de error elegida (5%), esto indica que rechazamos la hipótesis nula  $(H_0)$  y aceptamos la hipótesis alternativa (H1), indicando por lo tanto que **"El diseño de un sistema de información utilizando la metodología RUP permitirá mejorar la gestión de legajos de recursos humanos en la Universidad Nacional Hermilio Valdizán de Huánuco"**.

#### **CONCLUSIONES**

- $\checkmark$  Se elaboró la propuesta de diseño de sistema de información usando la metodología RUP permitirá que exista una mejora en la gestión de los legajos de los recursos humanos de la UNHEVAL, el cual contempla la gestión de acceso a los usuarios y la gestión de documentos del legajo.
- $\checkmark$  Aporta una documentación amplia sobre las dos primeras fases de la Metodología RUP: Concepción (modelado del negocio) y Elaboración (análisis y diseño del sistema); en donde podemos apreciar la documentación acordes a los artefactos usados en la metodología.
- $\checkmark$  Se afirma que la elaboración del diseño de un sistema de información usando la metodología RUP permitirá que exista una mejora en la gestión de los legajos de los recursos humanos de la UNHEVAL, como indica los resultados obtenidos a partir del cuestionario aplicado a los 12 expertos, nos muestra que el 5% del nivel de significancia, indicando que se acepta la hipótesis planteada por el investigador en la investigación lo cual hace mención a que "El diseño de un sistema de información utilizando la metodología RUP permitirá mejorar la gestión de legajos de recursos humanos en la Universidad Nacional Hermilio Valdizán de Huánuco".

### **RECOMENDACIONES**

- $\checkmark$  Se sugiere a Jefe de la Unidad de Escalafón y Control continuar con las fases de construcción y transición de la metodología RUP para la implementación del sistema de información de la gestión de legajos de los recursos humanos, ya que las dos etapas desarrolladas en esta investigación son adecuadas y pertinentes, dando una fiabilidad y acorde a la necesidad de la realidad.
- $\checkmark$  Es necesario precisar que para continuar las siguientes etapas de debe de realizar una consultoría con un equipo experto en la construcción de sistemas de información en donde se pueda realizar la documentación adecuada, la organización del código fuente, entre otros aspectos relacionados a las siguientes fases.

### **BIBLIOGRAFÍA**

- Castellanos, L. (2011). *Desarrollo de Sistemas de Información bajo un enfoque incremental.* Maracibo.
- Gómez, M. (2006). *Introducción a la metodología de la investigación científica.* Córdoba: Brujas.
- Hernández Sampieri, R. (2010). *Metodología de la Investigación.* México: McGraw-Hill.
- Jacobson, I., Booch, G., & Rumbaugh, J. (2000). *El Proceso Unificado de Desarrollo de Software.* Madrid: Pearson Educación.
- Kenneth C. Laudon, J. P. (2012). *Sistema de información gerencial.* México: Pearson Educación.
- López Cerezo, J. (1988). *Filosofía Crítica de la Ciencia.* España.
- Quijada Bolaños, Marilu; Cañabi Gongora,Tania. (2017). *Implementación del Software Superleg en la Gestión de Legajos de Recursos Humanos del Hospital de Pampas – Tayacaja – 2017.* Huancavelica, Perú.
- Sommerville, I. (2005). *Ingeniería de Software (7ª ed.).* México: Pearson Educación.
- Sommerville, I. (2011). *Ingeniería de Software (9ª ed.).* México: Pearson Educación.
- Supo, J. (2010). Seminarios de Investigación Curso de CD-ROM. Arequipa, Perú.

# **ANEXOS**

# **Anexo Nº 1 – Matriz de Consistencia**

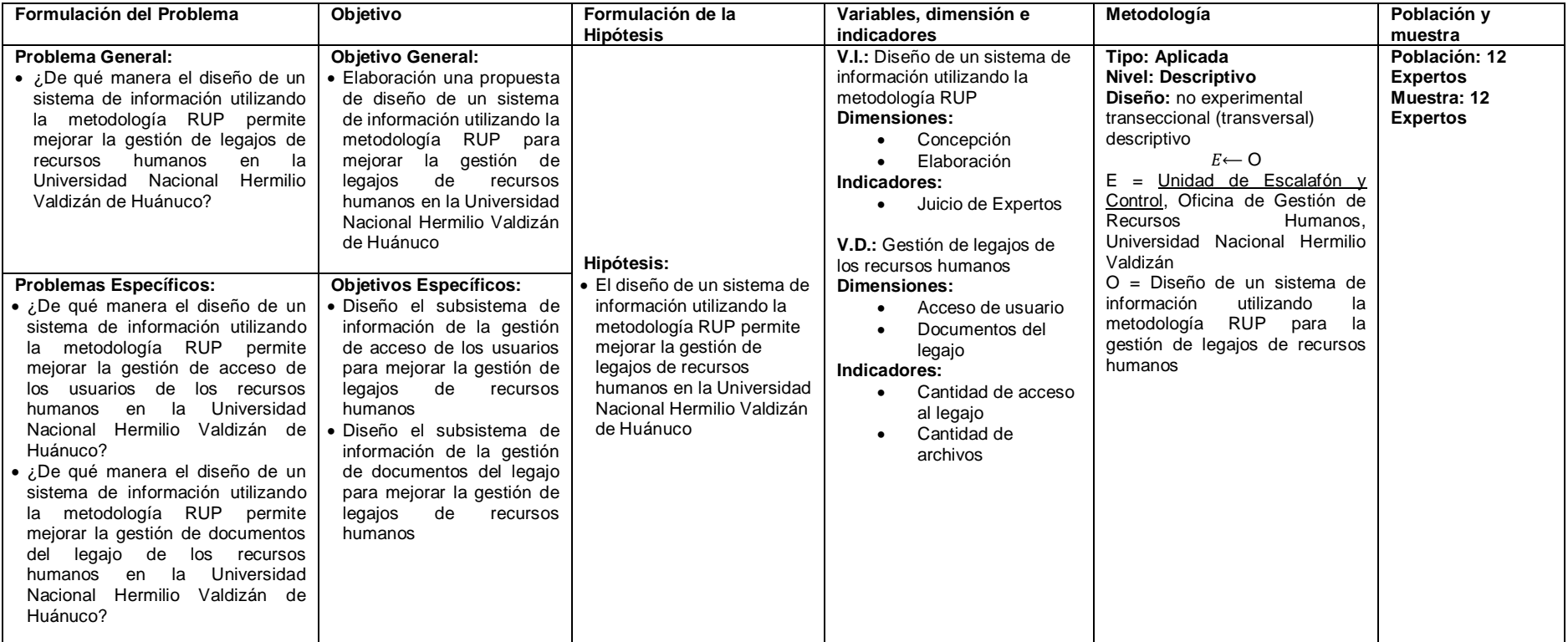

Tabla 22 : Matriz de Consistencia – Elaboración Propia

**Anexo Nº 2 – Operacionalización de variables**

| Variable                                                                                      | <b>Dimensión</b>                | <b>Indicador</b>                   | <b>Definición</b><br>Conceptual                                                                                                    | Definición Operacional                                                                                                    | Pregunta                                                                                        | Tipo de<br>Dato | Medida  | Rango  | <b>Técnica</b> | Instrumento  |
|-----------------------------------------------------------------------------------------------|---------------------------------|------------------------------------|----------------------------------------------------------------------------------------------------|----------------------------------------------------------------------------------------------------|-------------------------------------------------------------------------------------------------|-----------------|---------|--------|----------------|--------------|
| V.I.: Diseño<br>de un<br>sistema de<br>información<br>utilizando<br>la<br>metodologí<br>a RUP | Concepción                      | Juicio de<br>Expertos              |                                                                                                    | Es un diseño integral que contiene el<br>análisis de negocio y la especificación de<br>los requerimientos funcionales y no<br>funcionales para gestionar los el acceso a<br>los usuarios y los documentos del legajo. | ¿Cómo evalúa el cumplimiento<br>1.<br>de todos los aspectos del<br>modelo de negocio?           | Cuantitativo    | Nominal | 1 al 5 | Encuesta       | Cuestionario |
|                                                                                               |                                 |                                    | Es un diseño que<br>abarca un estudio<br>informático integro<br>para la gestión de<br>los<br>legajos<br>personales                                                                                                    |                                                                                                    | ¿Cómo evalúa los diagramas de<br>2.<br>actividades y objetos de los<br>casos de uso de negocio? | Cuantitativo    | Nominal | 1 al 5 |                |              |
|                                                                                               |                                 |                                    |                                                                                                    |                                                                                                    | ¿Cómo evalúa la legibilidad de<br>3.<br>los casos de uso del sistema?                           | Cuantitativo    | Nominal | 1 al 5 |                |              |
|                                                                                               |                                 |                                    |                                                                                                    |                                                                                                    | ¿Cómo evalúa los diagramas de<br>4.<br>particionamiento de dominio?                             | Cuantitativo    | Nominal | 1 al 5 |                |              |
|                                                                                               | Elaboración                     | Juicio de<br>Expertos              |                                                                                                    |                                                                                                    | ¿Cómo evalúa la definición de<br>5.<br>las capas de particionamiento<br>tecnológico?            | Cuantitativo    | Nominal | 1 al 5 |                |              |
|                                                                                               |                                 |                                    |                                                                                                    |                                                                                                    | ¿Cómo considera la adecuación<br>6.<br>del diagrama de componentes y<br>despliegue?             | Cuantitativo    | Nominal | 1 al 5 |                |              |
|                                                                                               |                                 |                                    |                                                                                                    |                                                                                                    | ¿Cómo evalúa la normalización<br>7.<br>de la base de datos?                                     | Cuantitativo    | Nominal | 1 al 5 |                |              |
|                                                                                               |                                 |                                    |                                                                                                    | ¿Cómo evalúa los prototipos de<br>8.<br>interfaz?                                                                                                    | Cuantitativo                                                                                    | Nominal         | 1 al 5  |        |                |              |
| V.D.:<br>Gestión de<br>legajos de<br>los<br>recursos<br>humanos                               | Acceso de<br>usuario            | Cantidad<br>de acceso<br>al legajo | Es un documento<br>o carpeta que<br>Es un documento o carpeta que contiene<br>contiene<br>los datos personales de cada empleado y<br>información<br>está albergada en la Unidad de Escalafón y<br>acerca de cada<br>Control - Gestión de Recursos Humanos,<br>empleado de la<br>el cual sirve tanto para fines internos<br>empresa, y que se<br>(promociones, licencias, vacaciones, etc.),<br>utiliza<br>para<br>como externos (inspecciones, asignaciones<br>realizar<br>un<br>familiares, presentaciones judiciales, etc.).<br>seguimiento de la<br>relación laboral. |                                                                                                    | ¿Cómo considera la facilidad del<br>9.<br>acceso al legajo con el diseño<br>propuesto?          | Cuantitativo    | Nominal | 1 al 5 |                |              |
|                                                                                               | <b>Documentos</b><br>del legajo | Cantidad<br>de archivos            |                                                                                                    | ¿Cómo considera la aportación<br>10.<br>del diseño en la mejora de la<br>gestión de los archivos del<br>legajo?                                                                                                    | Cuantitativo                                                                                    | Nominal         | 1 al 5  |        |                |              |

Tabla 23 : Operacionalización de Variables – Elaboración Propia

# **Anexo Nº 3 – Cuestionario de Juicio de Expertos**

**INSTRUCCIONES**: A continuación, vas a encontrar preguntas acerca del diseño del sistema propuesto, los cuales serán valorados mediante una escala de 1 al 5 de manera incremental, para definir su valoración escribe una **"X"** en el cuadro del valor de la escala el cual usted considera adecuada.

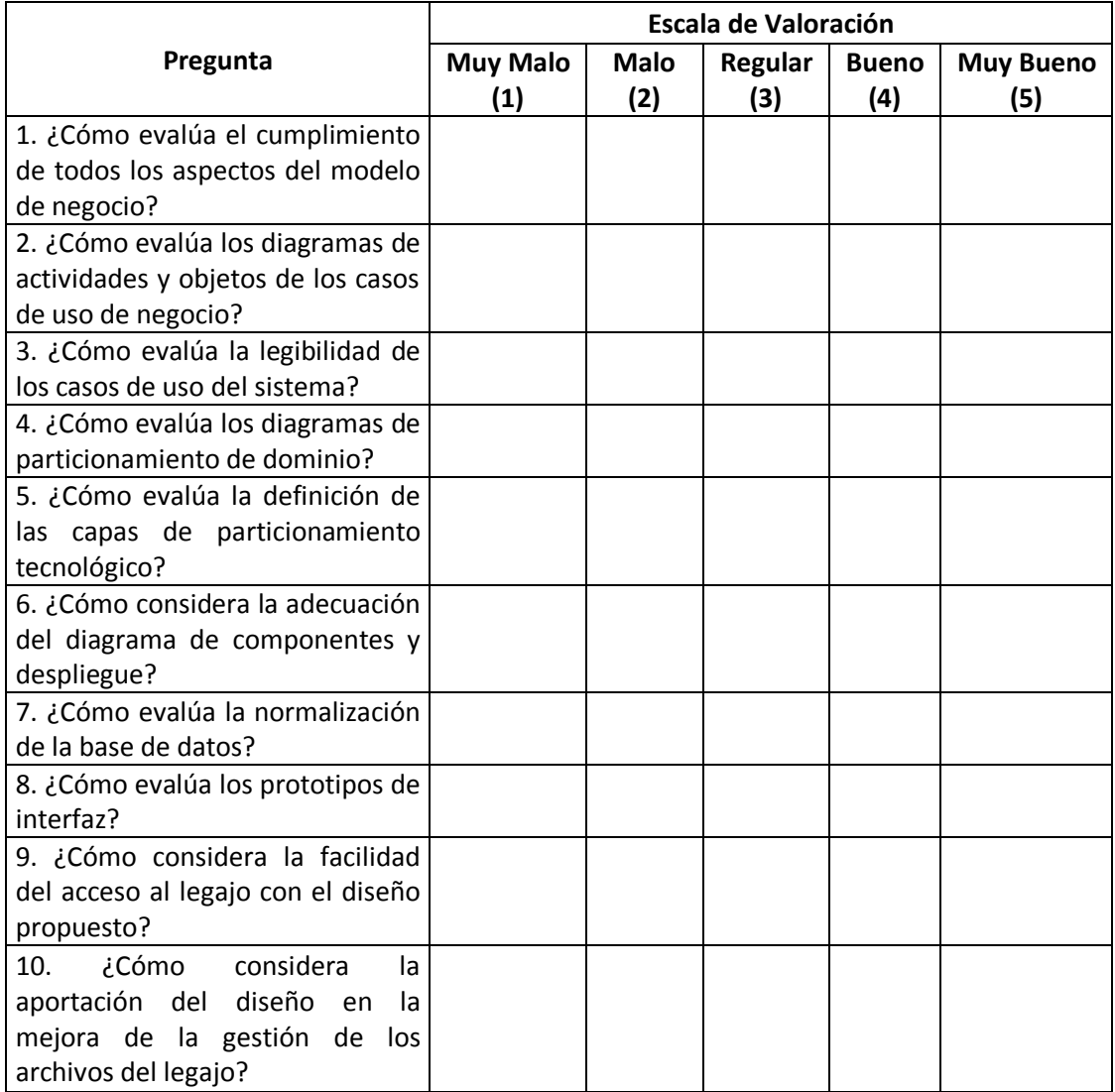

Tabla 24 : Cuestionario de Juicios de Espertos – Elaboración Propia

# **Anexo Nº 4 – Cuadro de Resultado del Cuestionario de Juicio**

# **de Expertos**

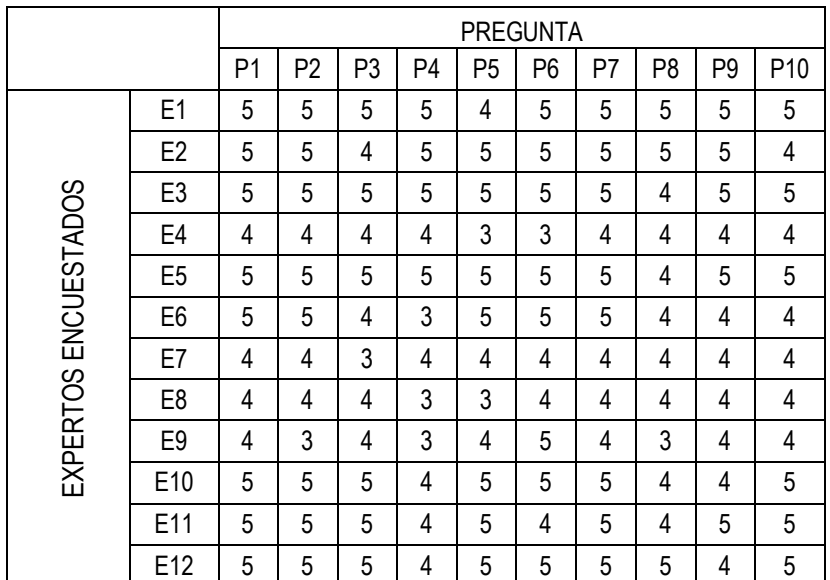

Los resultados en la tabla cruzada entre los *Expertos* y la *Pregunta* 

Tabla 25 : Cuadrto de Resultado de Cuestionario de Juicio de Expertos – Elaboració Propia